S. Rinzivillo – rinzivillo@isti.cnr.it

## **DATA VISUALIZATION AND VISUAL ANALYTICS**

### An image is worth 1000 words

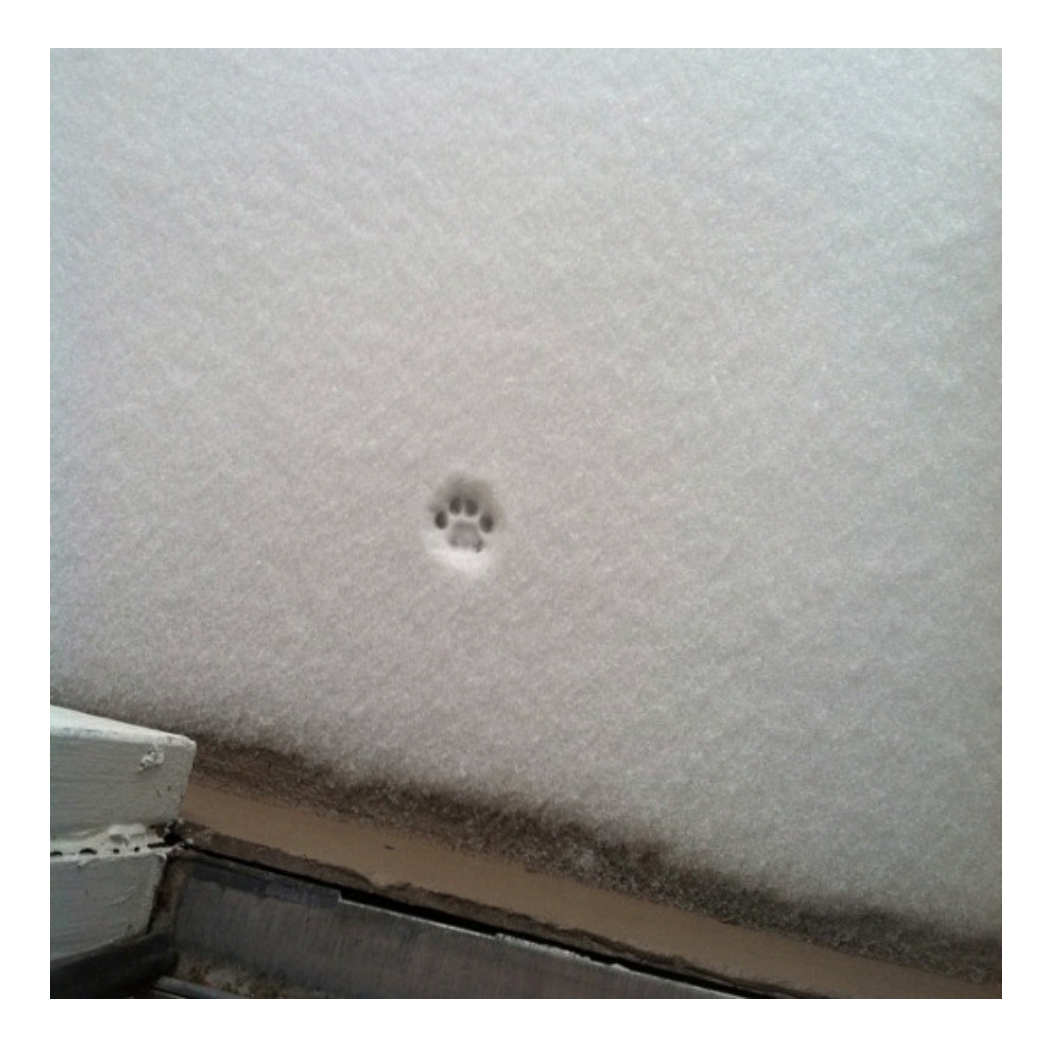

# **Data Visualization**

**Convey Information through** graphical representation of data

### **Motivations**

- Data everywhere
- No value for raw data
	- **Need to extract valuable information**
- **Information overload:** 
	- **Irrelevant for current task**
	- Processed in an inappropriate way
	- Presented in an inappropriate way

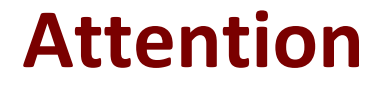

"What information consumes is rather obvious: it consumes the attention of its recipients. Hence a wealth of information creates a poverty attention, and a need to allocate that attention efficiently among the overaboundance of information sources that might consume it"

*-- Herb Simon* 

### **Visualization Goal**

- **Record Information** 
	- Sketches, photographs, ECG,...
- Analyze data to support decisions (exploration)
	- Create and verify hypotheses
	- Identify Patterns
	- Identify Outliers
- Communicate (explanation)
	- Share or highlight insights on data
	- Persuade

### **Analyze: Anscombe's quartet - datasets**

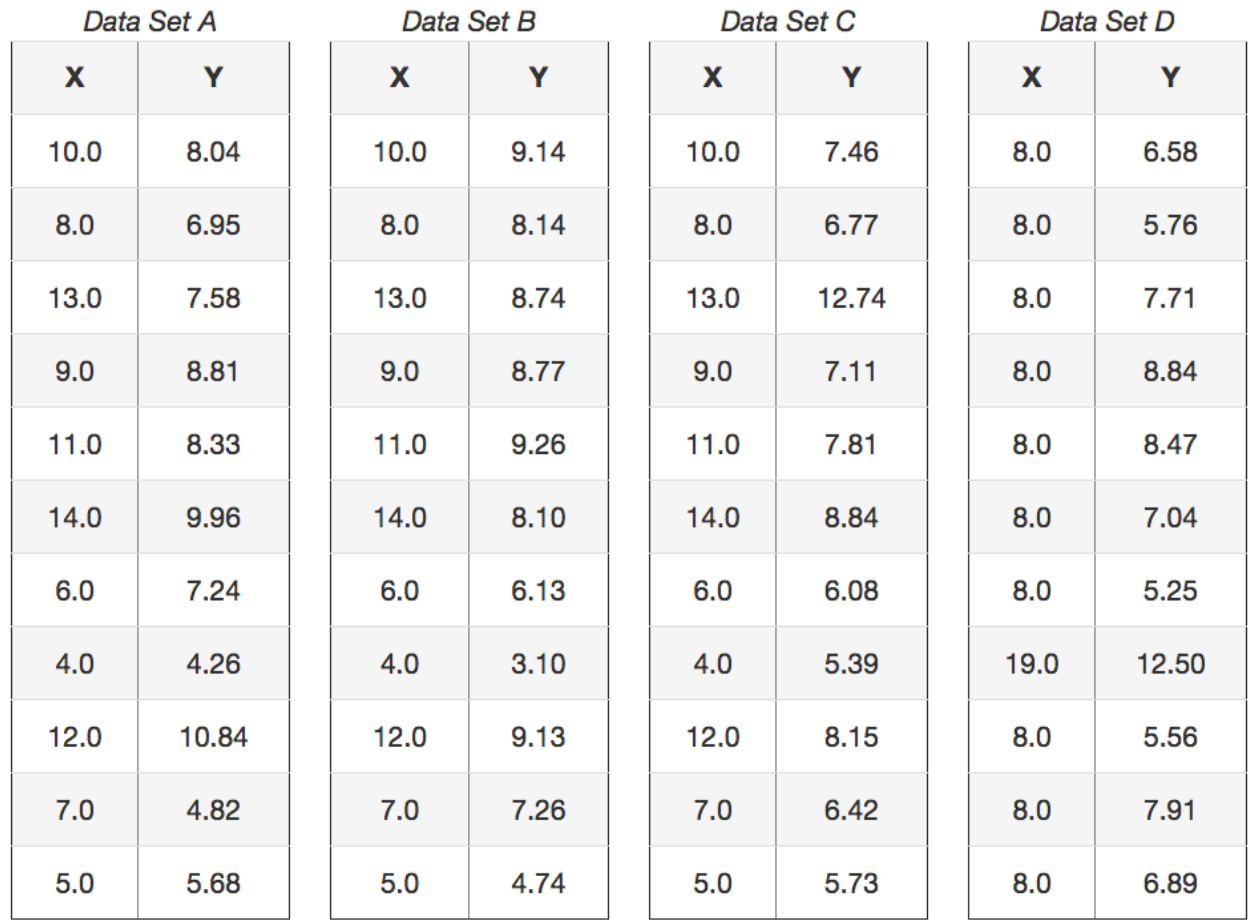

### Analyze: Anscombe's quartet - properties

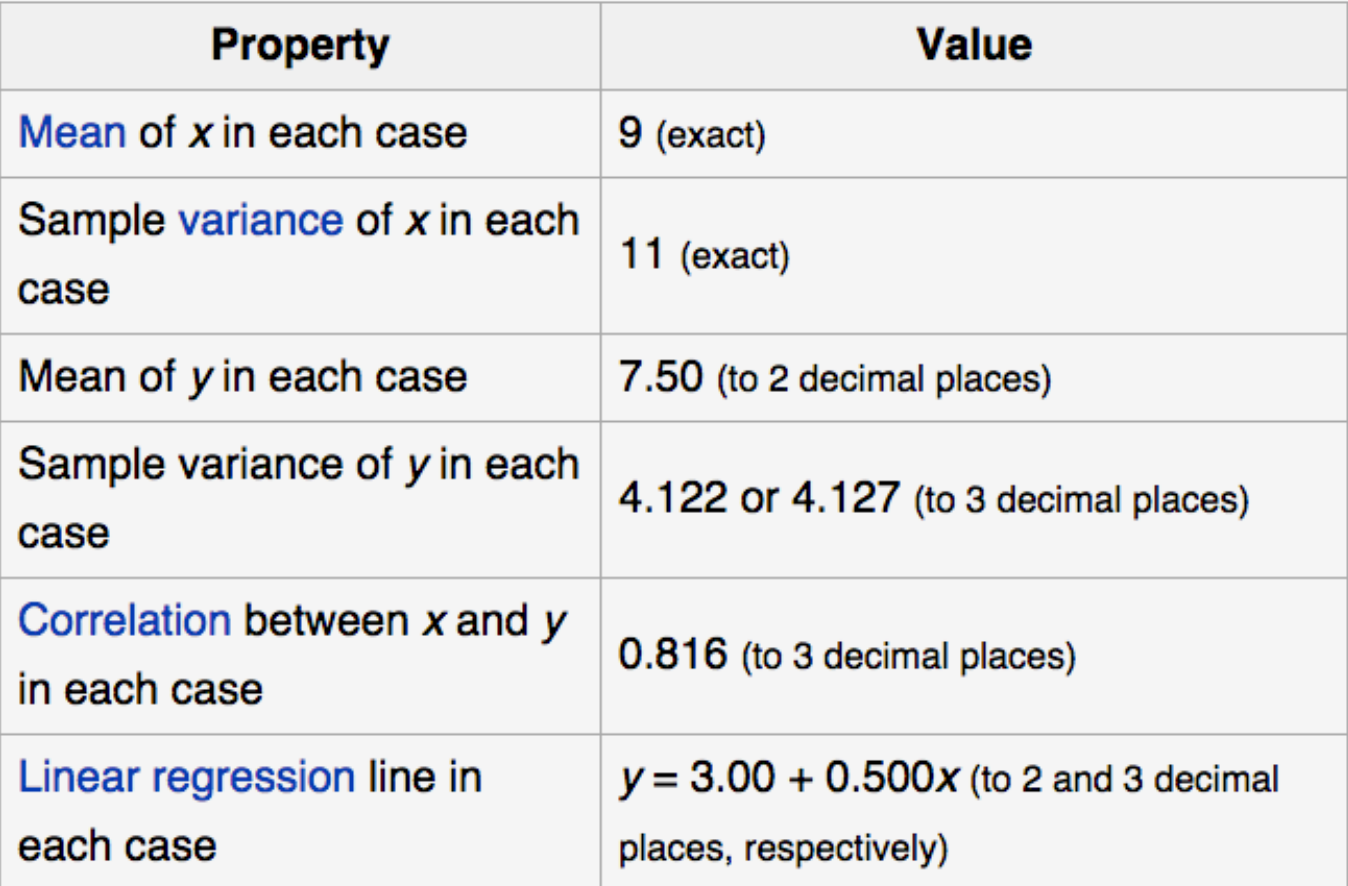

### Analyze: Anscombe's quartet - graphics

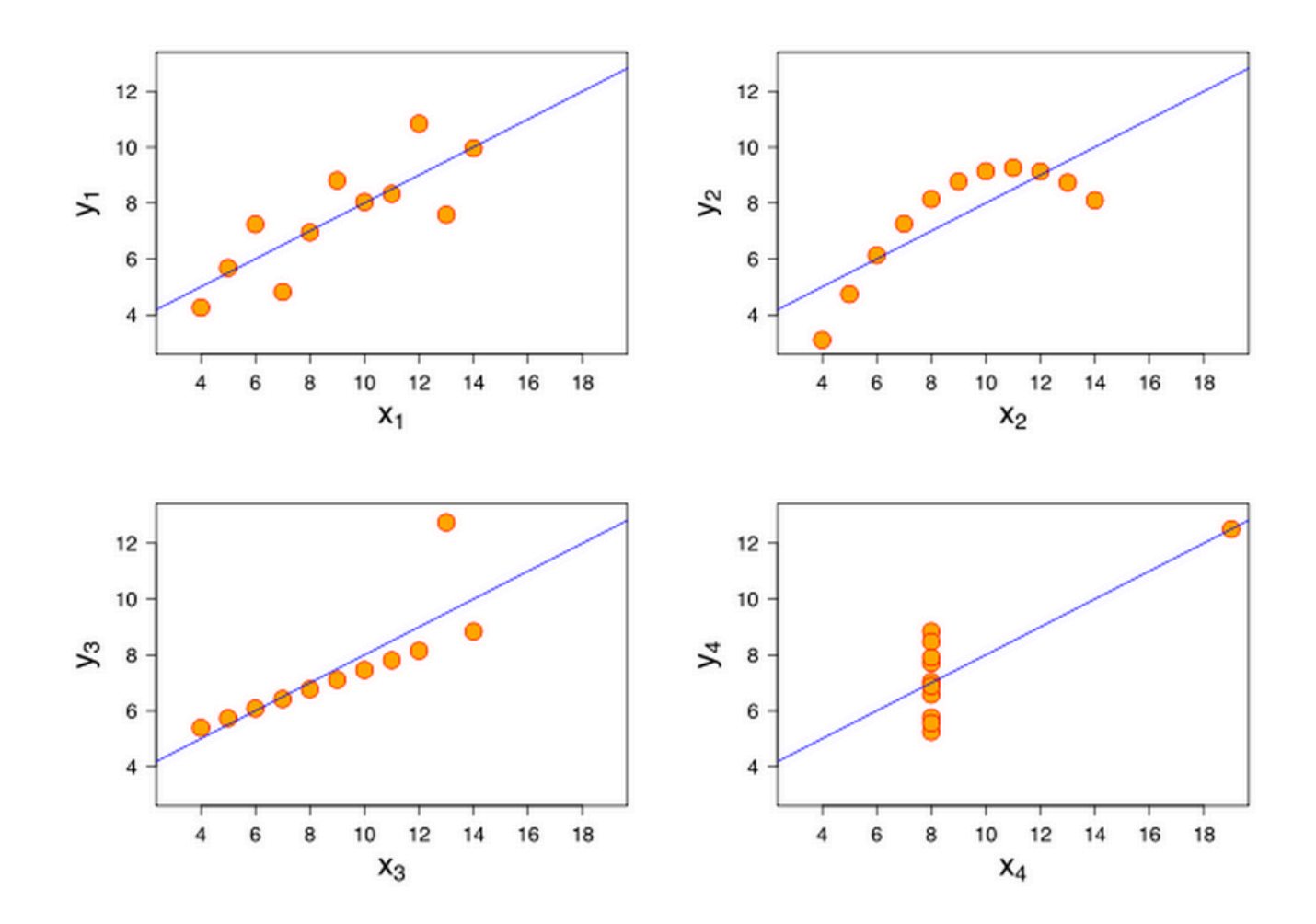

### **Communicate: Hierachical Structures**

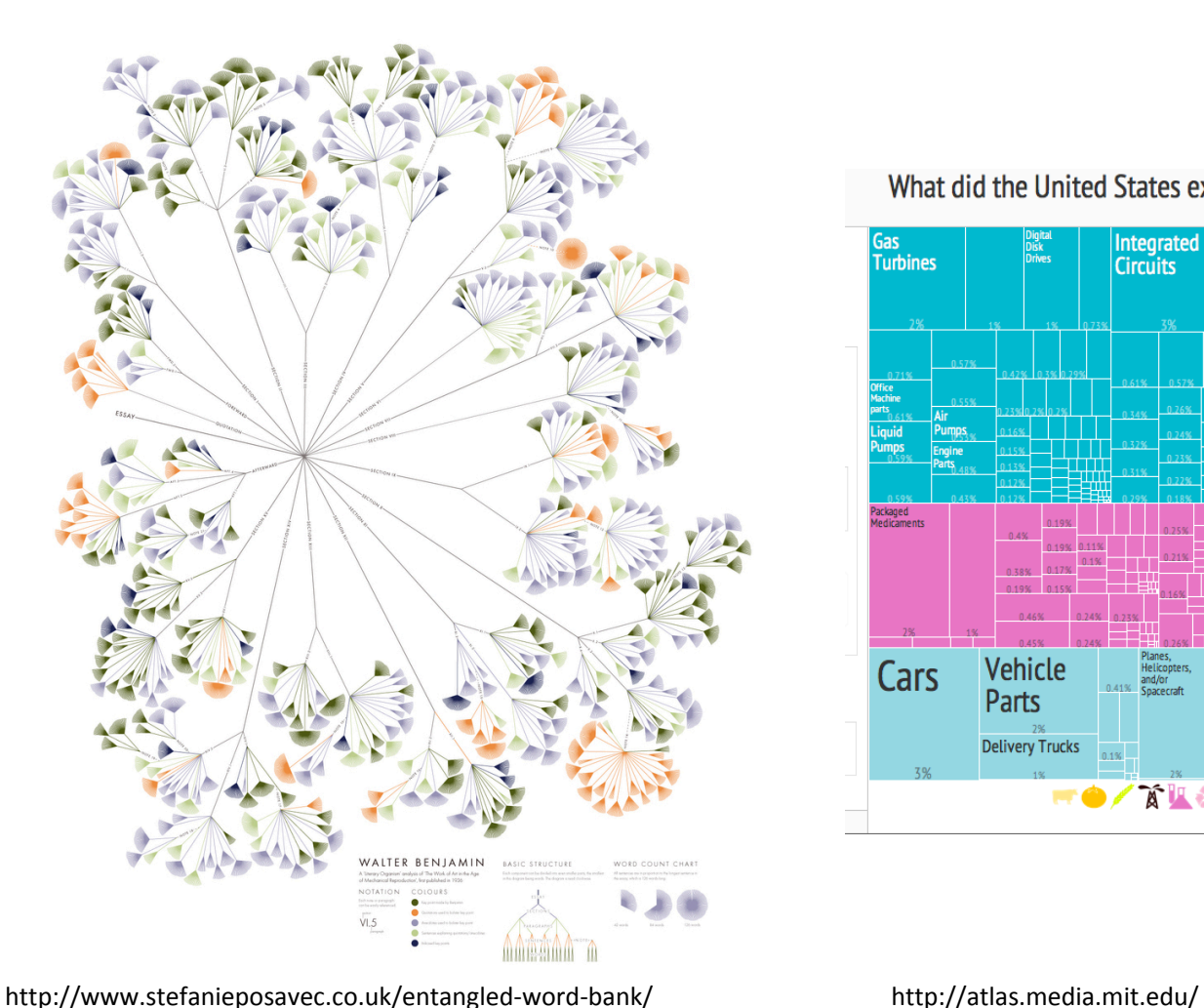

What did the United States export in 2011?

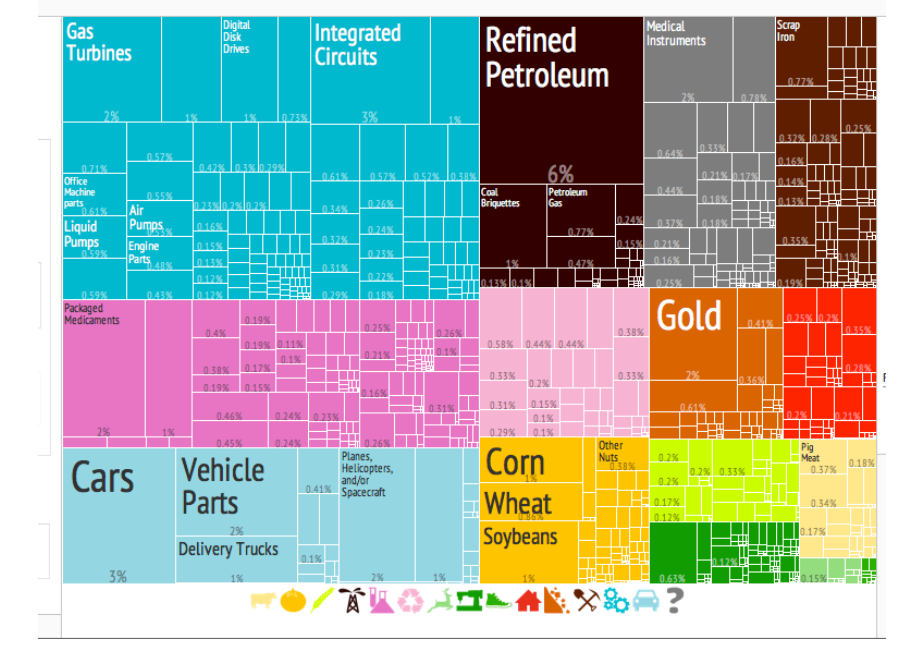

### **Communicate: Networks**

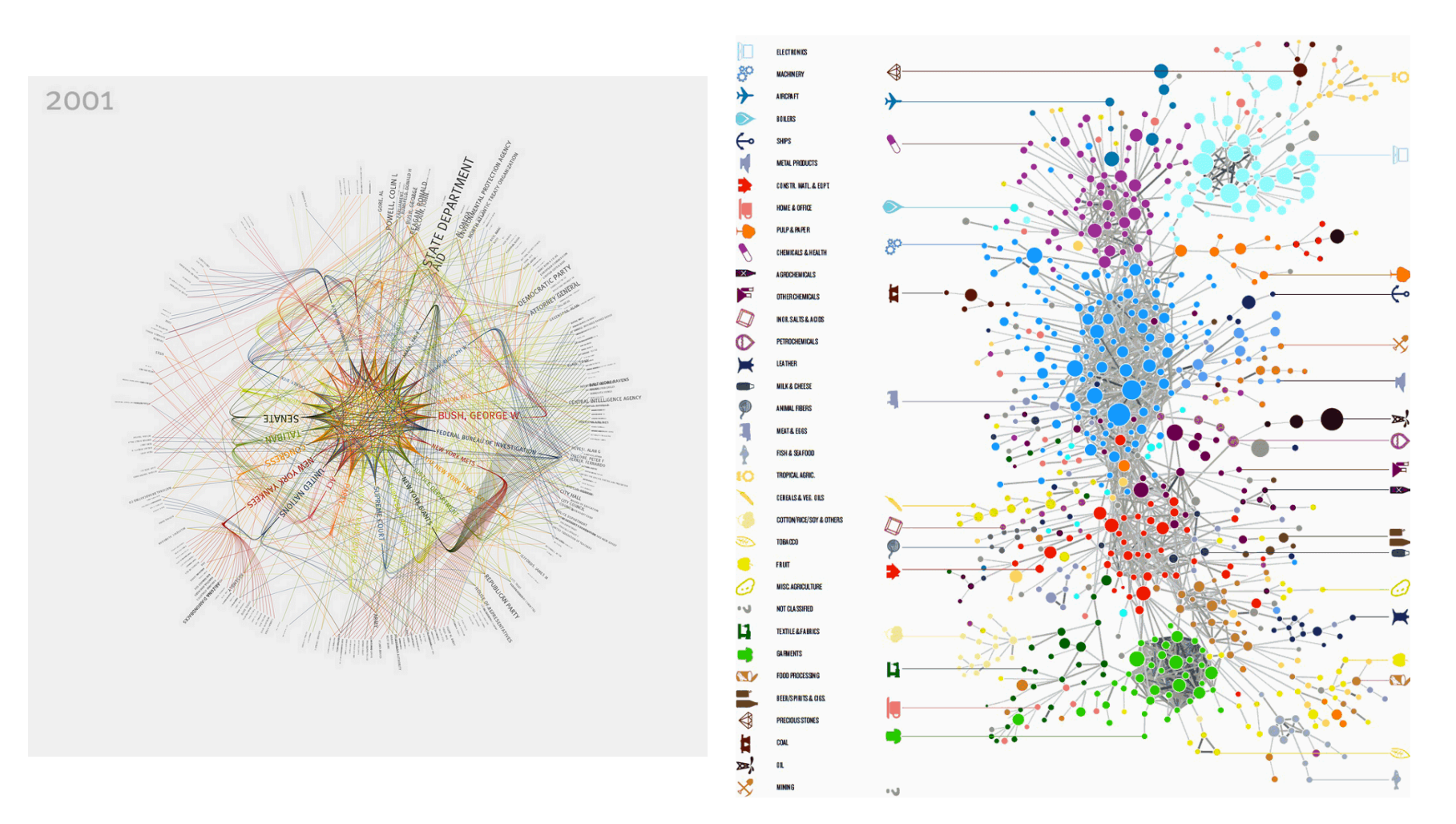

http://atlas.media.mit.edu/ 

Visual Analytics - CNR - University of Pisa 11

### **Communicate: Temporal Structures**

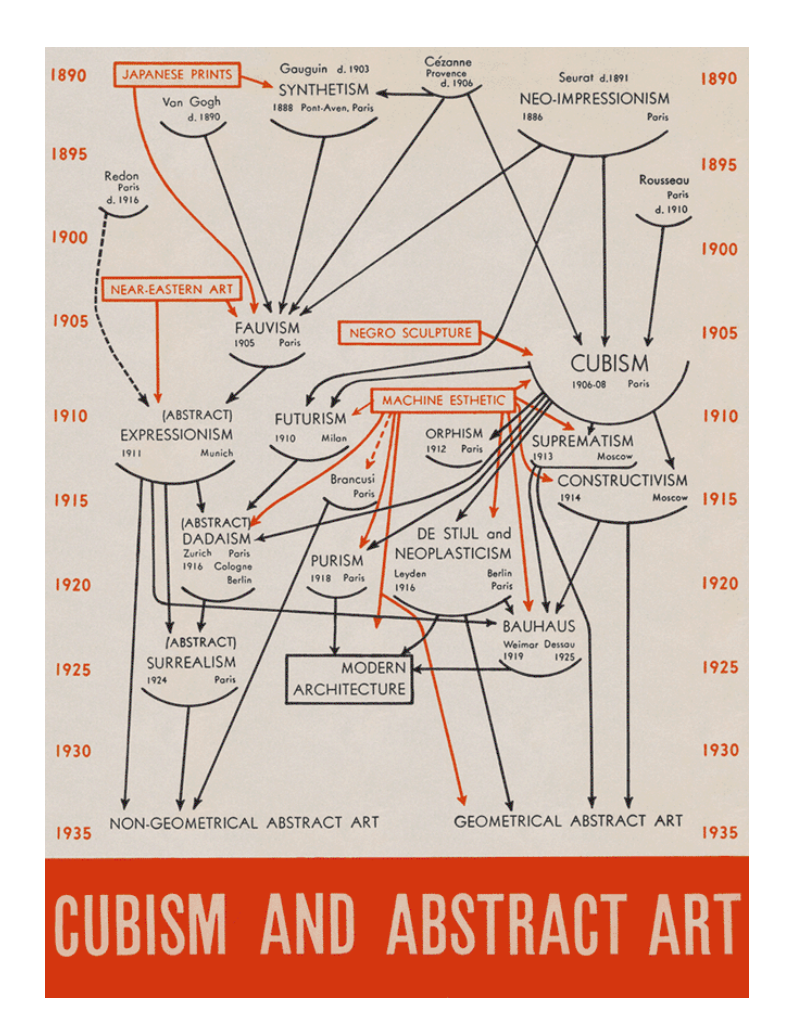

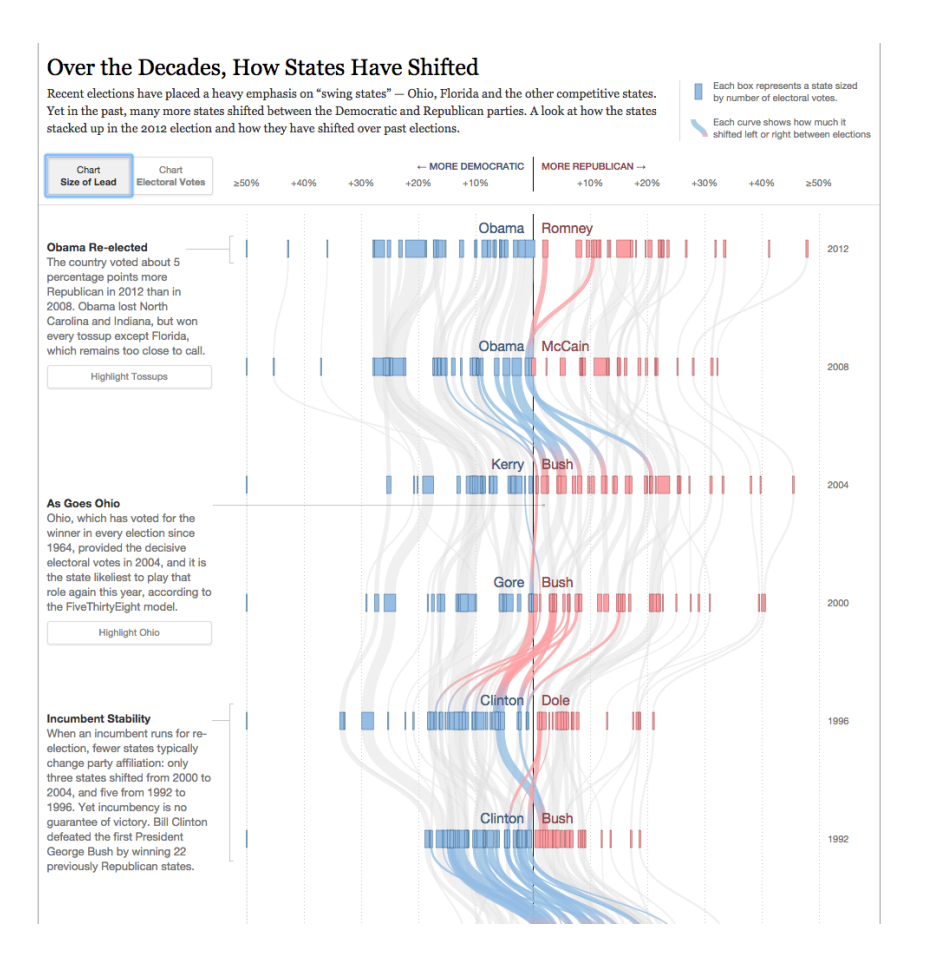

http://www.nytimes.com/interactive/2012/10/15/us/politics/ swing-history.html

Cubism And Abstract Art (Alfred H. Barr 1936)

Visual Analytics - CNR - University of Pisa 11 12

### **Communicate: Temporal Structures**

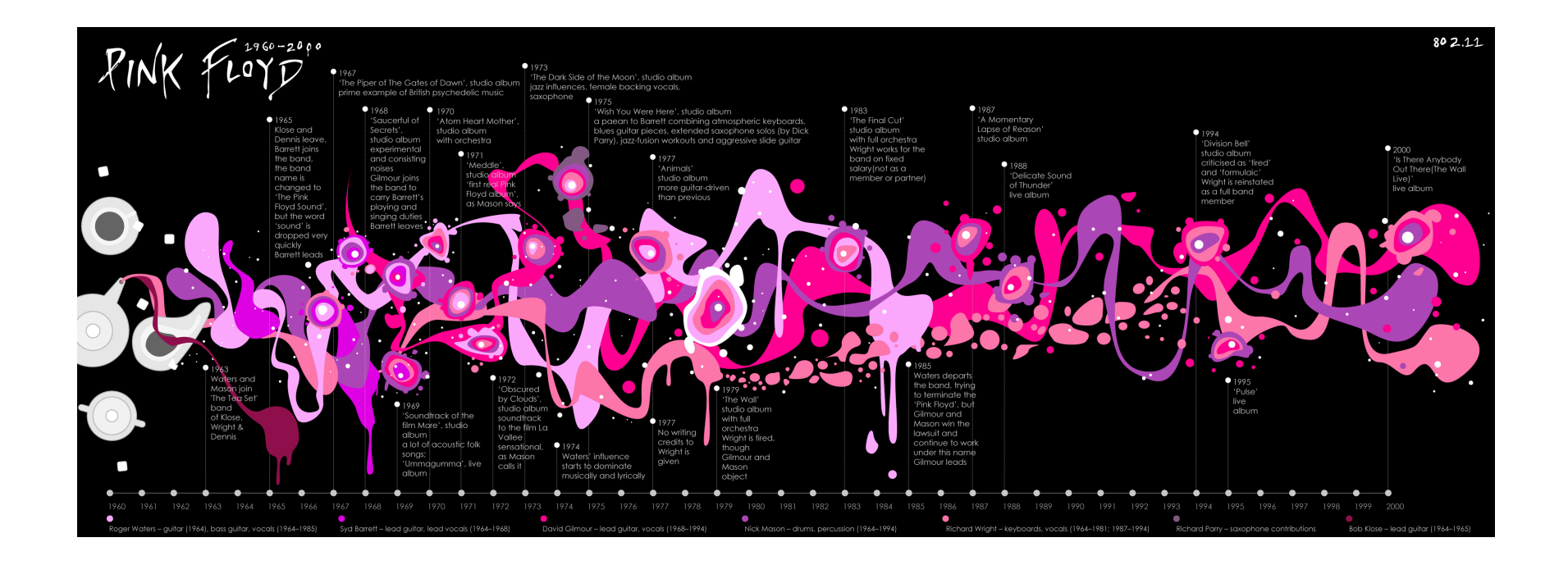

http://www.80211.cc/

### **Communicate: Maps**

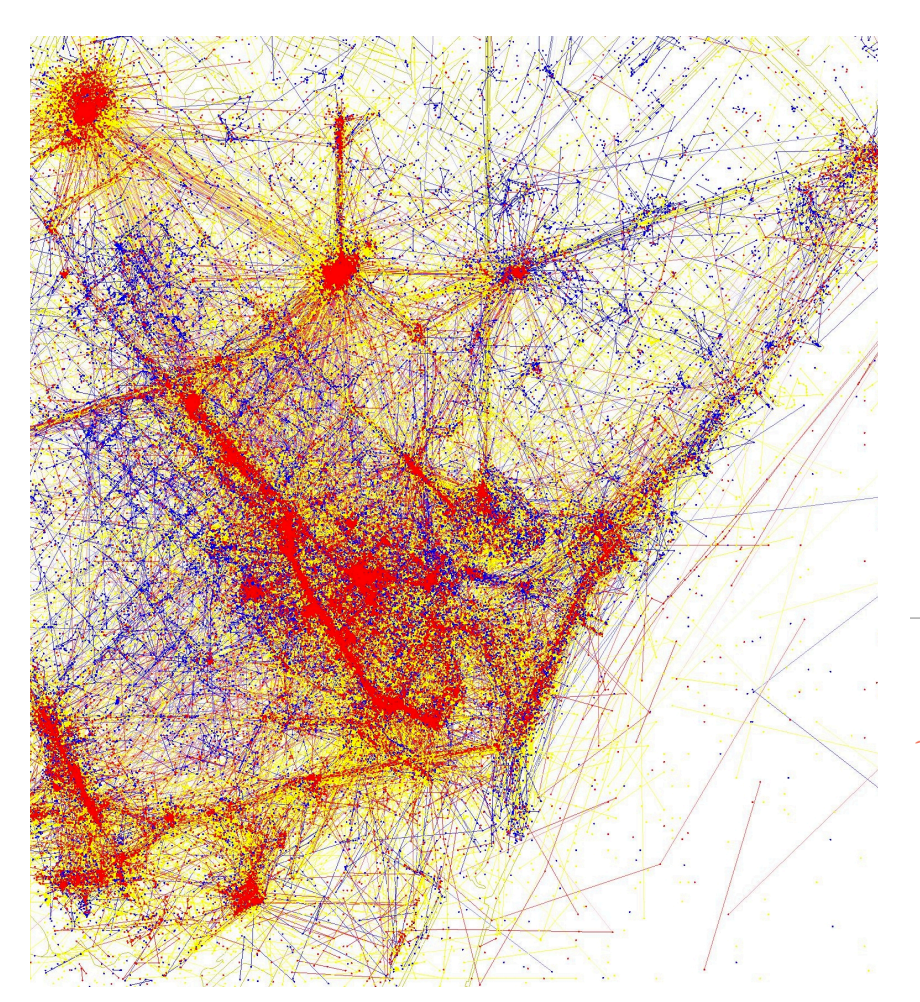

11 **NH4** 3 3  $\overline{7}$  $\overline{\mathbf{3}}$ **MA 12** 31  $\overline{\mathbf{3}}$ **RI4** 21  $\overline{\mathbf{4}}$  $CT 7$  $\left( 21\right) 11\left| 20\right|$ 5  $\mathbf{C}$ NJ 15 5  $9$ ∑DÉ 3<br>`MD 10 55  $6\phantom{1}$ 11  $DC3$ 15  $10$  $\overline{7}$ 5. 8 6 15 Obama 34  $$ 

"ElectoralCollege2008" by Gage - Own work. Licensed under Public Domain via Wikimedia Commons - http:// commons.wikimedia.org/wiki/ File:ElectoralCollege2008.svg#mediaviewer/ File:ElectoralCollege2008.svg 

https://www.flickr.com/photos/walkingsf/sets/ 72157624209158632/ 

### **Communicate: Spatio-Temporal data**

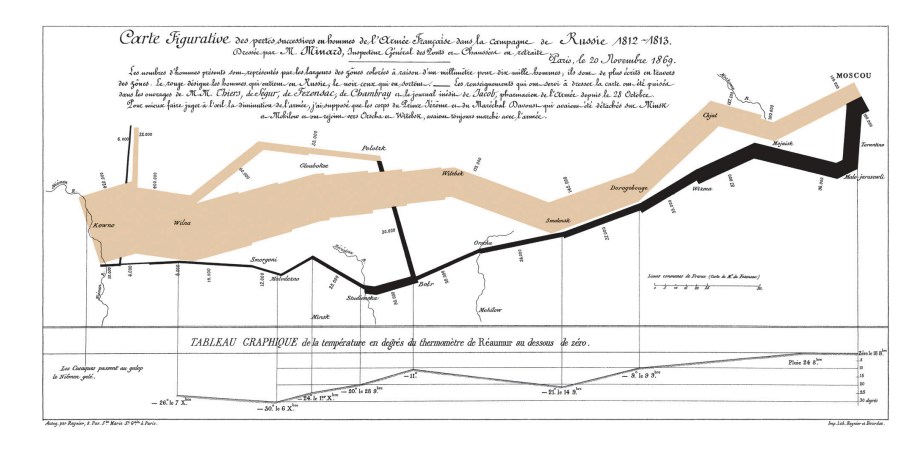

"Minard" by Charles Minard (1781-1870) - see upload log. Licensed under Public Domain via Wikimedia Commons - http:// commons.wikimedia.org/wiki/File:Minard.png#mediaviewer/ File:Minard.png

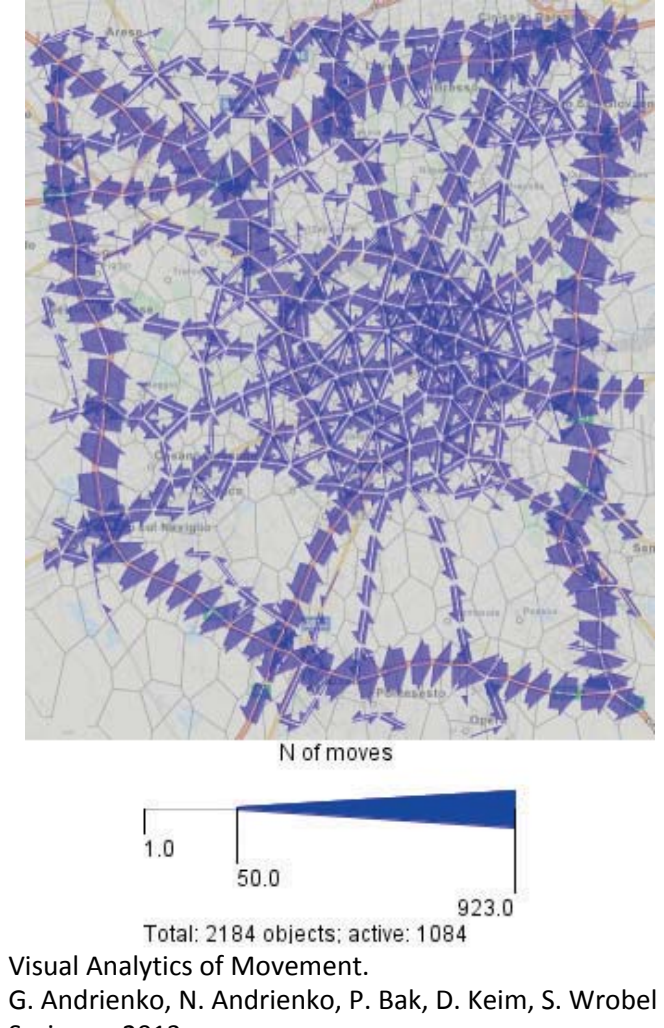

Visual Analytics - CNR - Univer $\frac{\text{Sip}}{\text{N}}$  of  $\frac{15}{2}$ 

### **Communicate: Text**

ON THE ORIGIN OF SPECIES The Preservation of Favoured Traces

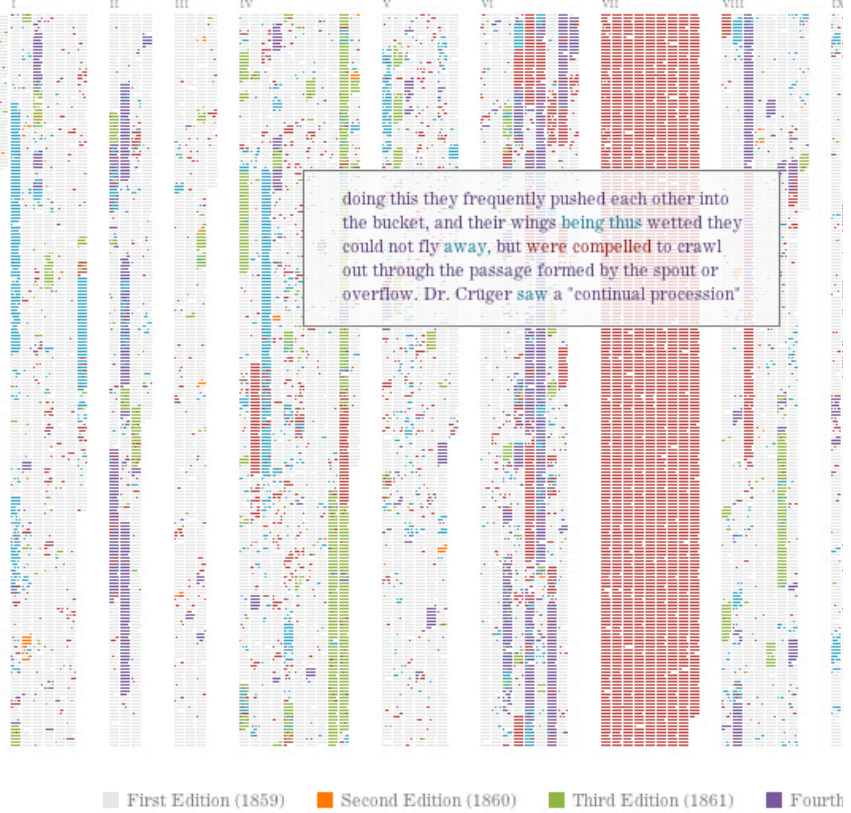

#### http://benfry.com/writing/archives/529

### **Visualization and Visual Analytics**

- Make data and information processing transparent
- Combine strengths of humans and computers

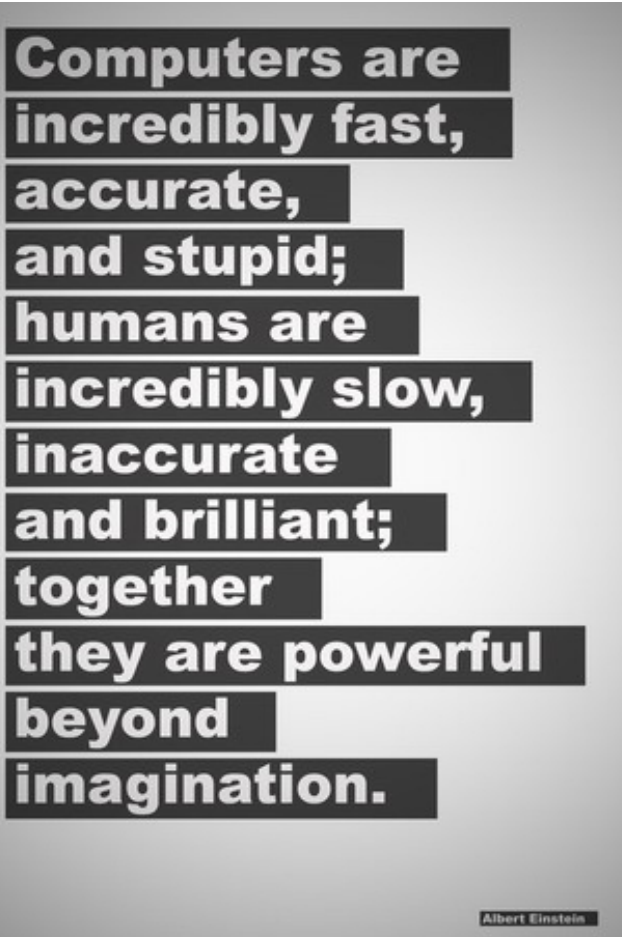

### **Visual Analytical Process**

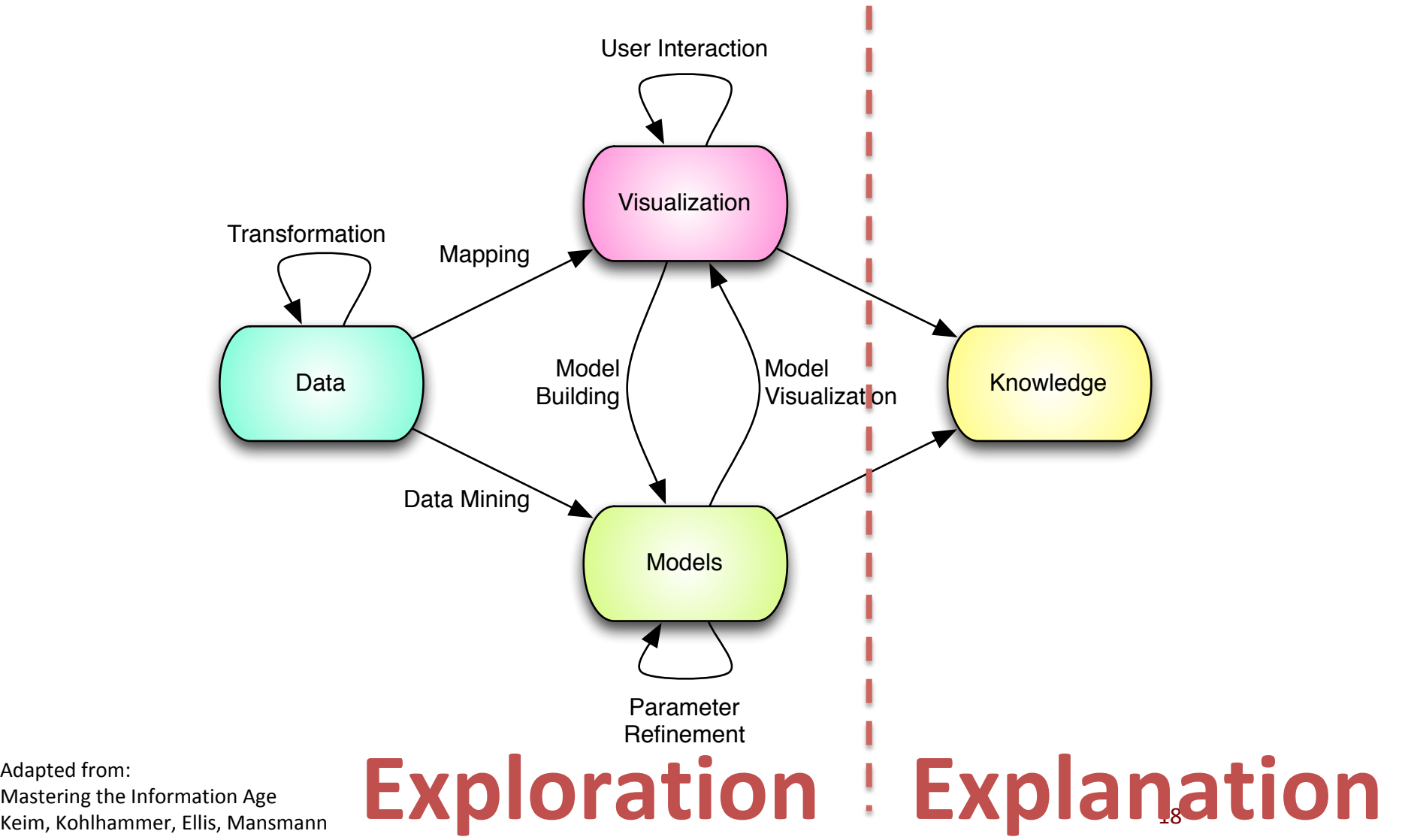

Adapted from: Mastering the Information Age

### **Elements of Good Visualization**

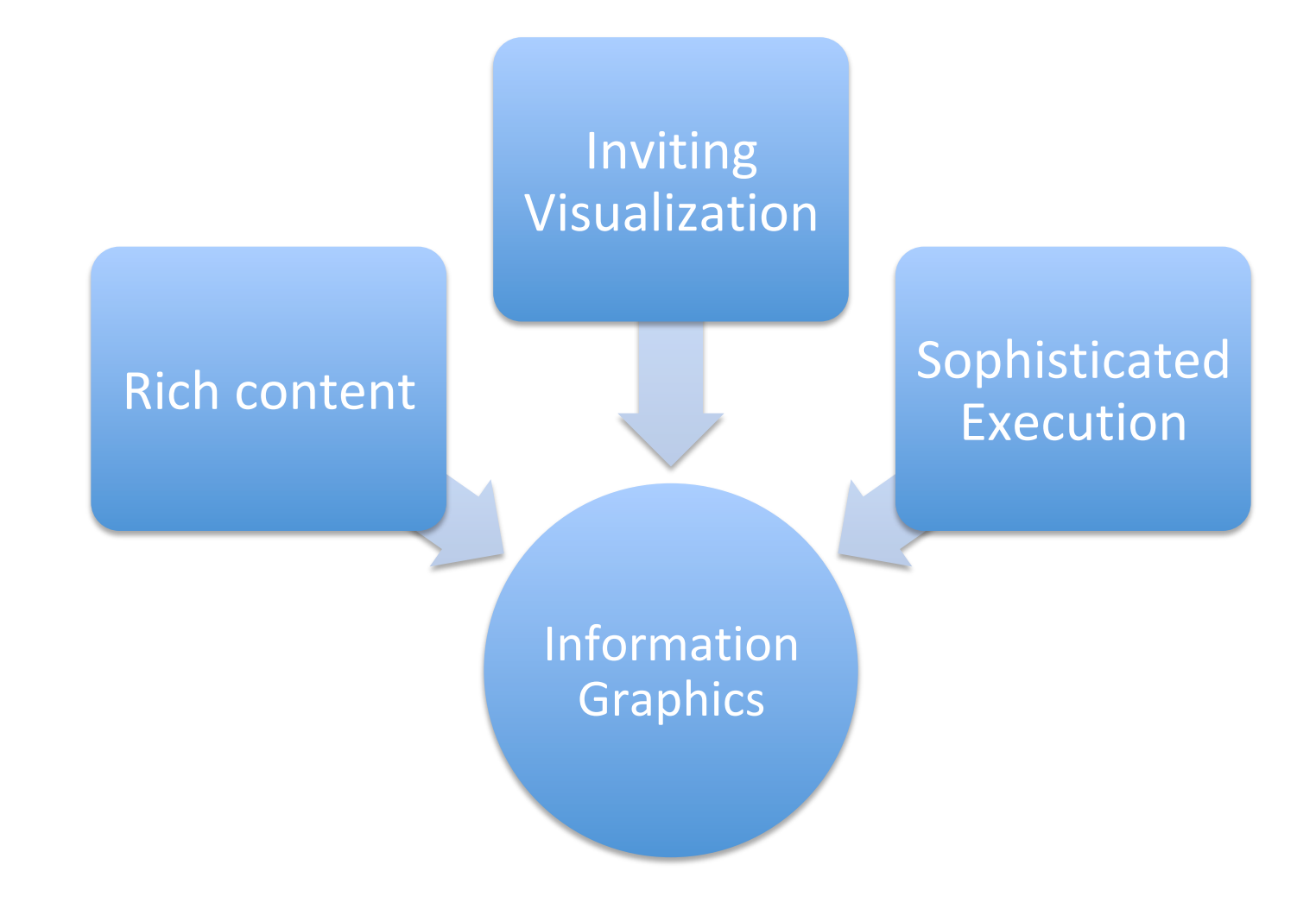

### **Importance of valid data**

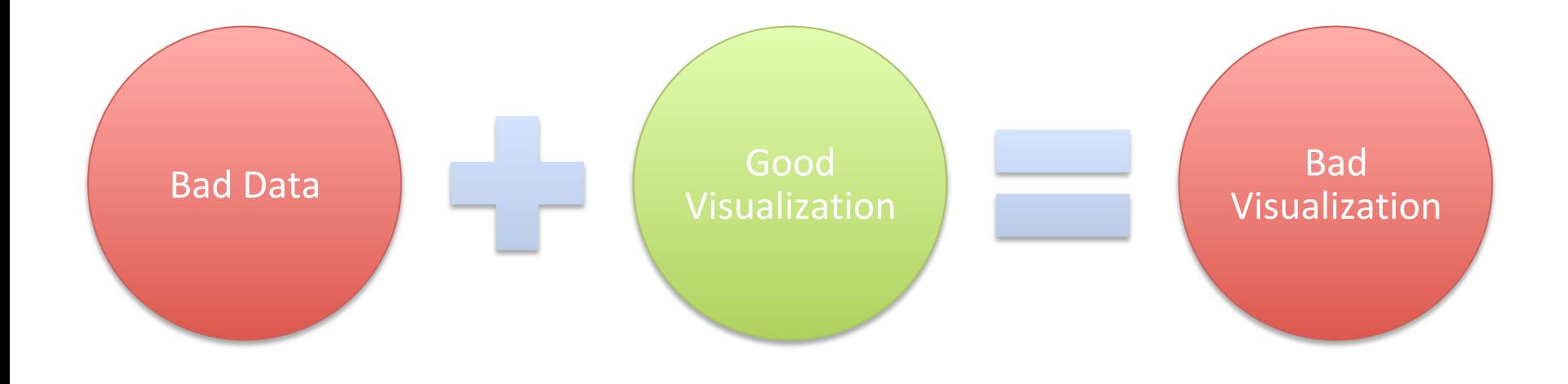

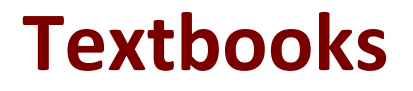

### **Design for Information Isabel Meirelles**

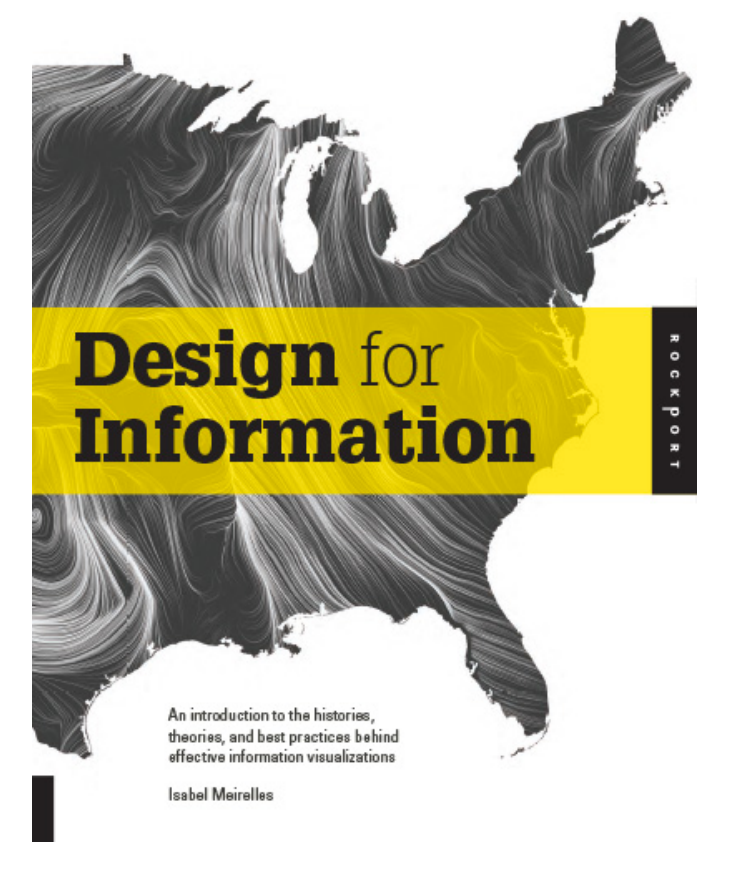

### **Interactive Data Visualization Scott Murray**

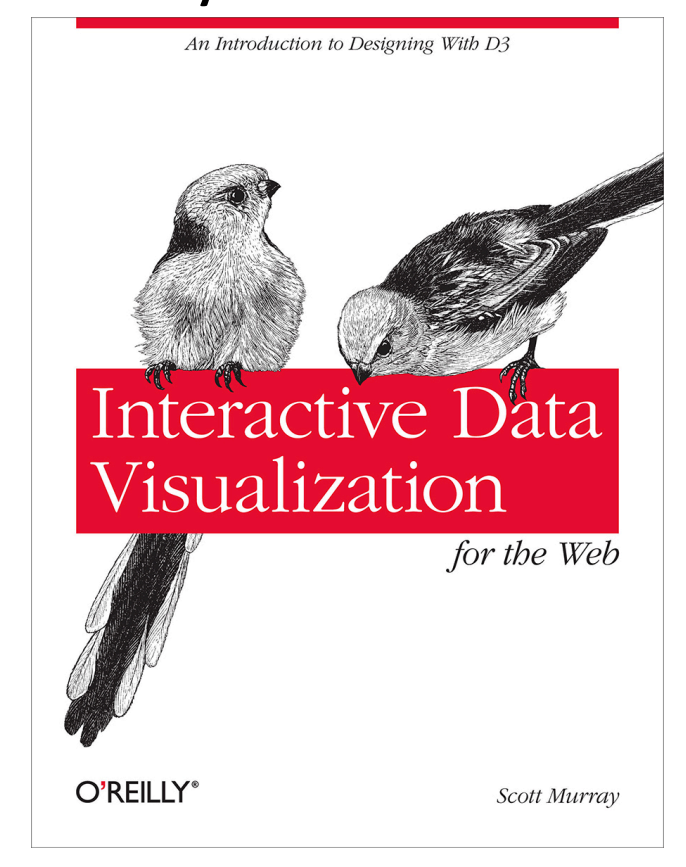

http://alignedleft.com/tutorials

### **Interesting Readings**

### **Information Visualization Colin Ware**

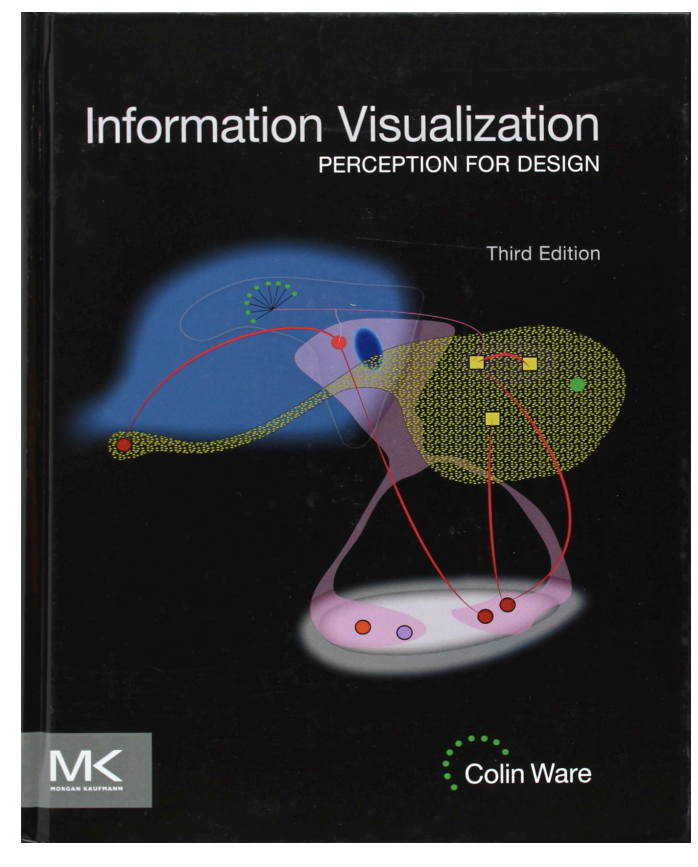

#### **The Visual Display of Visual Information Edward R. Tufte**

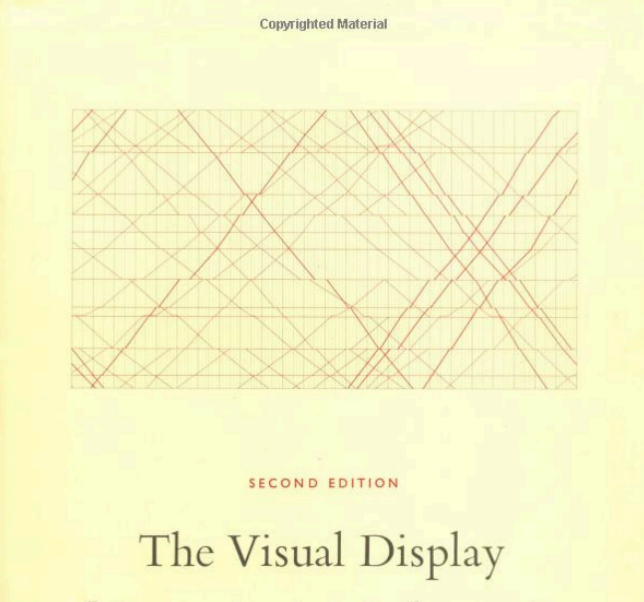

of Quantitative Information

**EDWARD R. TUFTE** 

**Copyrighted Material** 

Visual Analytics - CNR - University of Pisa **22** 

### **Other Resources**

### Observe how others resolved design problems

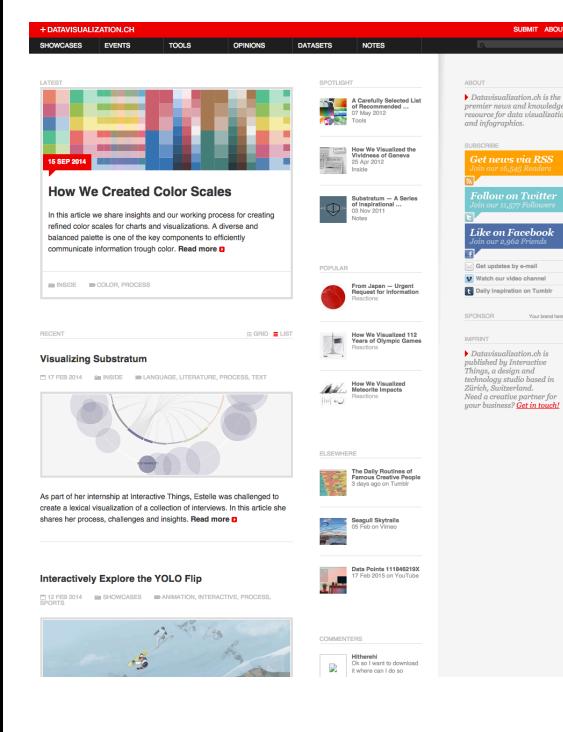

#### datavisualization.ch informationisbeautiful.net infosthetics.com

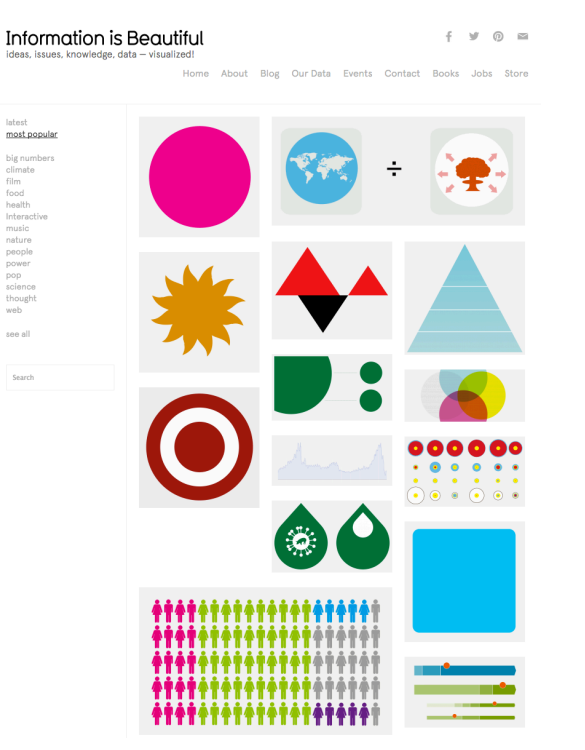

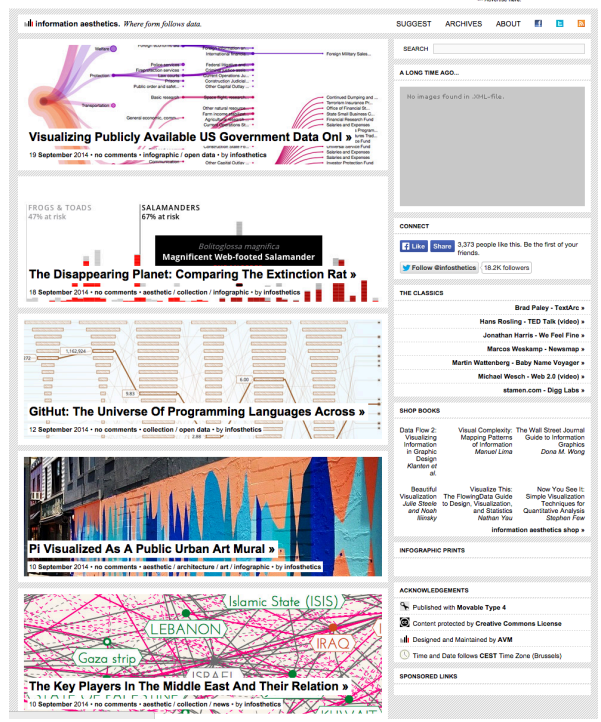

### **VISION AND PERCEPTION**

### **Perception and Cognition**

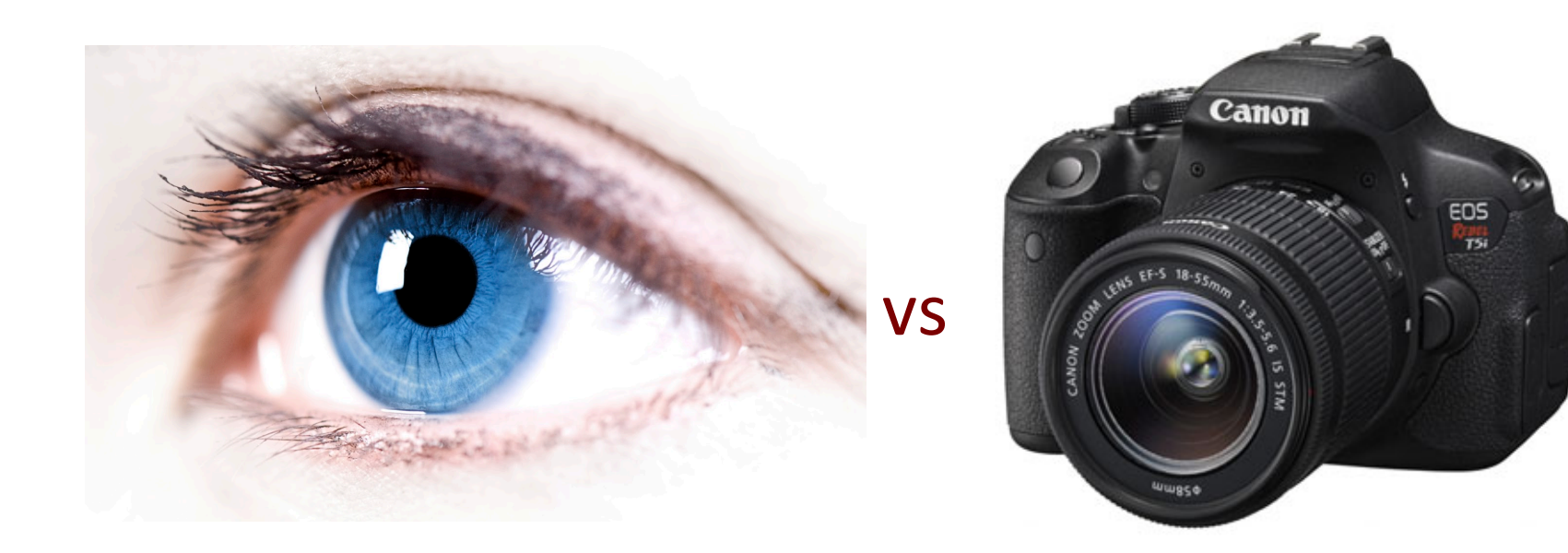

### **Human Eye**

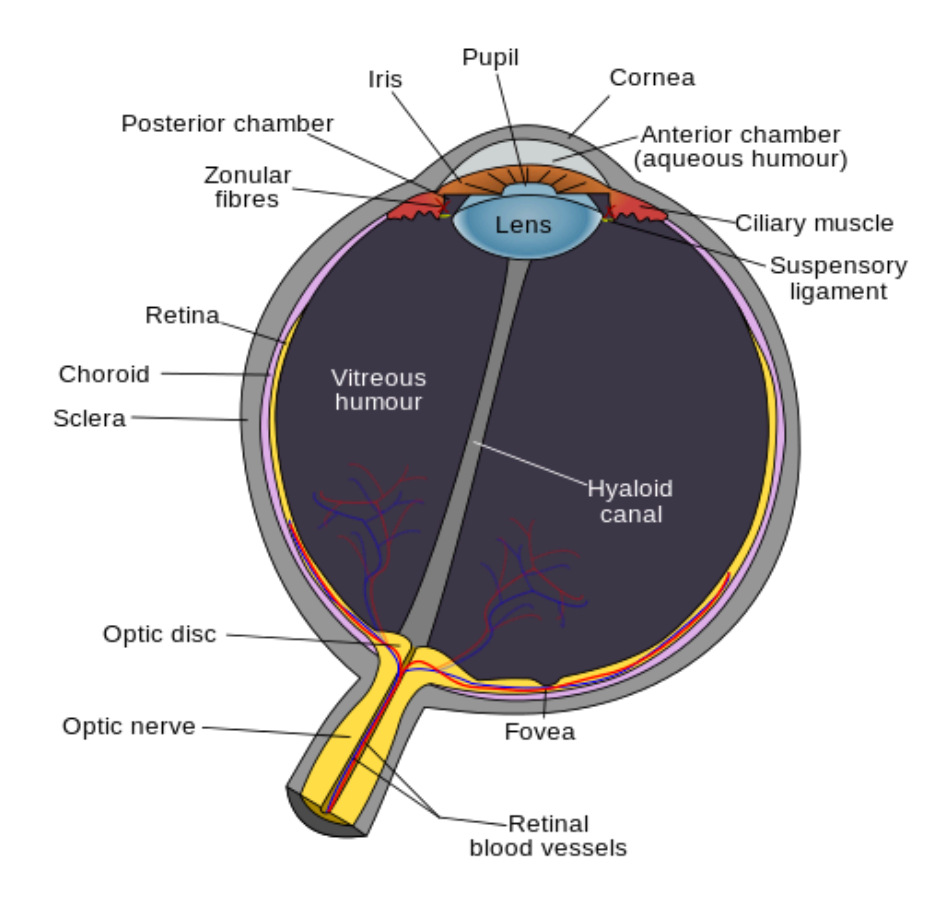

"Schematic diagram of the human eye en" by Rhcastilhos - Schematic\_diagram\_of\_the\_human\_eye\_with\_English\_annotations.svg. Licensed under Public Domain via Wikimedia Commons - http://commons.wikimedia.org/wiki/File:Schematic\_diagram\_of\_the\_human\_eye\_en.svg#mediaviewer/ File:Schematic\_diagram\_of\_the\_human\_eye\_en.svg

### **Macula and Fovea**

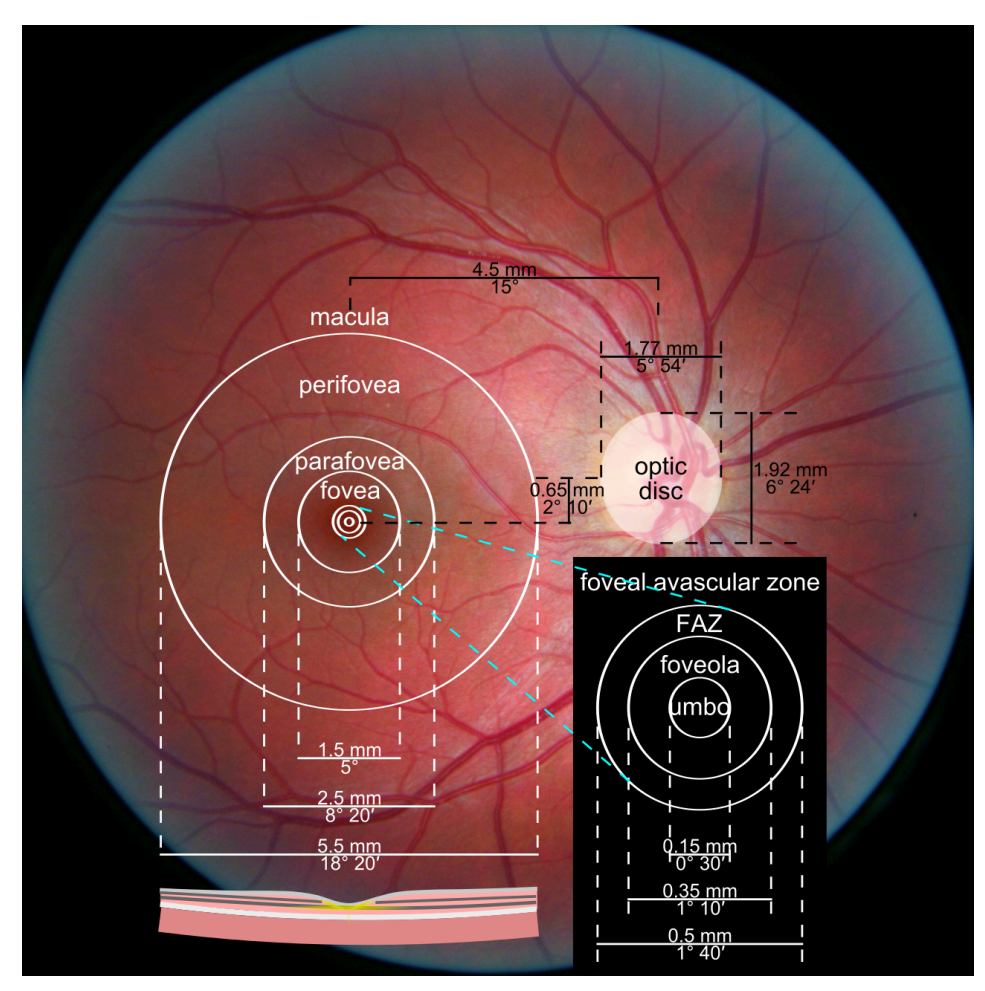

"Macula" by Photograph: Danny Hope from Brighton & Hove, UK -File:Righ\_eye\_retina.jpg (which come from My Right Eye). Licensed under CC BY 2.0 via Wikimedia Commons - http://commons.wikimedia.org/wiki/ File:Macula.svg#mediaviewer/File:Macula.svg

### **Photo Receptor Cells**

- Two types of light sensitive cells
	- Rod Cells (~120M)
		- **Provide low-light vision**
		- Peripheral vision
		- $\blacksquare$  Almost no role in color vision
	- Cone cells (~6M)
		- $\blacksquare$  Provide normal vision
		- Three sub-types of cells
			- Sensitivity to different light wavelengths
			- § Used for colored vision

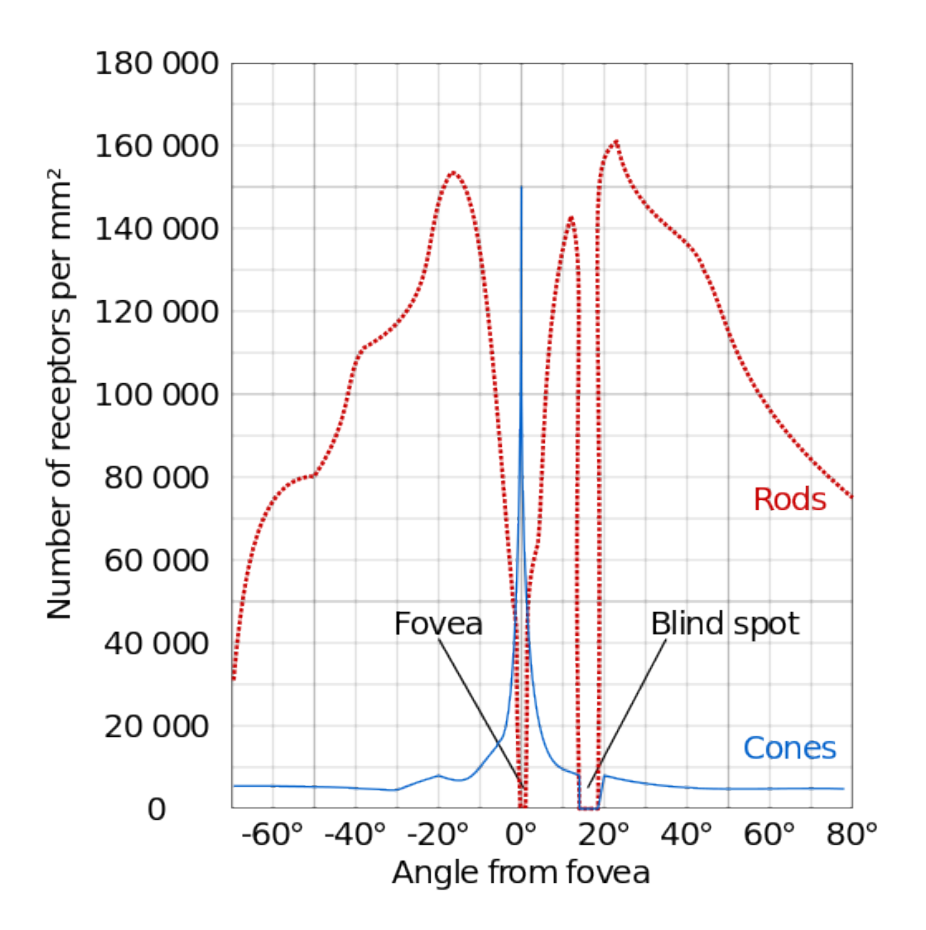

"Human photoreceptor distribution" by Cmglee - Own work. Licensed under CC BY-SA 3.0 via Wikimedia Commons - http://commons.wikimedia.org/wiki/ File:Human\_photoreceptor\_distribution.svg#mediaviewer/ File:Human\_photoreceptor\_distribution.svg

### **Vision Resolution**

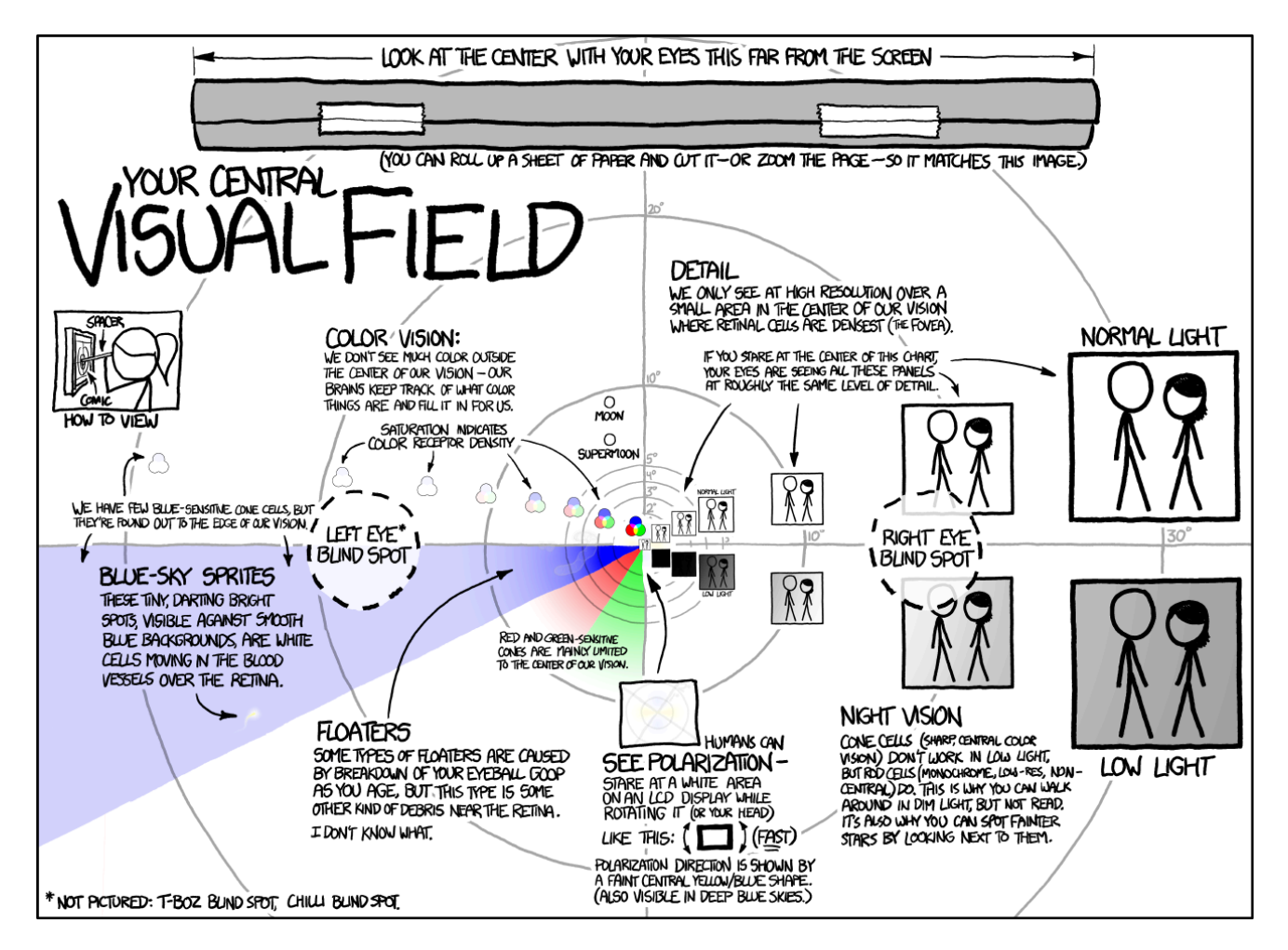

http://xkcd.com/1080/ 

### **Visual System**

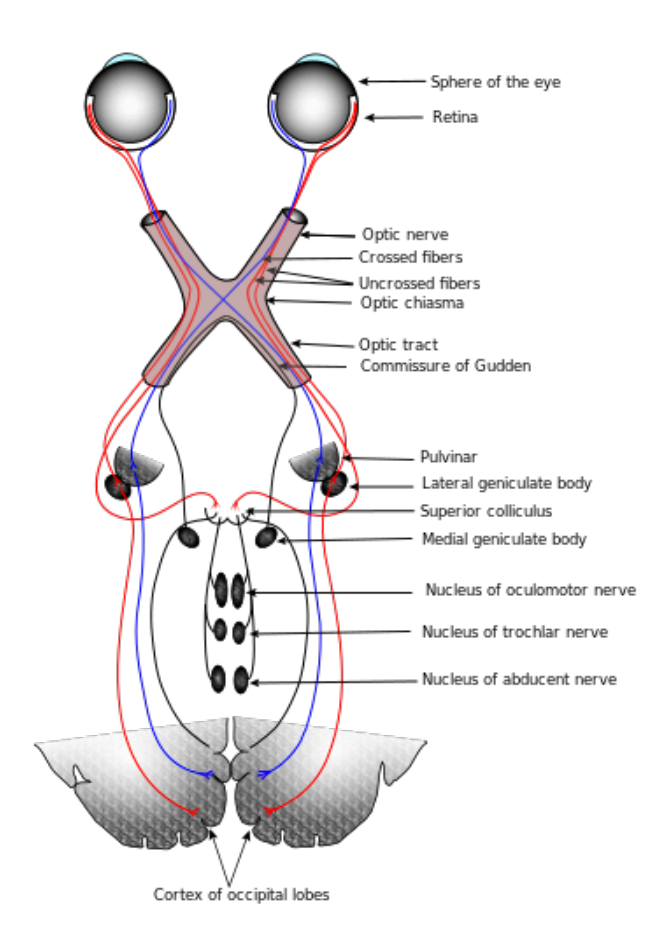

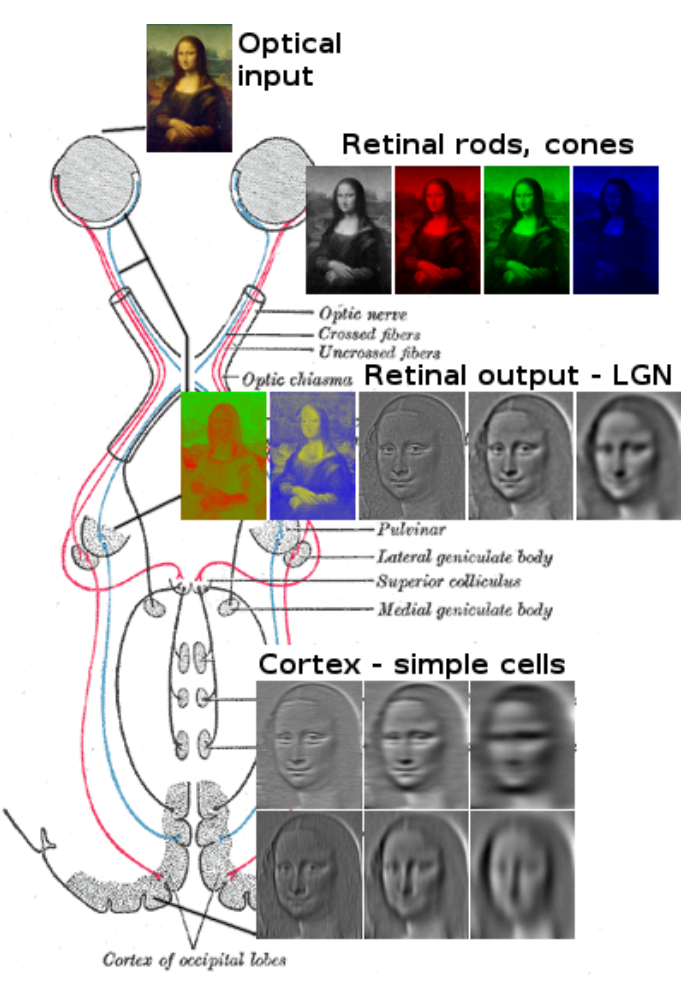

"Gray722-svg" by KDS444 - https://commons.wikimedia.org/wiki/ File:Gray722.png. Licensed under Public Domain via Wikimedia Commons - http://commons.wikimedia.org/wiki/File:Gray722-svg.svg#/ media/File:Gray722-svg.svg 

"Lisa analysis" by Clock - Own work. Licensed under CC BY-SA 3.0 via Wikimedia Commons - http://commons.wikimedia.org/wiki/ File:Lisa\_analysis.png#/media/File:Lisa\_analysis.png

### **Vision Resolution**

- Fovea yields the highest resolution (normal light)
- Fovea occupies around 15° of visual field
- Highest resolution is provided by *fovea centralis* (around 1°)

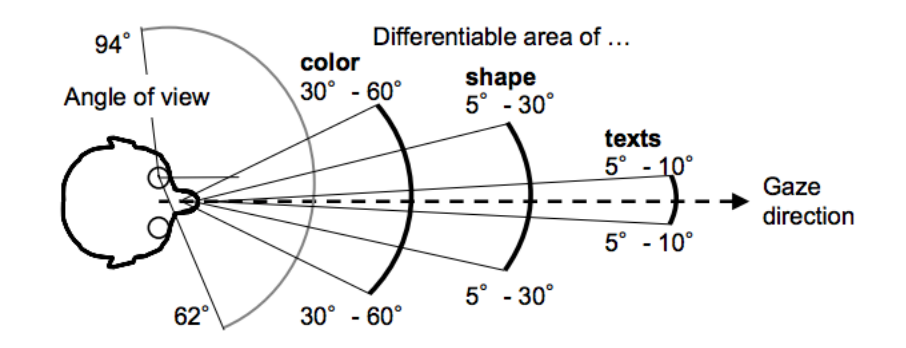

Komatsubara, A. Human error, Maruzen co. ltd. 2008. (In japanese)

### **Photo Receptor Cells**

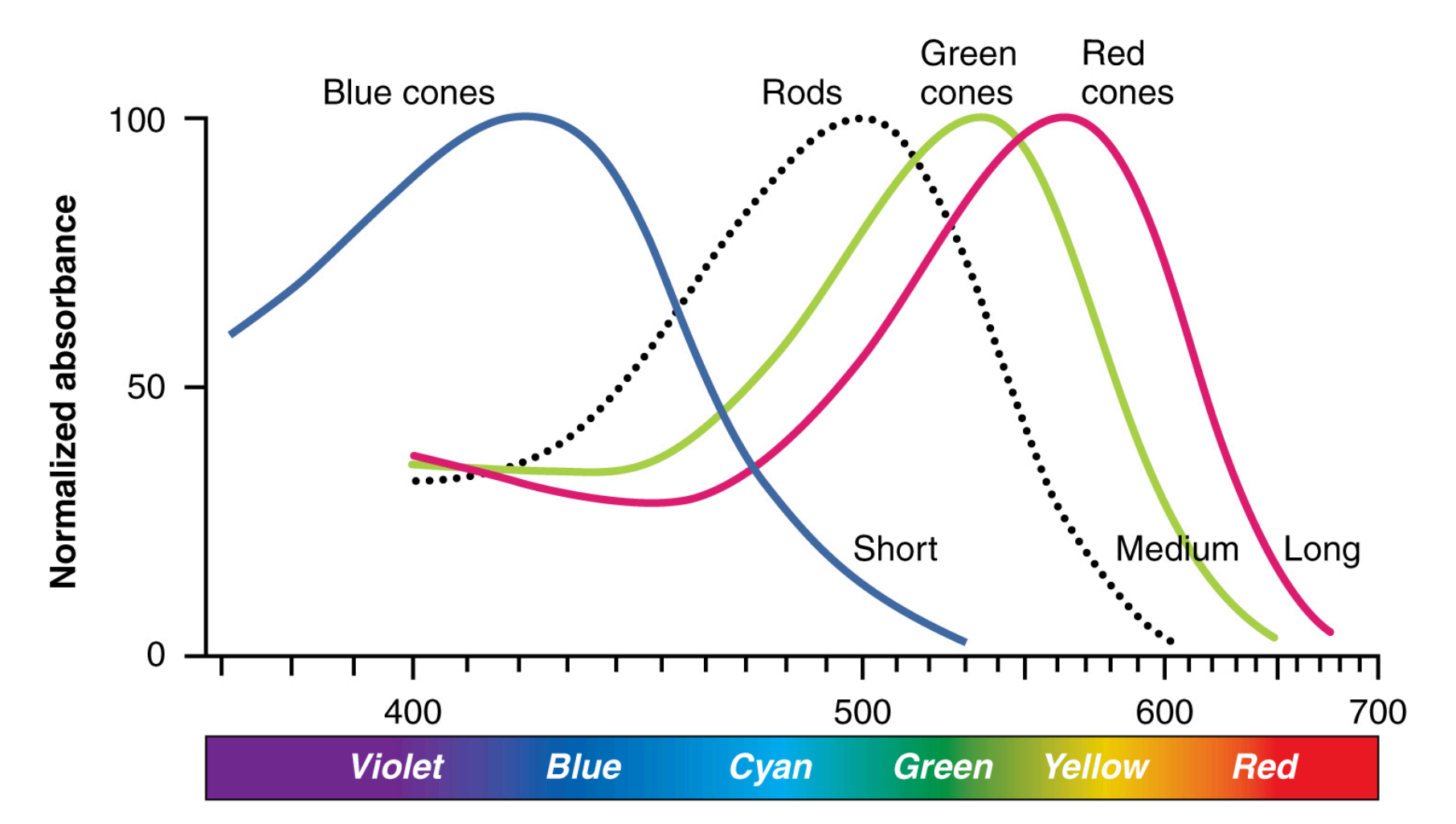

"1416 Color Sensitivity" by OpenStax College - Anatomy & Physiology, Connexions Web site. http://cnx.org/content/col11496/1.6/, Jun 19, 2013.. Licensed under CC BY 3.0 via Wikimedia Commons - http://commons.wikimedia.org/wiki/File:1416\_Color\_Sensitivity.jpg#mediaviewer/File: 1416\_Color\_Sensitivity.jpg 

### **Photo Receptor Cells**

Distribution of cone cells in the fovea of an individual with normal color vision (left), and a color blind retina.

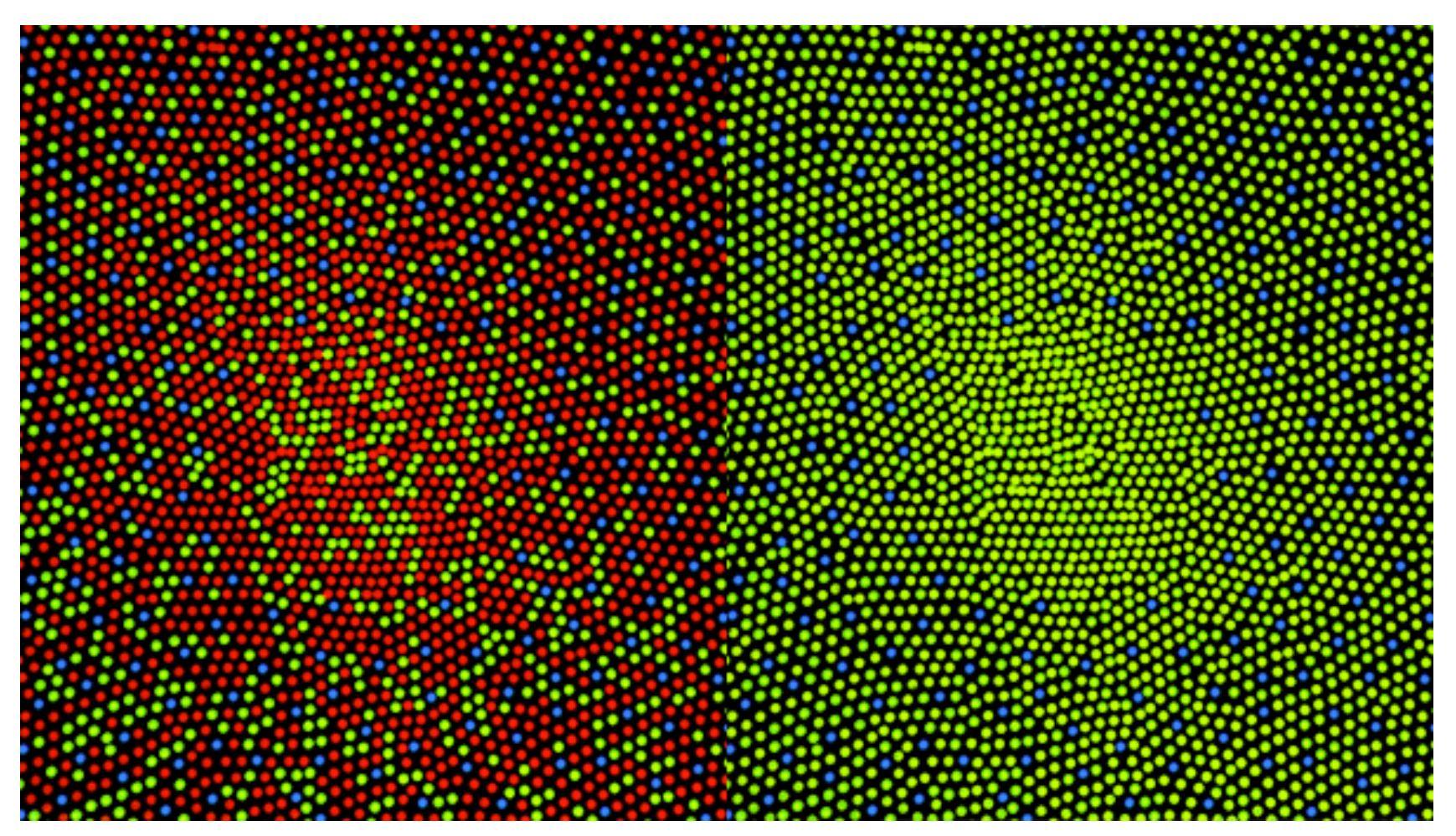

"ConeMosaics" by Mark Fairchild. Licensed under CC BY-SA 3.0 via Wikimedia Commons - http://commons.wikimedia.org/wiki/ File:ConeMosaics.jpg#mediaviewer/File:ConeMosaics.jpg

#### THE GOBBLING GLUTTONS

ONCE UPON A TIME, WALDO EMBARKED UPON A FANTASTIC **JOURNEY, FIRST, AMONG A** THRONG OF GOBBLING GLUTTONS. HE MET WIZARD WHITEBEARD, WHO COMMANDED HIM TO FIND A SCROLL AND THEN TO FIND ANOTHER AT EVERY STAGE OF HIS JOURNEY. FOR WHEN HE HAD FOUND 12 SCROLLS, HE WOULD UNDERSTAND THE TRUTH ABOUT HIMSELF.

IN EVERY PICTURE FIND WALDO, WOOF (BUT ALL YOU CAN SEE IS HIS TAIL), WENDA, WIZARD WHITEBEARD, ODLAW, AND THE SCROLL. THEN FIND WALDO'S KEY, WOOF'S BONE (IN THIS SCENE IT'S THE BONE THAT'S NEAREST TO HIS TAIL). WENDA'S CAMERA, AND ODLAW'S BINOCULARS.

 $\begin{picture}(60,6) \put(0,0){\vector(0,0){100}} \put(15,0){\vector(0,1){100}} \put(15,0){\vector(0,1){100}} \put(15,0){\vector(0,1){100}} \put(15,0){\vector(0,1){100}} \put(15,0){\vector(0,1){100}} \put(15,0){\vector(0,1){100}} \put(15,0){\vector(0,1){100}} \put(15,0){\vector(0,1){100}} \put(15,0){\vector(0,1){100}} \put(15,0){\vector(0,1){100}} \put$ 

THERE ARE ALSO 25 WALDO-WATCHERS, EACH OF WHOM APPEARS ONLY ONCE SOMEWHERE IN THE FOLLOWING 12 PICTURES. AND ONE MORE THING! CAN YOU FIND ANOTHER CHARACTER. NOT SHOWN BELOW, WHO APPEARS ONCE IN EVERY PICTURE EXCEPT THE LAST?

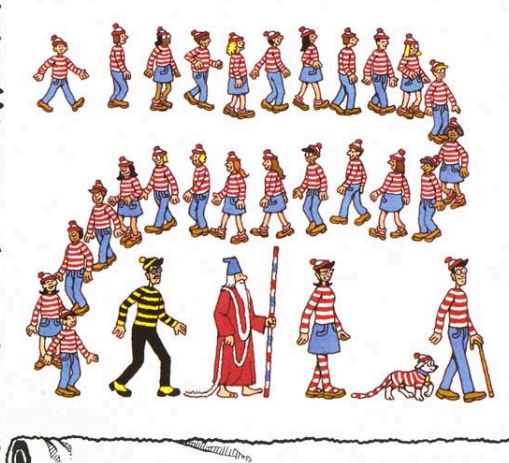

# Where Is Waldo? EiGame II?

### **High Resolution Vision**

- **EXECT:** HiRes vision is limited to a narrow angle of field vision
- Eyes move to scan an object in order to expose the image on the fovea
- The movement of eyes is not regular or linera **Indial Equipment Communistier.** Licensed under CC

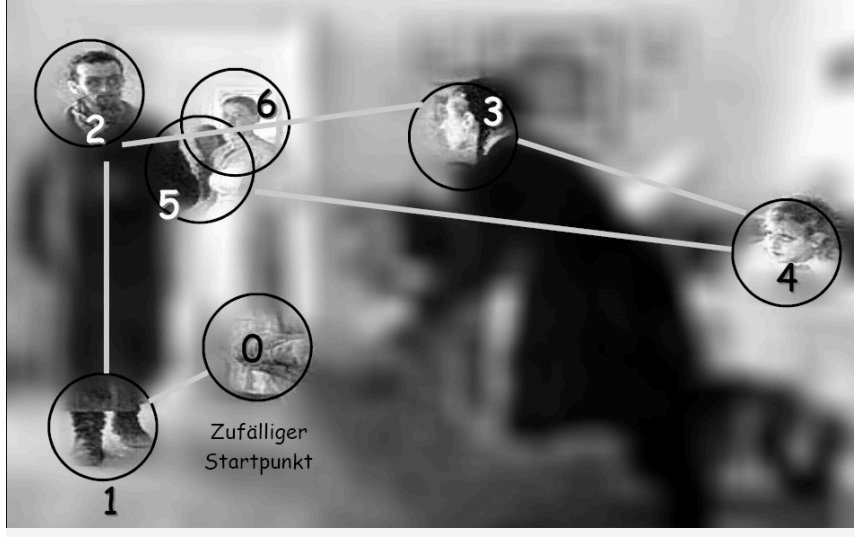

Bild 11: Foveale Ergänzung durch die ersten 6 Fixationen (nach Daten von Yarbus, 1967)

BY 3.0 via Wikimedia Commons - http://commons.wikimedia.org/ wiki/File:Vision 2 secondes.jpg#/media/ File:Vision 2 secondes.jpg

### **Eye Tracking for Design**

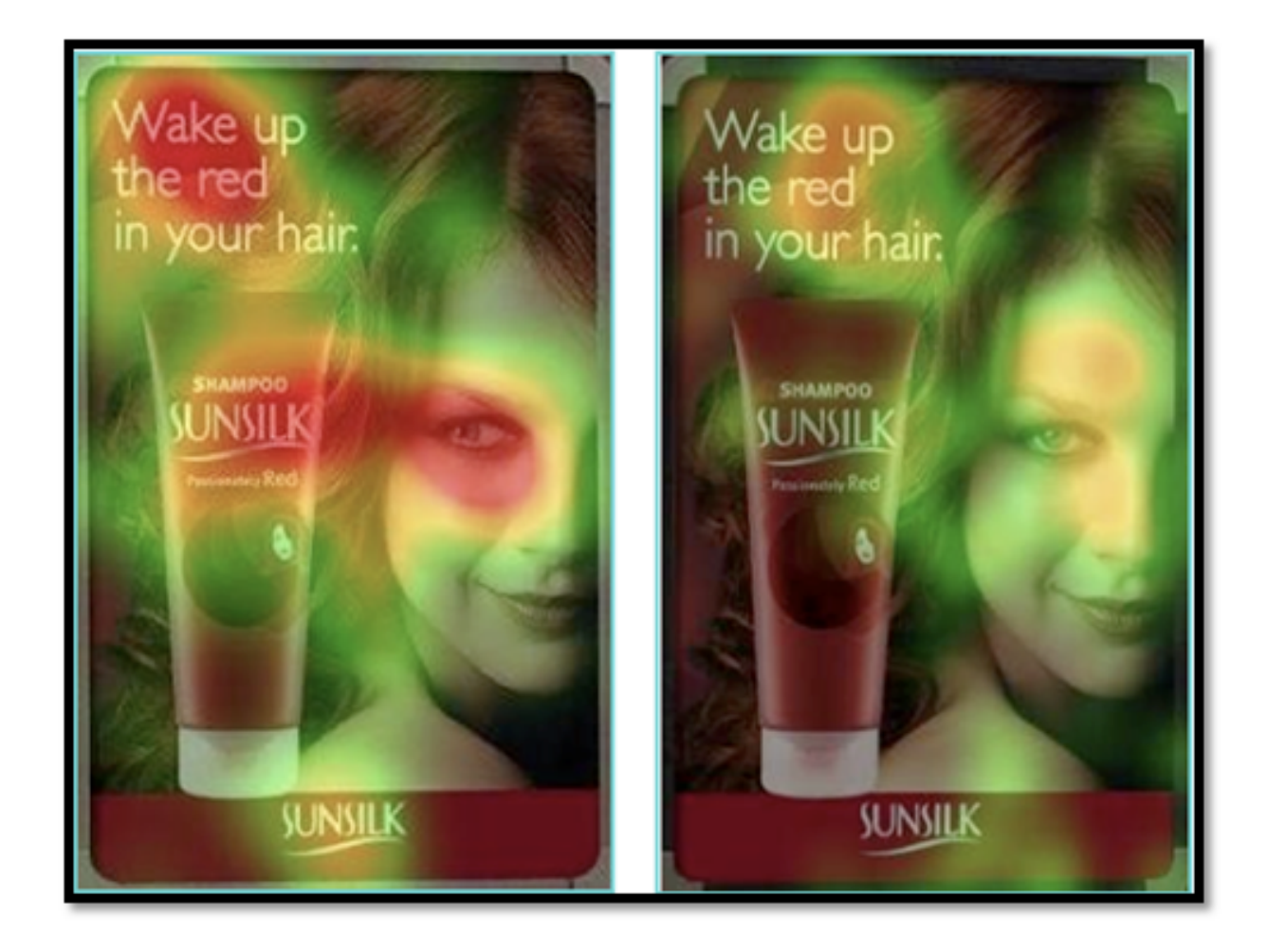
#### **Top-Down Attention**

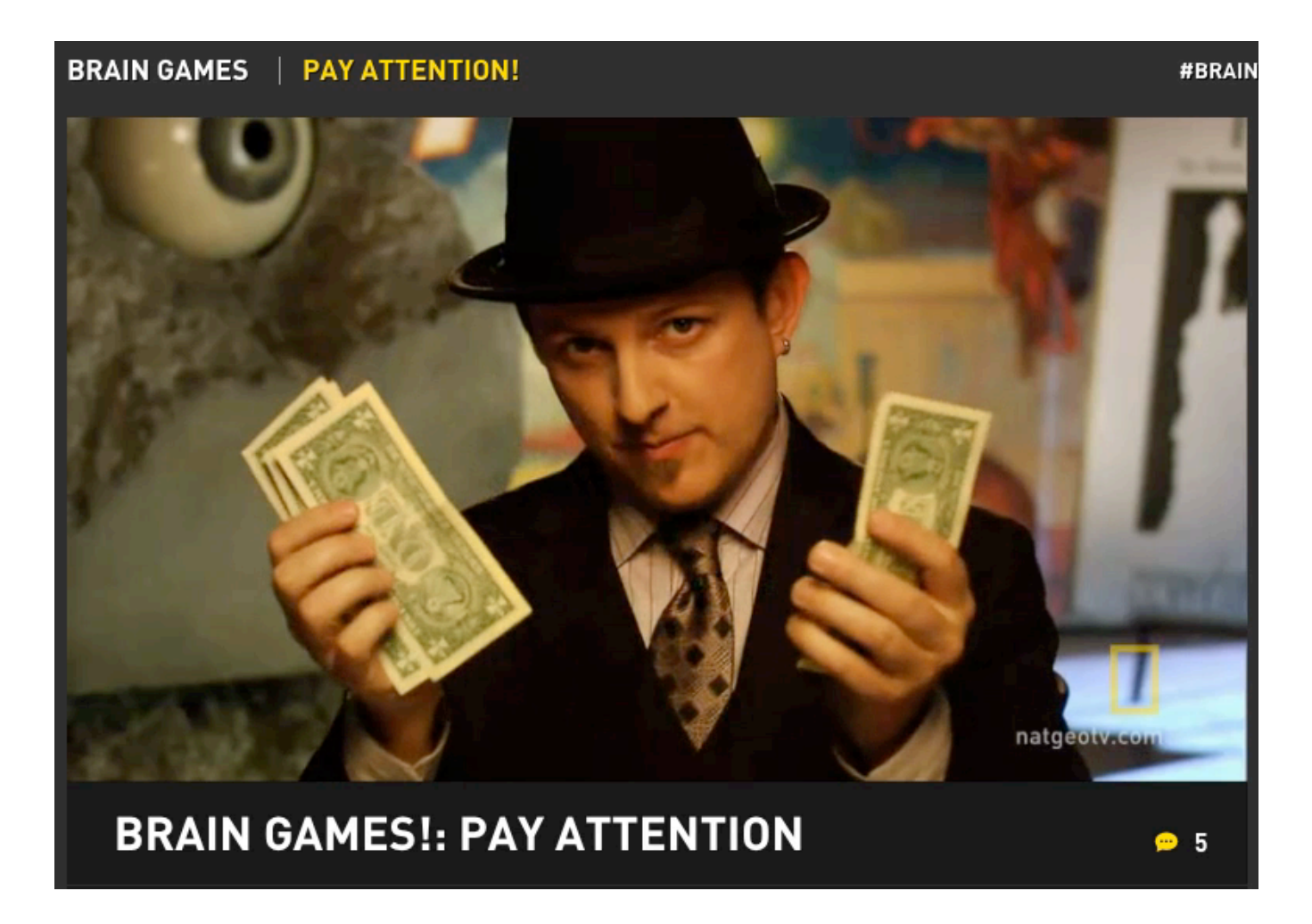

http://channel.nationalgeographic.com/brain-games/videos/brain-games-pay-attention/ 

# **Game #4 – How many 3s?**

 

 2174953178195 939 6546831 

 2068798417184<del>52953</del>9287149 2174953178195 939 6546831 

# How many "3"?

# **Perception and Cognition**

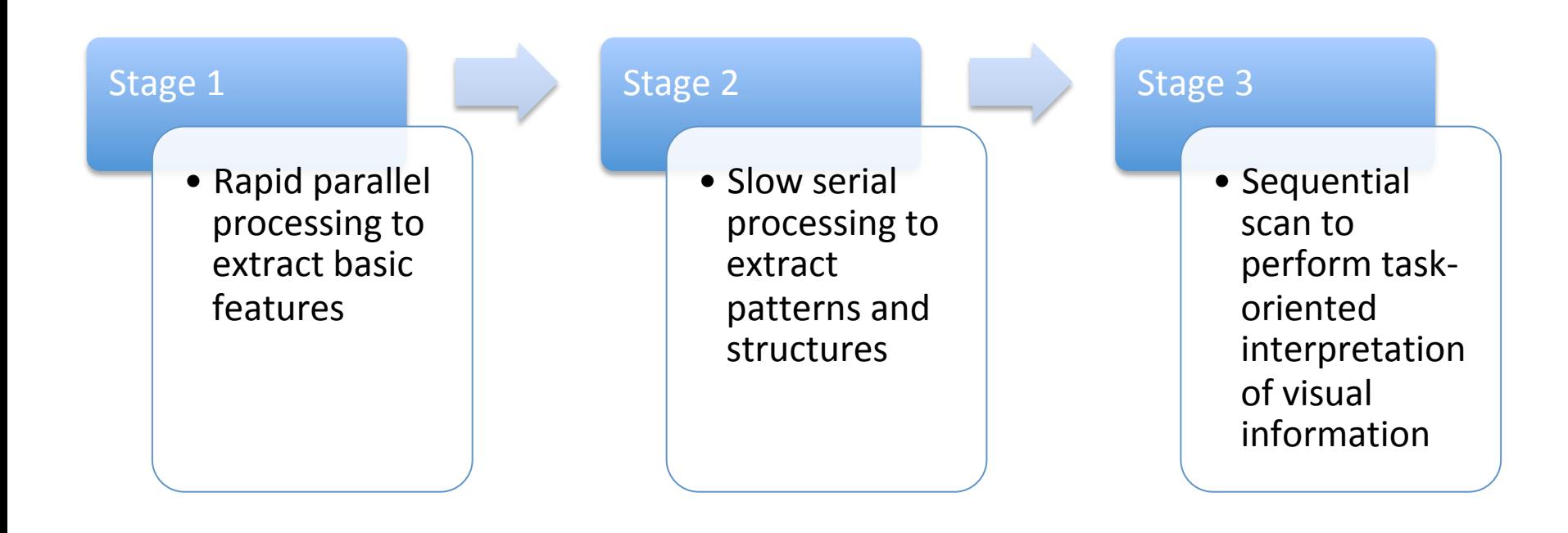

# **Visual Perception**

- Early visual processing takes places without our conscious intervention
- Graphs that convey information at this level allow the observer to be more efficient in decoding

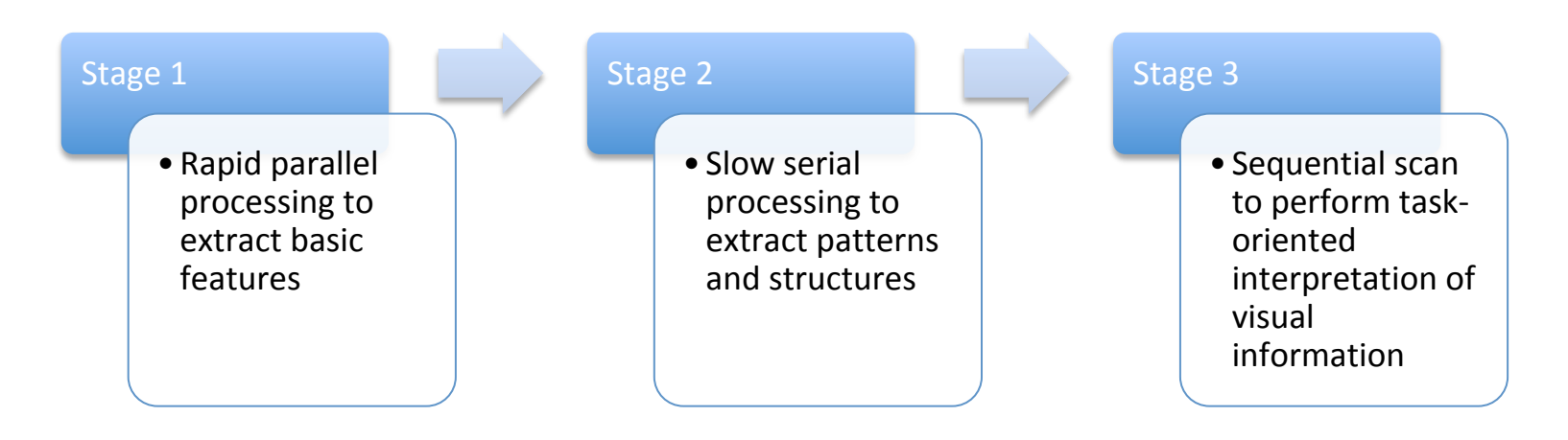

# **Visual Cognition**

- At second stage, the observer is required to consciously analyze the image/scene
- At this level, the observer can perform higher level reasoning
	- This object is larger than the other one
	- **This street slope is lower than the previous**

# TEST CASE – CHOLESTEROL, AGE, **AND GENDER**

Timer 

# Game #5 – Cholesterol, Age, and Gender

Which relation between gender or income level groups?

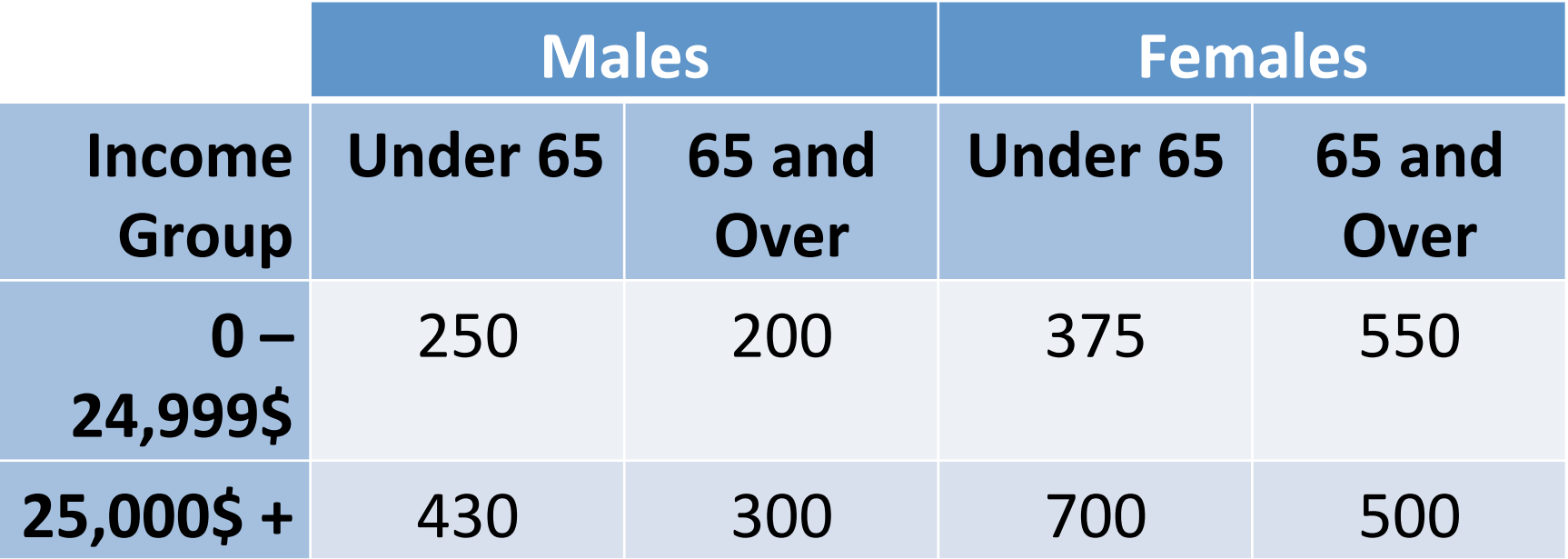

# Game #5 – Visual Solution

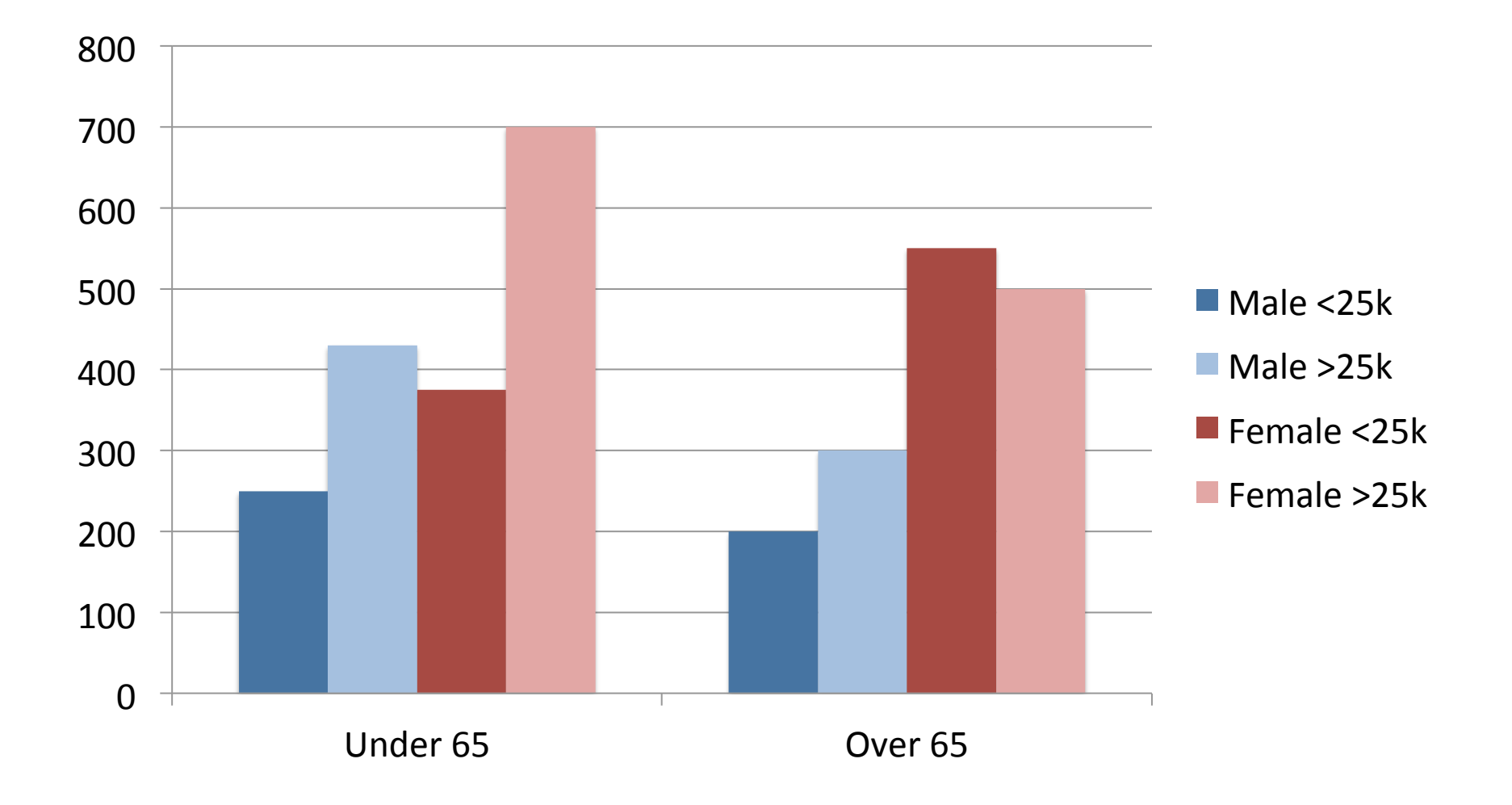

# Game #5 – Visual Solution (2)

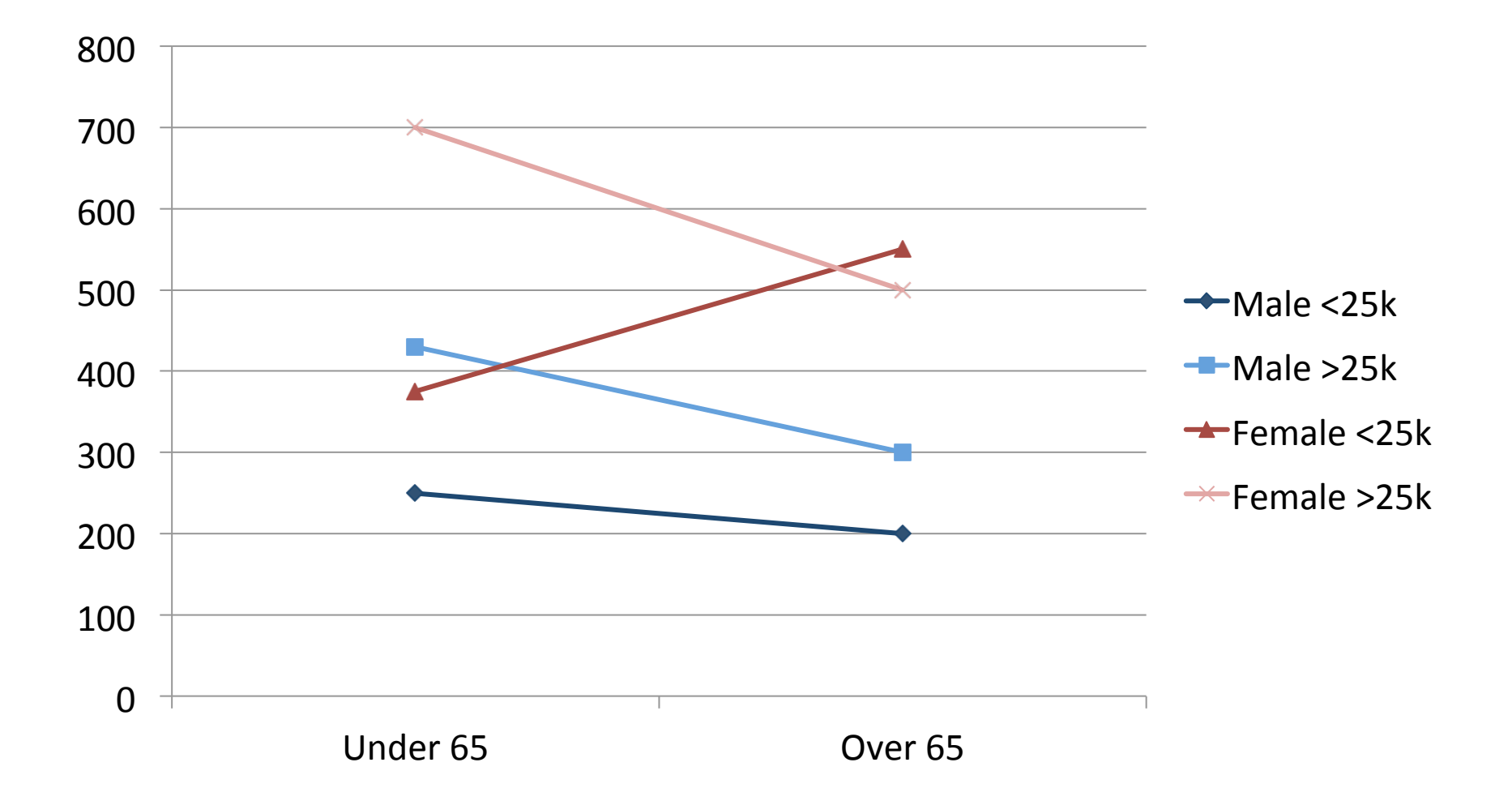

#### Game #6 – Length comparison

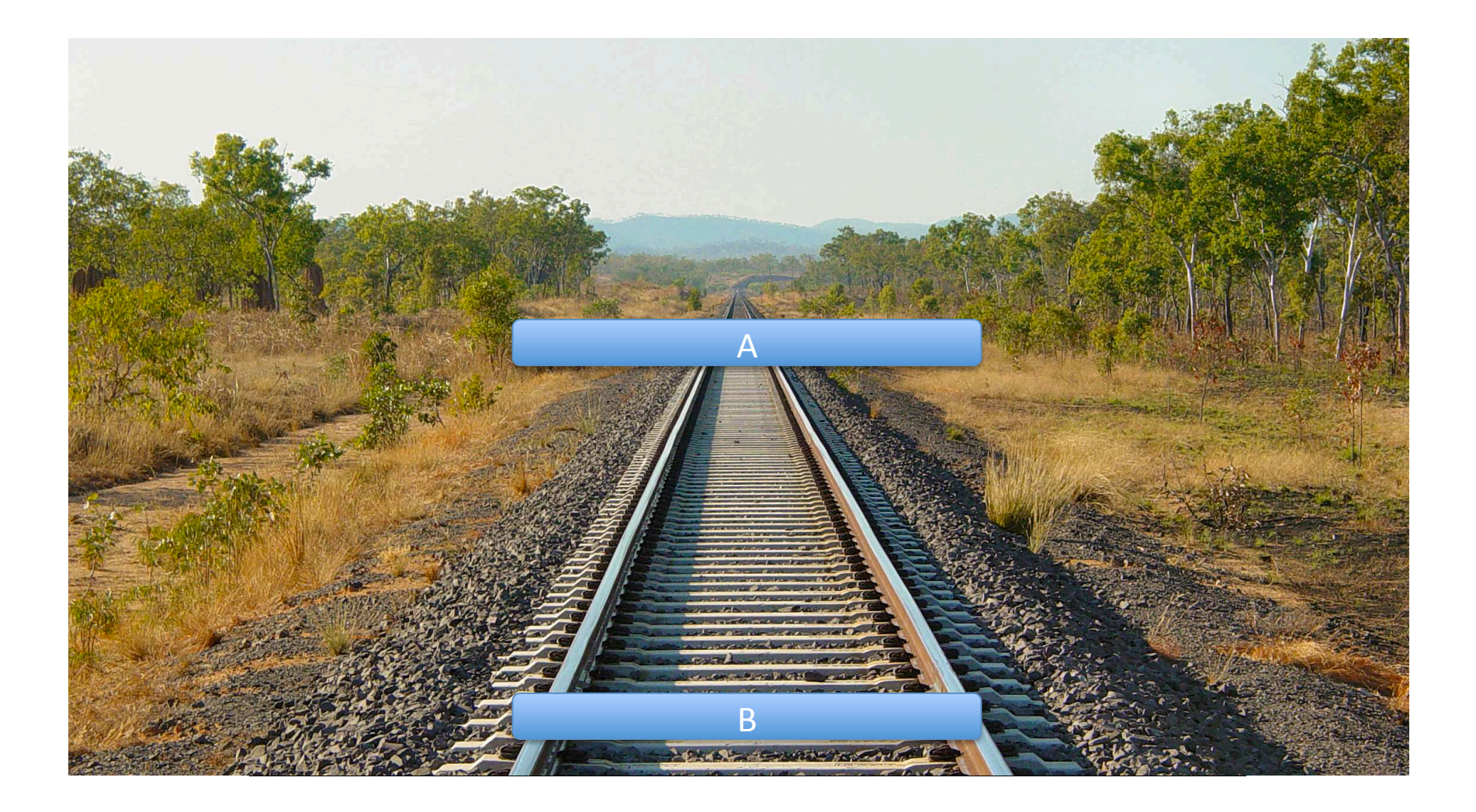

### **Perception**

- Perception: the way in which something is regarded, understood, or interpreted (Oxford Dictionary)
- Electrical signals from vision system are interpreted and organized by the brain
- **Two-stream hypothesis:** 
	- Ventral Stream
	- Dorsal Stream

The dorsal stream (green) and ventral stream (purple) are shown. They originate from a common source in the visual cortex

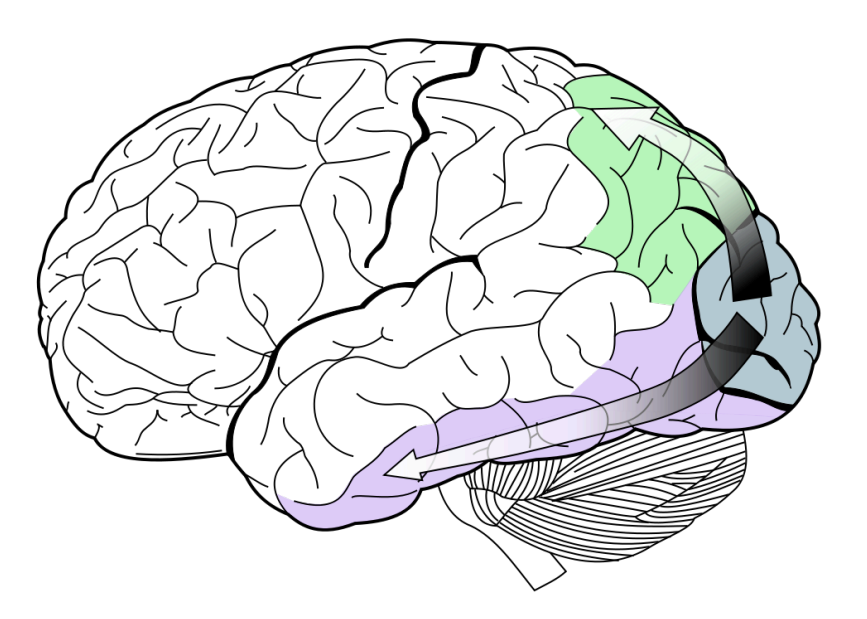

"Ventral-dorsal streams" by Selket - I (Selket) made this from Image:Gray728.svg. Licensed under CC BY-SA 3.0 via Wikimedia Commons - http://commons.wikimedia.org/wiki/File:Ventraldorsal\_streams.svg#/media/File:Ventral-dorsal\_streams.svg

# **Visual Illusions**

- Perceived images differ from measurable reality
	- Optical Illusions
	- Physiolagical illusions (Mach Bands)
	- Cognitive illusions
		- Arise by unconsciuos inferences based on assumptions about real world

# **Physiological Grid Illusion**

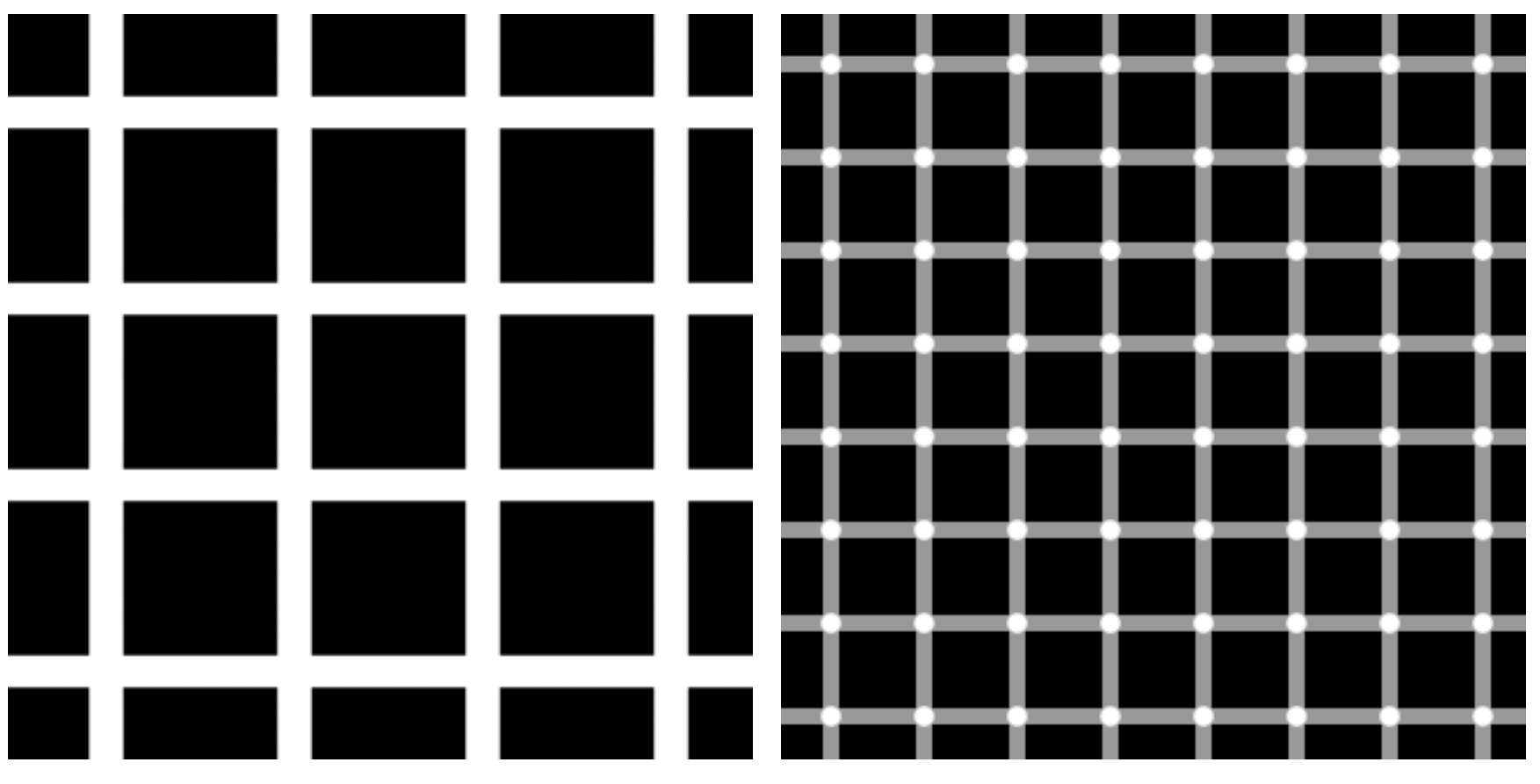

"HermannGrid" by en:User:Famousdog - http://en.wikipedia.org/ wiki/File:HermannGrid.gif. Licensed under Public Domain via Wikimedia Commons - http://commons.wikimedia.org/wiki/ File:HermannGrid.gif#/media/File:HermannGrid.gif

"Grid illusion" by User:Tó campos1 - Own work. Licensed under Public Domain via Wikimedia Commons - http:// commons.wikimedia.org/wiki/File:Grid\_illusion.svg#/media/ File:Grid\_illusion.svg

# **Lengths Distortion**

Müller-Lyer illusion

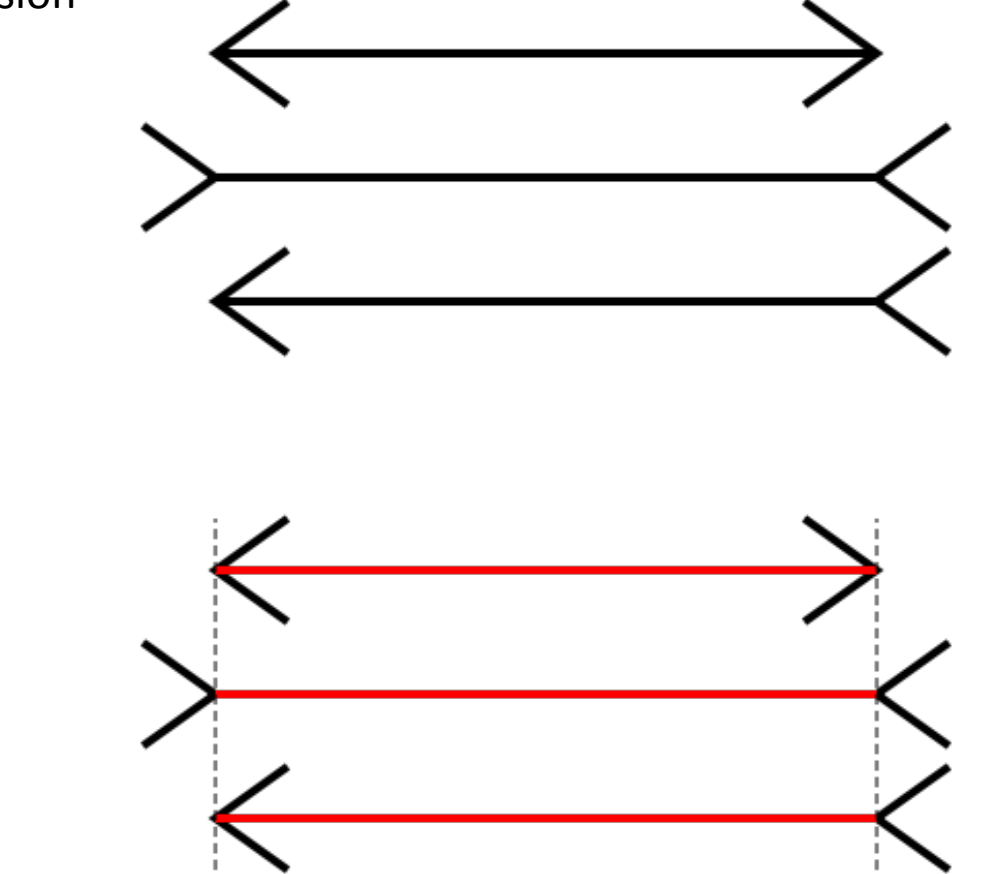

"Müller-Lyer illusion" by Fibonacci - Own work. Licensed under CC BY-SA 3.0 via Wikimedia Commons - http://commons.wikimedia.org/wiki/ File:M%C3%BCller-Lyer\_illusion.svg#/media/File:M%C3%BCller-Lyer\_illusion.svg 

### **Orientation Illusion**

**Zöllner illusion**

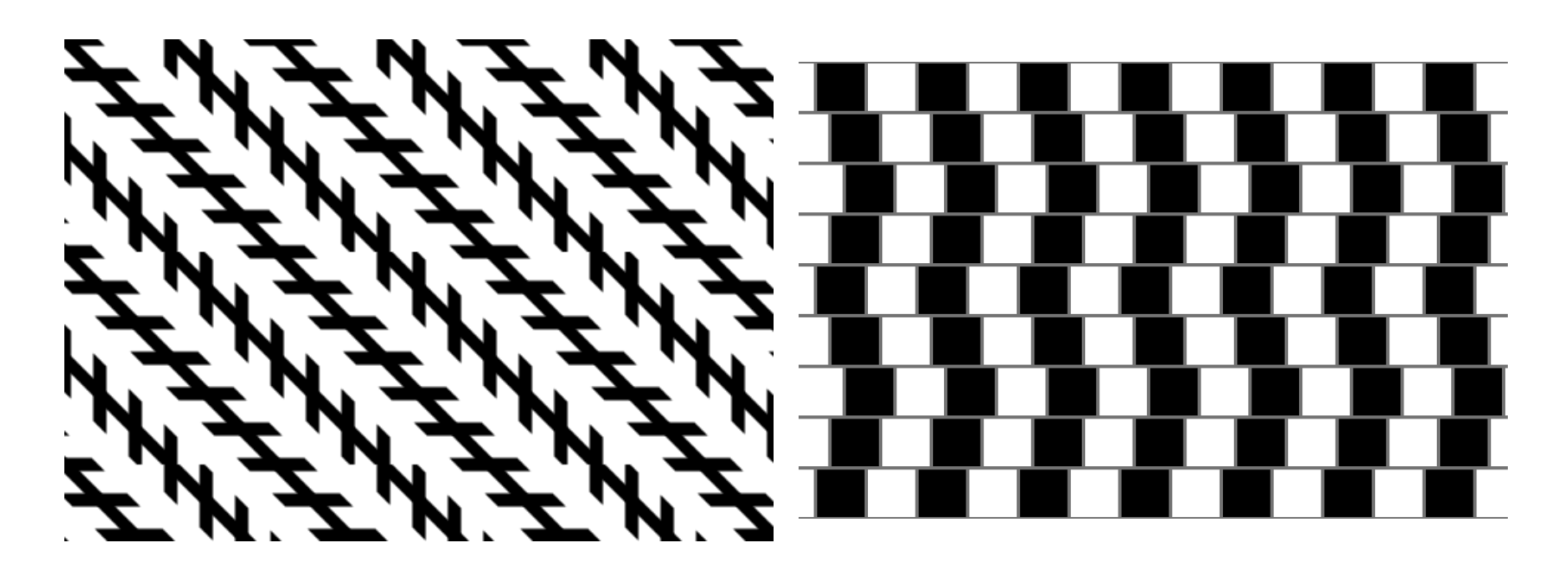

"Zollner illusion" by Fibonacci - Own work. Licensed under CC BY-SA 3.0 via Wikimedia Commons - http://commons.wikimedia.org/wiki/ File:Zollner\_illusion.svg#/media/File:Zollner\_illusion.svg

"Café wall" by Fibonacci - Own work. Licensed under CC BY-SA 3.0 via Wikimedia Commons - http://commons.wikimedia.org/wiki/ File:Caf%C3%A9\_wall.svg#/media/File:Caf%C3%A9\_wall.svg 

### **Ebbinghaus Illusion**

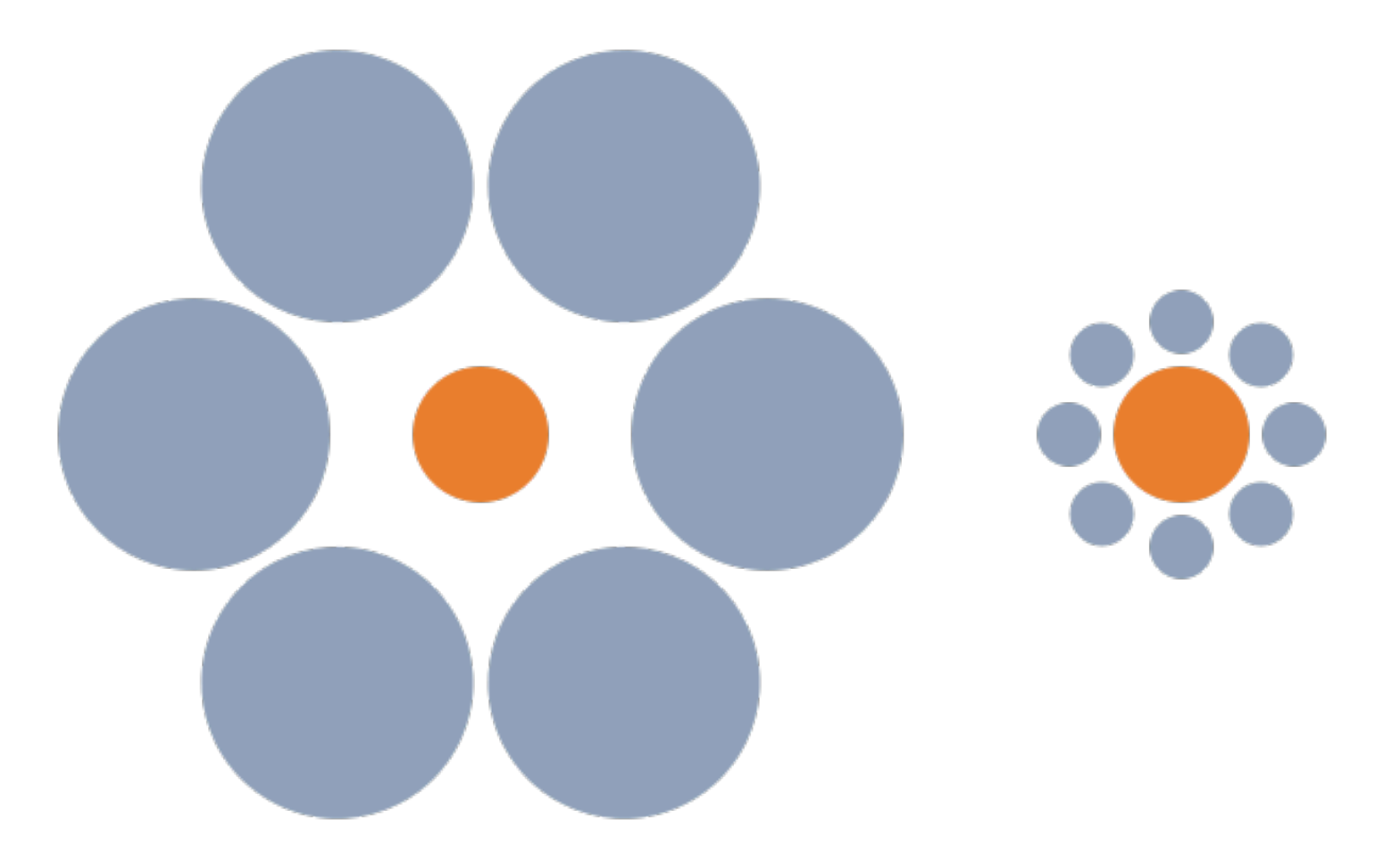

"Mond-vergleich". Licensed under Public Domain via Wikimedia Commons - http://commons.wikimedia.org/wiki/File:Mond-vergleich.svg#/ media/File:Mond-vergleich.svg

#### **Ehrenstein Illusion**

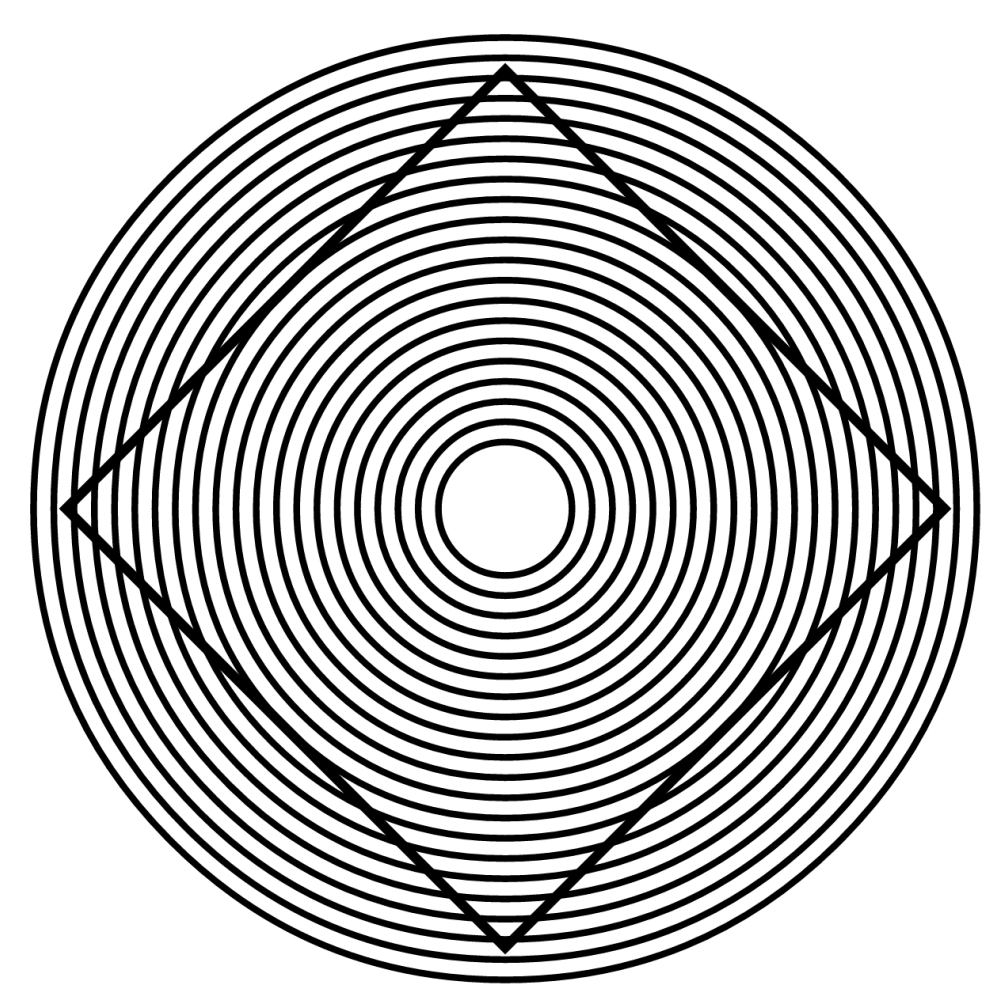

"Ehrenstein" by Gringer - Own work. Licensed under Public Domain via Wikimedia Commons - http://commons.wikimedia.org/wiki/ File:Ehrenstein.svg#/media/File:Ehrenstein.svg

# **Simultaneous Contrast**

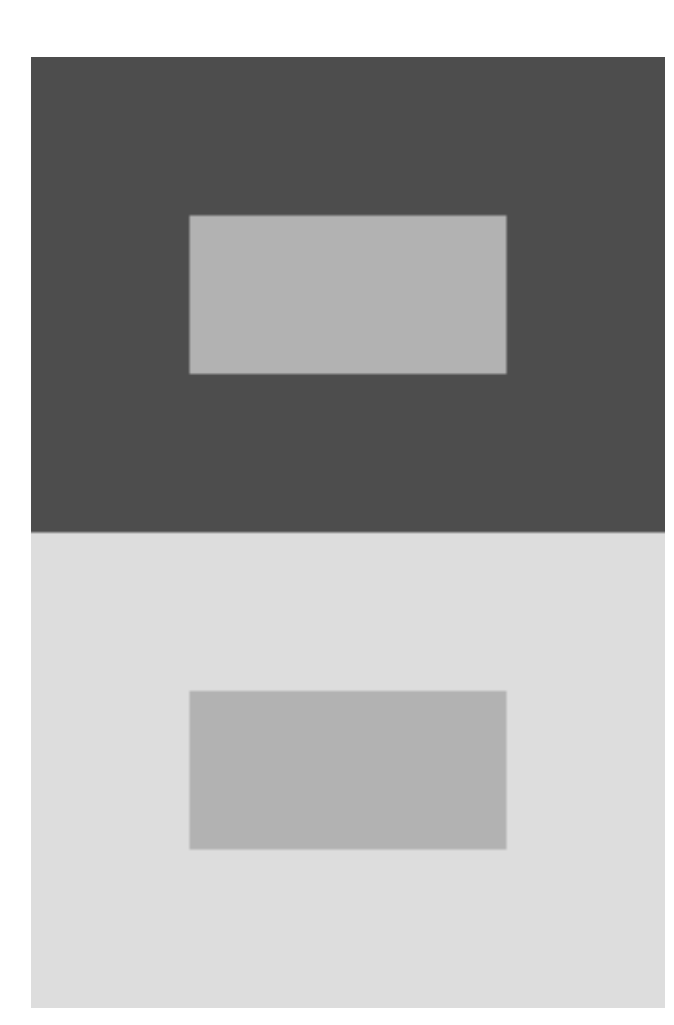

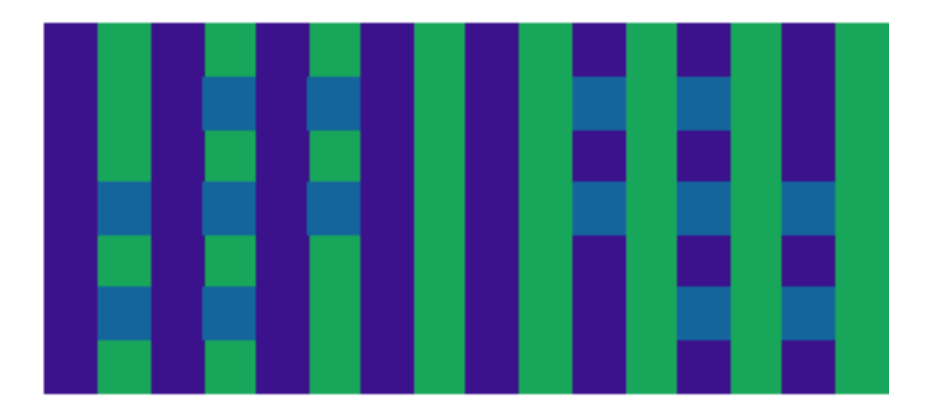

"Simultaneous Contrast" by K. P. Miyapuram - Licensed under Public Domain via Wikimedia Commons - http:// commons.wikimedia.org/wiki/File:Simultaneous\_Contrast.svg#/ media/File:Simultaneous\_Contrast.svg

# **Adelson's Illusion**

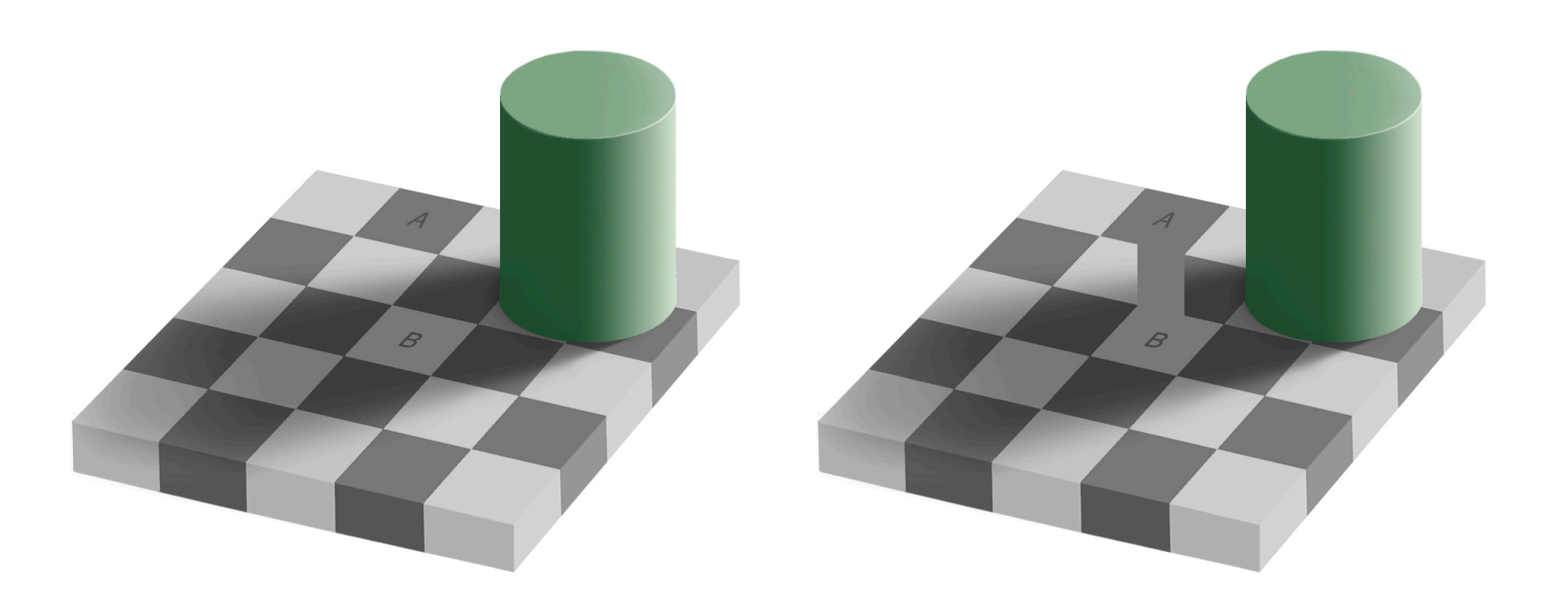

"Grey square optical illusion" by Original by Edward H. Adelson, this file by Gustavb - File created by Adrian Pingstone, based on the original created by Edward H. Adelson. Licensed under Copyrighted free use via Wikimedia Commons - http://commons.wikimedia.org/ wiki/File:Grey\_square\_optical\_illusion.PNG#/media/ File:Grey\_square\_optical\_illusion.PNG

#### **Context**

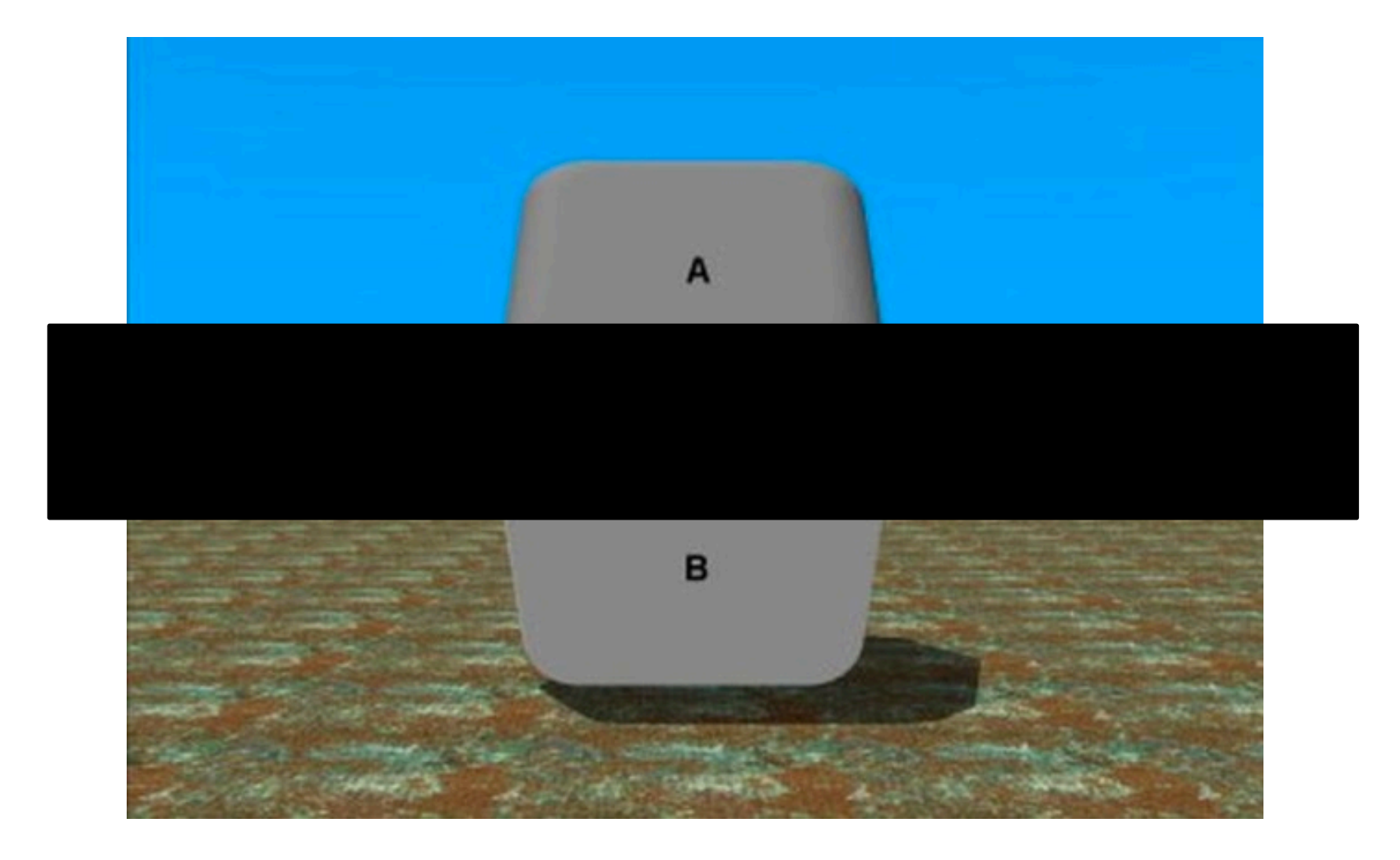

# **Dress Color**

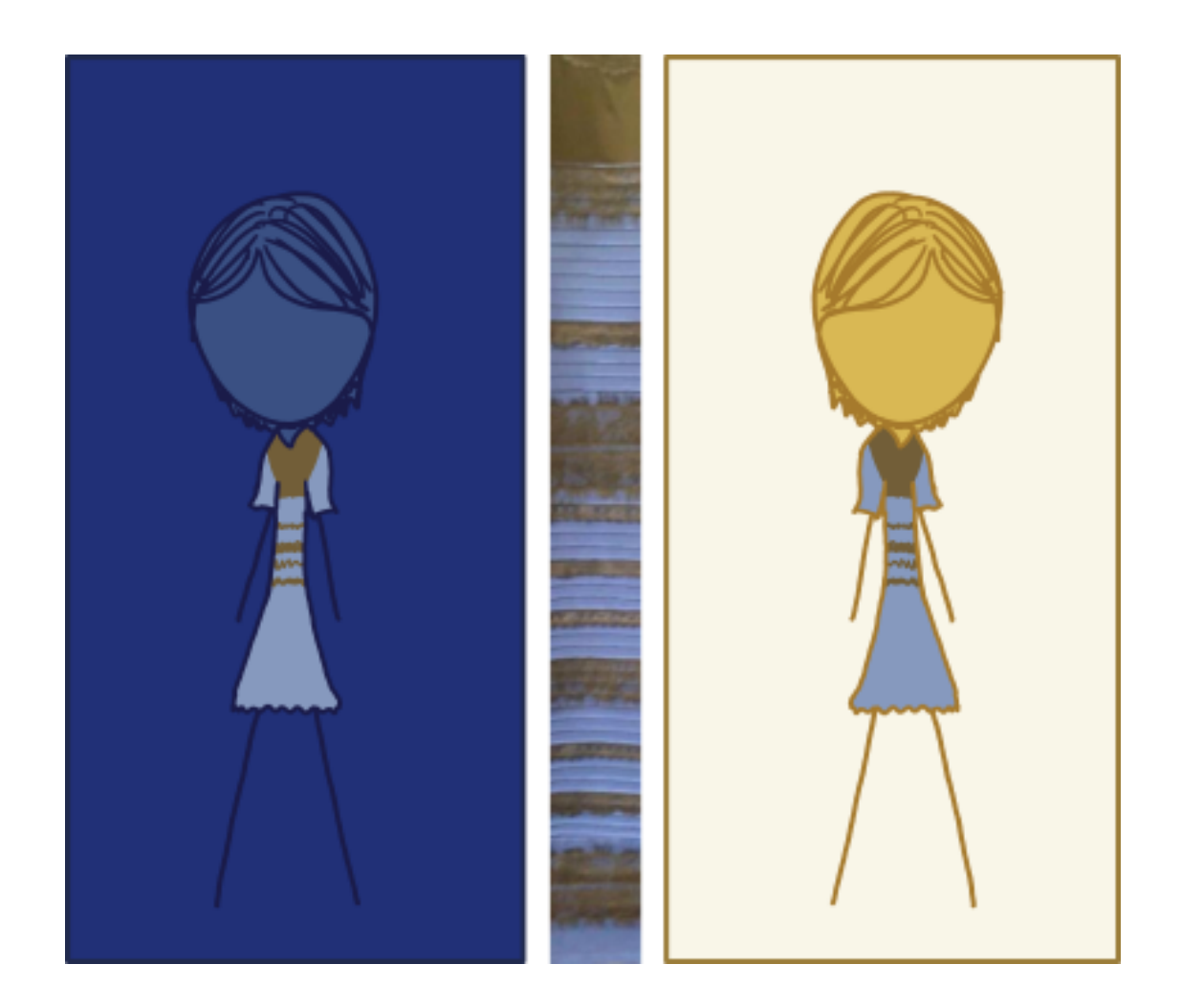

### **Takeaway Messages**

- Limiations of human vision system
- Exploits message brodcast at early stage of perception: preattemptive perception
- Avoid possible causes of biases

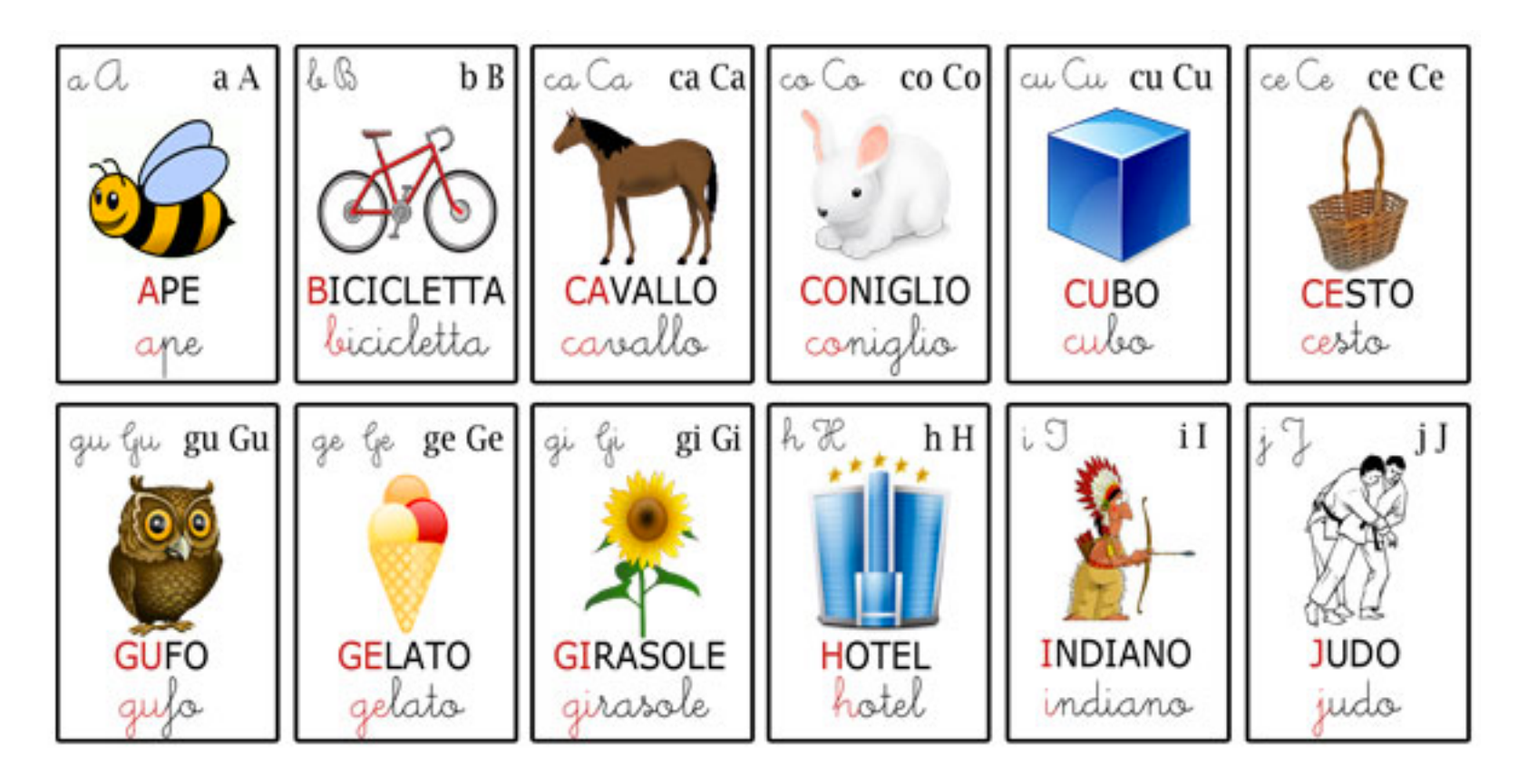

# **VISUAL LIBRARIES**

# **SCIENCE**

Vol. 103, No. 2684

Friday, June 7, 1946

#### On the Theory of Scales of Measurement

S. S. Stevens

Director, Psycho-Acoustic Laboratory, Harvard University

OR SEVEN YEARS A COMMITTEE of the British Association for the Advancement of Science debated the problem of measurement. Appointed in 1932 to represent Section A (Mathematical and Physical Sciences) and Section J (Psychology), the committee was instructed to consider and report upon the possibility of "quantitative estimates of sensory events"—meaning simply: Is it possible to measure human sensation? Deliberation led only to disagreement, mainly about what is meant by the term measurement. An interim report in 1938 found one member complaining that his colleagues

by the formal (mathematical) properties of the scales. Furthermore—and this is of great concern to several of the sciences-the statistical manipulations that can legitimately be applied to empirical data depend upon the type of scale against which the data are ordered.

#### A CLASSIFICATION OF SCALES OF MEASUREMENT

Paraphrasing N. R. Campbell (Final Report, p. 340), we may say that measurement, in the broadest sense, is defined as the assignment of numerals to objects or events according to rules. The fact that pumerale can be assigned under different rules leads

# **Data Types**

- Nominal (N)
	- **Equality relation**
	- Apples, bananas, pears,...
- Ordinal (O)
	- Ordering relation
	- Small, medium, large, darker, dark, light,...
- **•** Quantitative  $(Q)$ 
	- § Arithmetic relations
	- § 10m, 32 degree, 2 bars,…
- Q-Interval (no reference point)
	- Dates, Location
	- Not directly comparable
	- Distances: A is 3 degree hotter than **B**
- Q-Ratio (reference point)
	- Length, mass
	- Proportions: A is twice as large as B

# **Data Types Operators**

- Nominal
	- $\neq$ , =
- Ordinal
	- ≠, =, >, <
- Quantitative Interval
	- ≠, =, >, <, +, -
- Quantitative Ratio

$$
\blacksquare \neq, =, >, <, +, -, \times, \div
$$

### **From Data to Conceptual Model**

- Data Model: low-level representation of data and operations
- Conceptual Model: mental and semantic construction

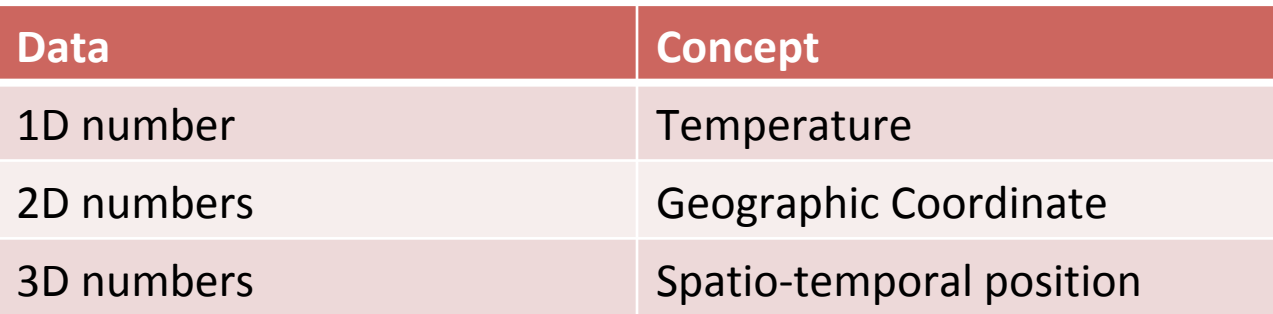

# **From Data to Conceptual Model**

- From data model...
	- $\blacksquare$  70.8, 27.2,  $-10.2,...$
- … using conceptual model ...
	- Temperature
- ... to data type
	- **Continuous variation**
	- Warm, hot, cold
	- Burned vs not burned

# **Visual Variables**

- Jacques Bertin (1918-2010), cartographer
- **Theoretical principles of visual encodings**
- Semiology of Graphics (1967)

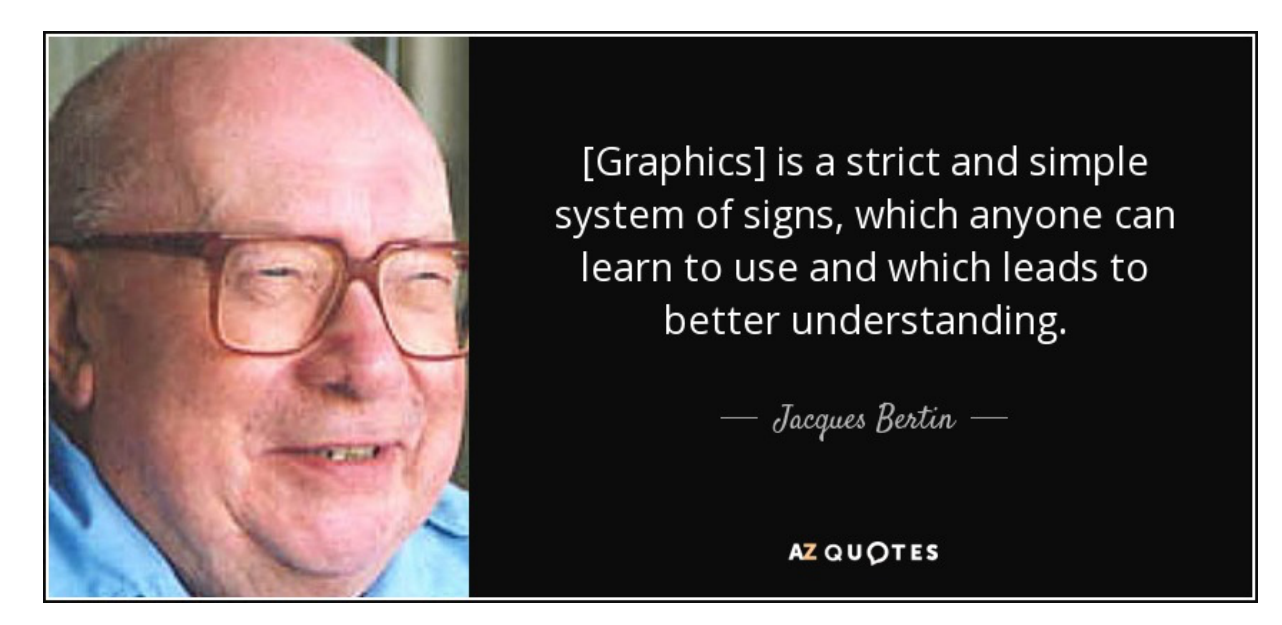

# **Bertin's Visual Variables**

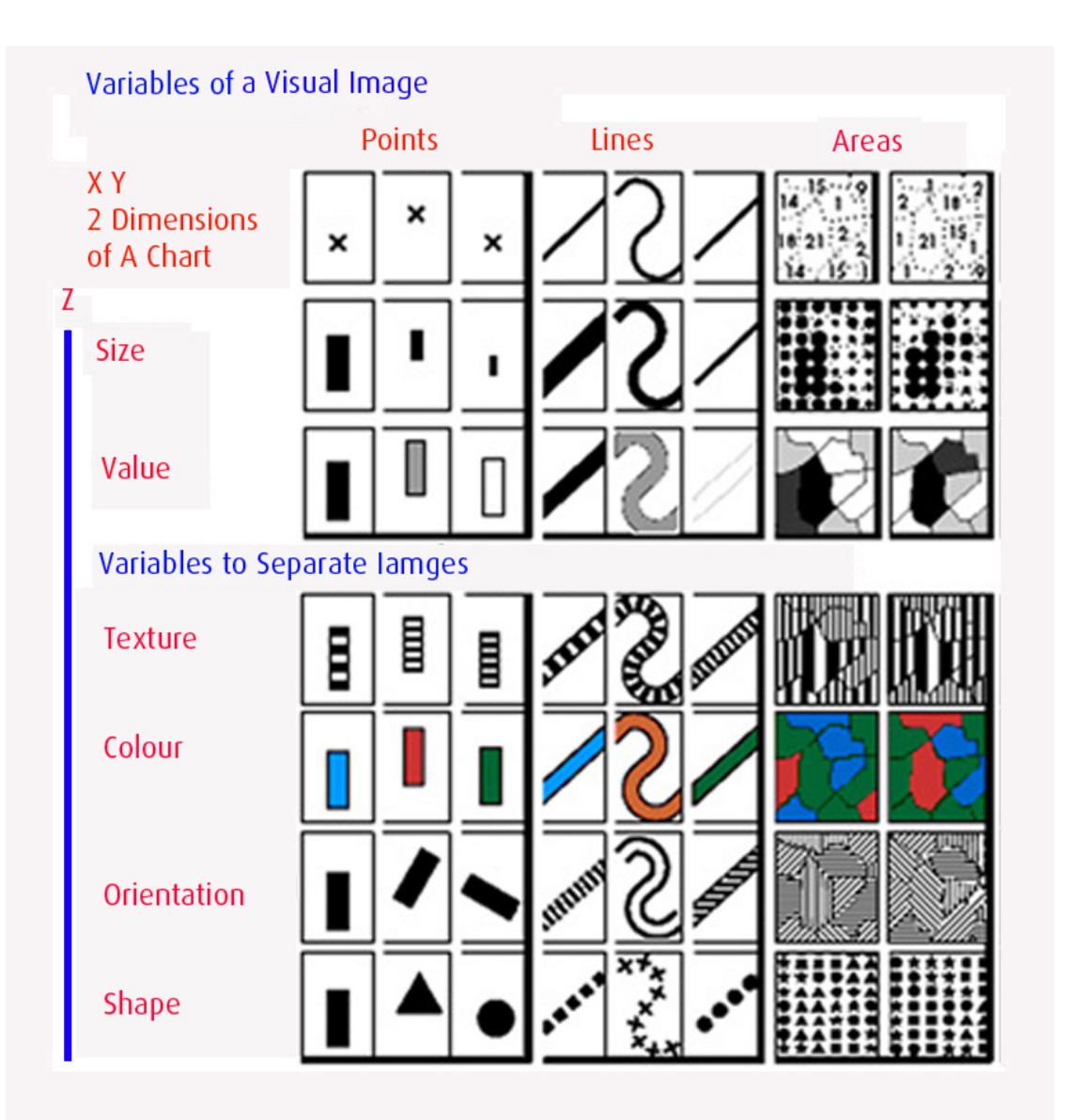

# **Characteristics of Visual Variables**

- Selective
	- May I distinguish a symbol from the others
- Associative
	- May I identify groups?
- Quantitative
	- May I quantify the difference of two values?
- Order
	- May I idenfiy an ordering?
- Length
	- How many values?

# **VV: Position**

- Strongest visual variable
- Compatible for all data types
- Cons:
	- Not always applicable (e.g. nD data)
	- Cluttering

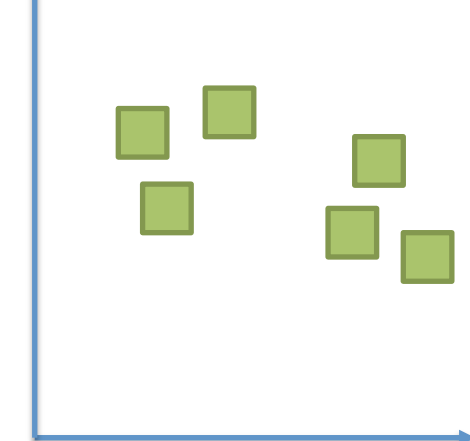

♦

# **VV: Size and Length**

- Easy to compare dimensions
- Grouping
- Estimate differences
	- Quantitative encoding
	- Changes in lengths
	- Worse for change in area

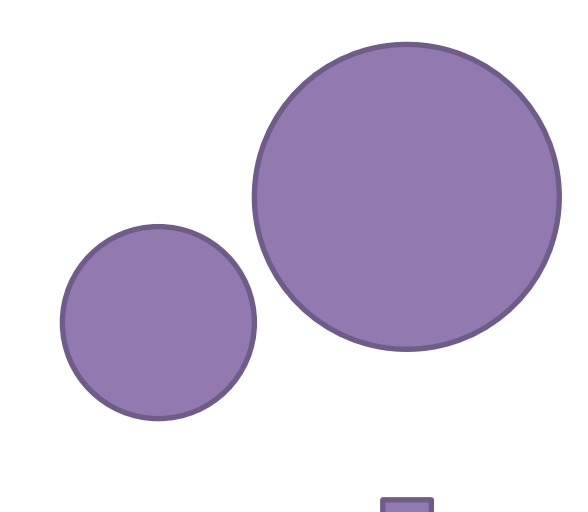

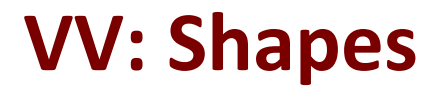

- Strong for nominal encoding
- No ordering
- No grouping

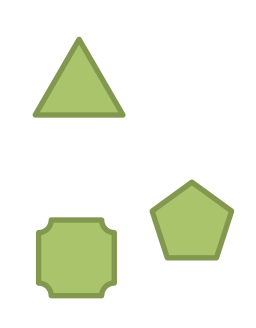

# **VV: Value (intensity)**

- Quantitative representation (when size and length are used)
- Limited number of shades
- Support grouping

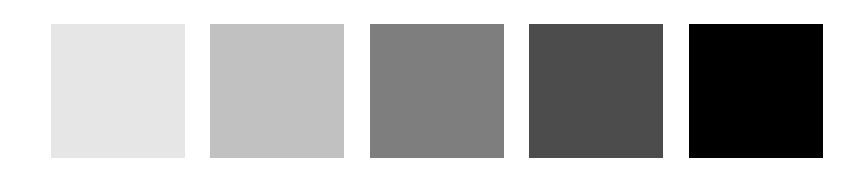

# **VV: Color (Tint)**

- Good for qualitative data
- Limited number of classes (!!!)
- Not good for quantitative data
- Be careful!!

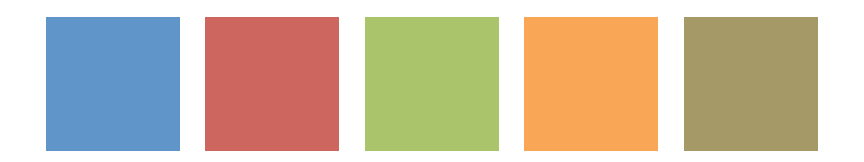
#### **Bertin Visual Variables**

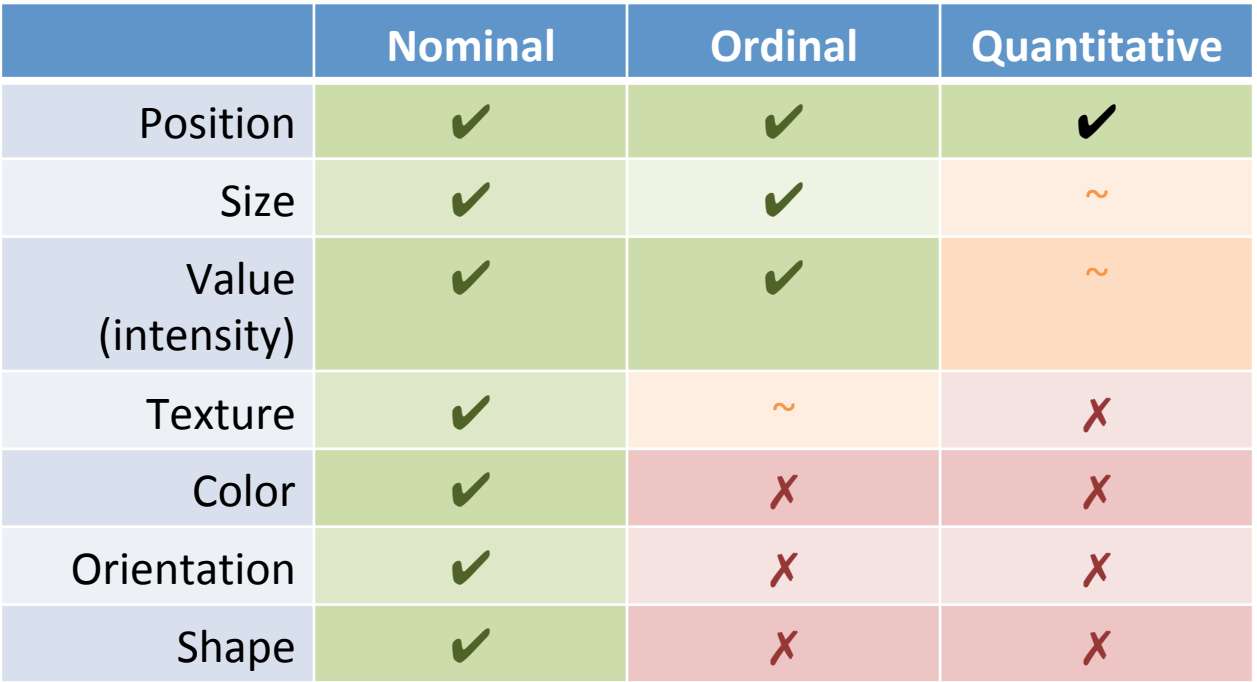

## **Visual Encoding/Decoding**

- A graph encode a set of information as a set of graphical attributes
- The observer have to decode the graphical attributes to extract the original information

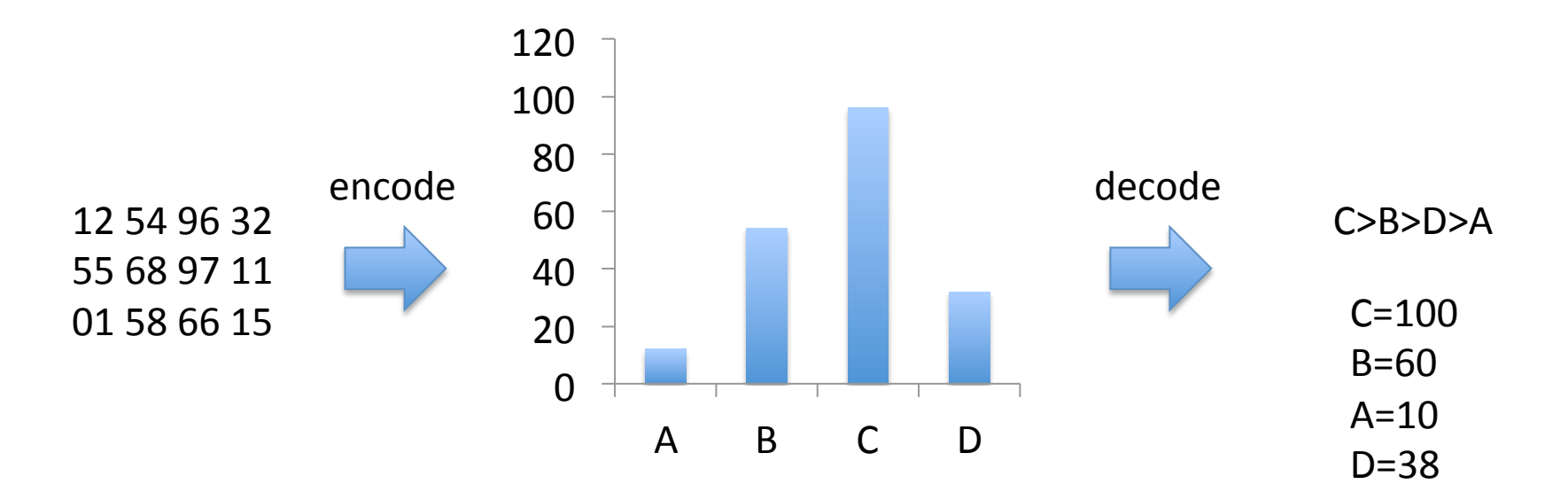

# **TAXONOMY OF VISUAL VARIABLES**

## **Cleveland McGill [1984]**

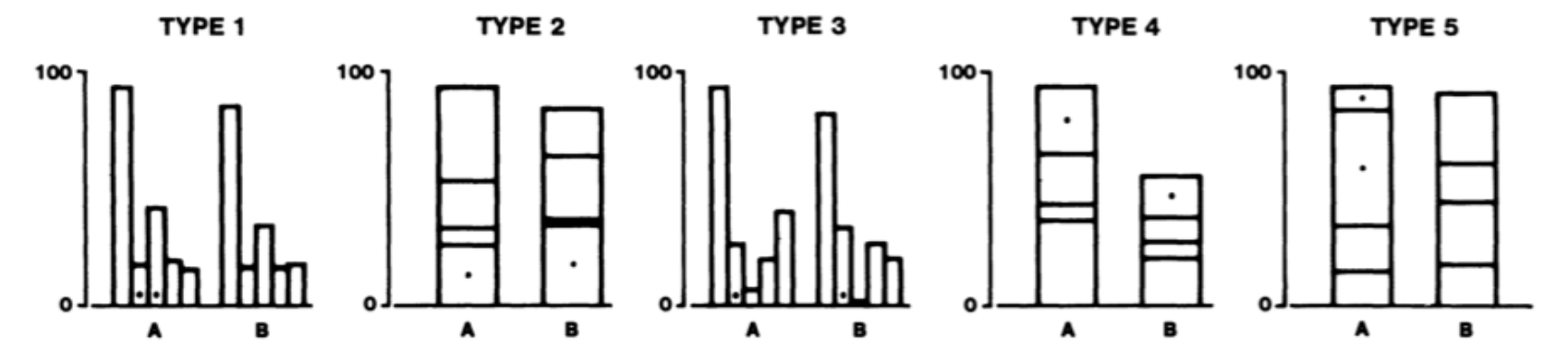

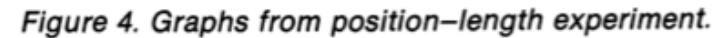

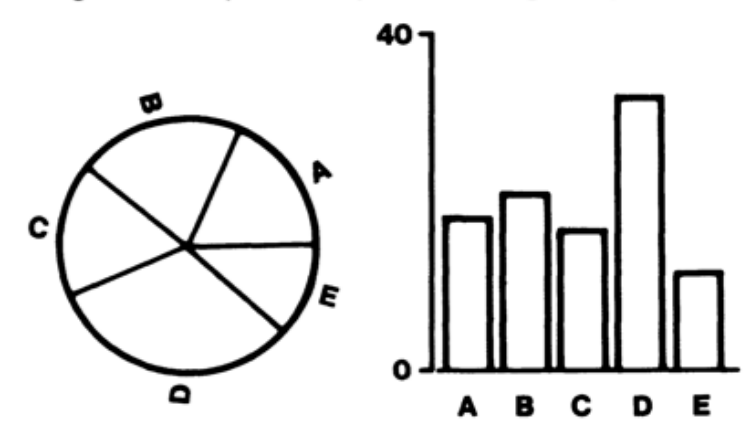

Figure 3. Graphs from position-angle experiment.

#### **Cleveland & McGill: graphical encodings**

- Angle
- § Area
- Color Hue
- Color Saturation
- Density
- § Length
- Position on a common scale
- Position on non aligned scale
- Slope
- § Volume

## **Designing Effective Visualizations**

- **•** If possible, use graphical encoding that are easily decoded
- **Graphical Attributes** ordered(Cleveland & McGill):
	- Position along a common scale
	- **•** Position on non aligned scales
	- Length
	- Angle and Slope
	- Area
	- Volume, density, color saturation
	- Color Hue

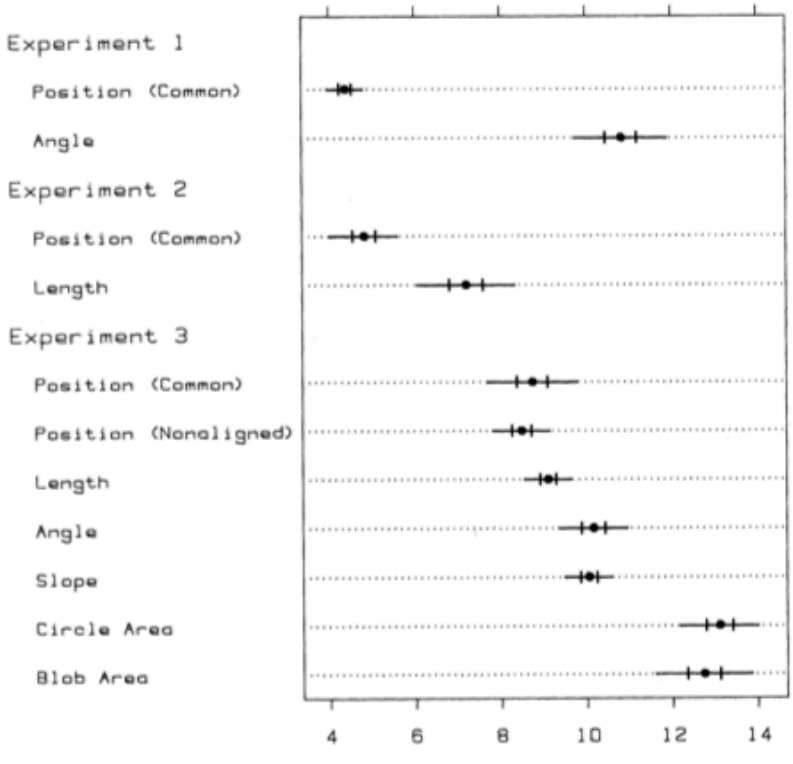

Error (Deviation from True Percent)

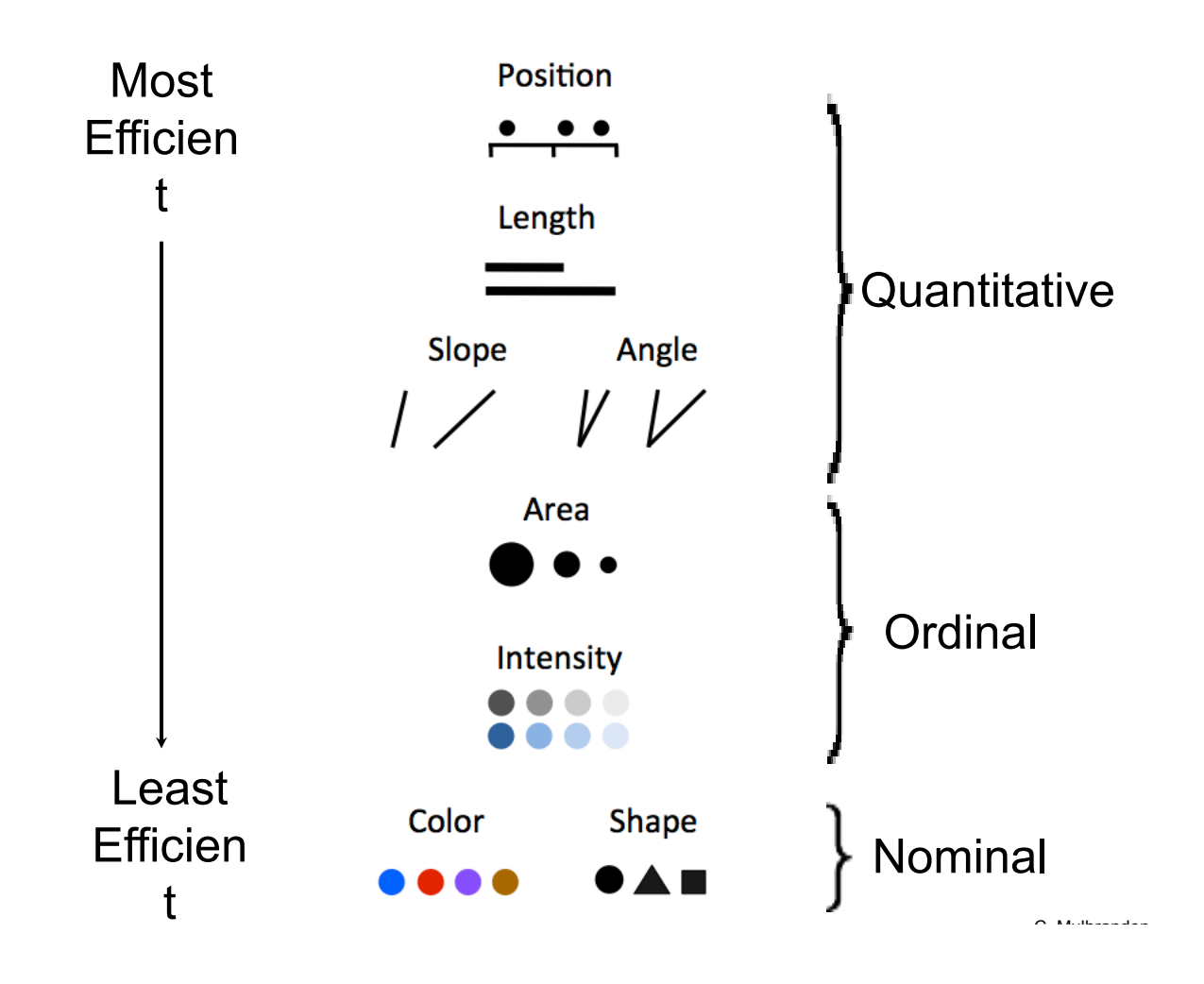

#### **Takeaway messages**

- Data type for entities and relationships
- Visual variables for representation
- Mapping of types to VVs
- Some VVs are more appropriate for specific data types

# **COLORS**

#### **How many color?**

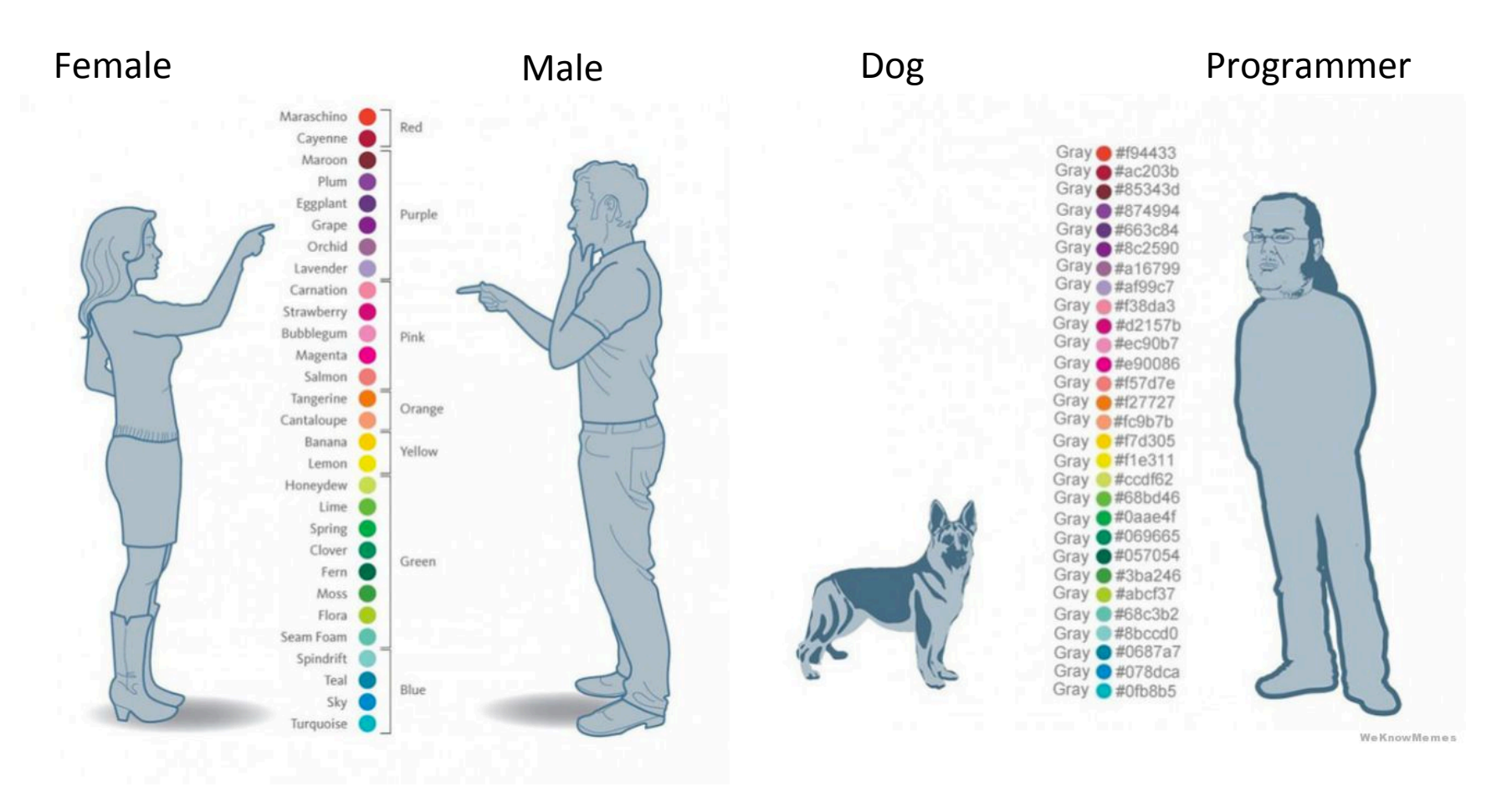

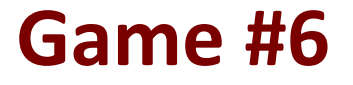

# COIOr

#### click to get started

http://color.method.ac

### **Color of the Year: 2016**

#### **COLOR FORMULA & GUIDES**

PANTONE Color of the Year 2016 can be found in the following color systems:

#### **ROSE QUARTZ**

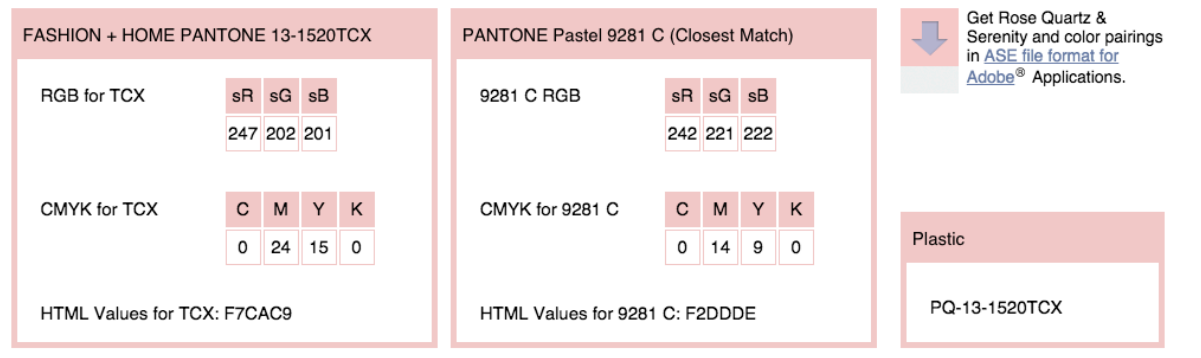

#### **SERENITY**

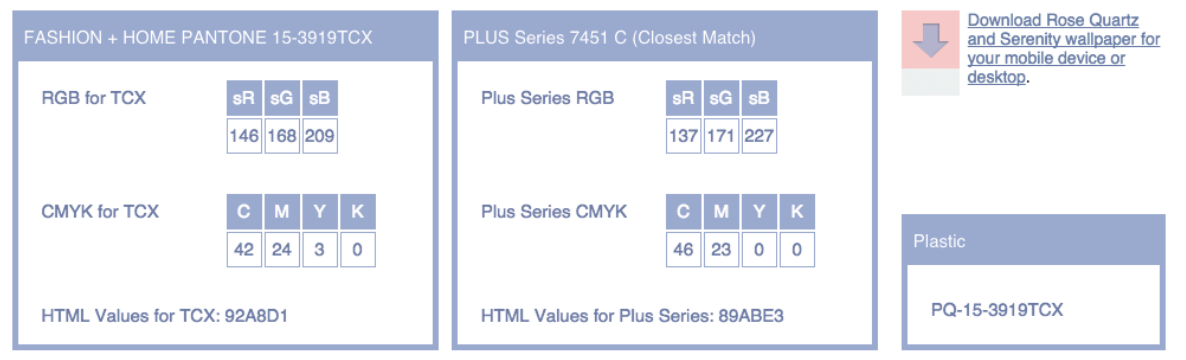

## **Color of the Year: 2017**

COLOR FORMULAS, GUIDES & STANDARDS

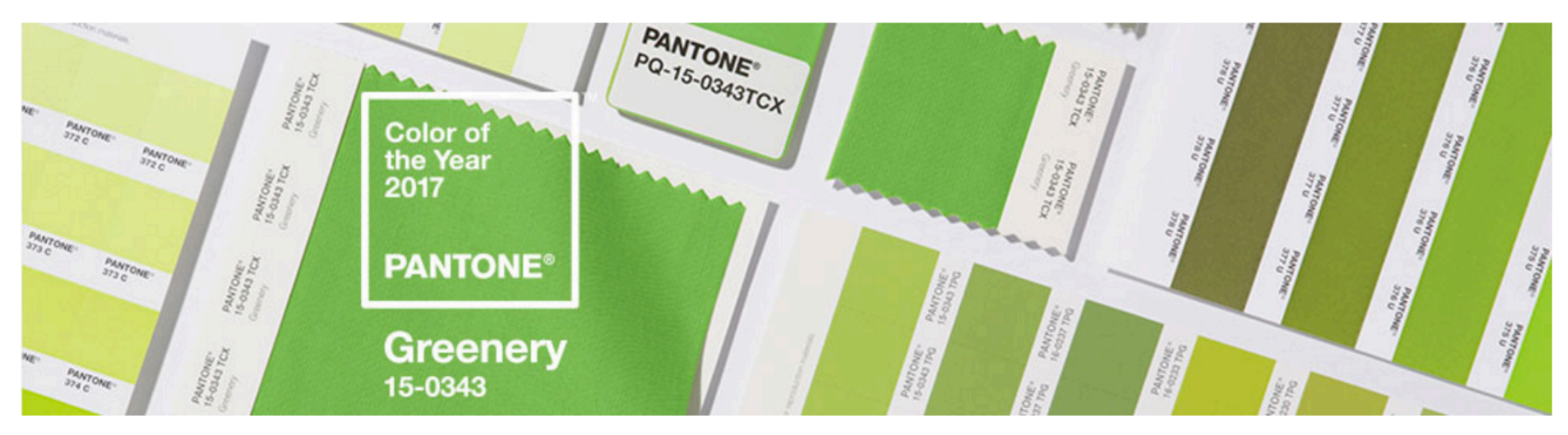

#### COLOR FORMULA & GUIDES

PANTONE Color of the Year 2017 can be found in the following color systems:

#### **GREENERY**

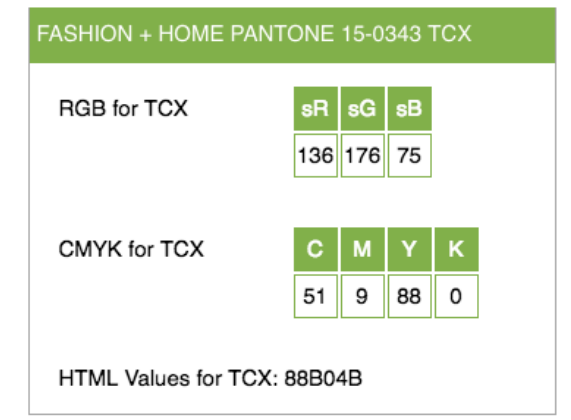

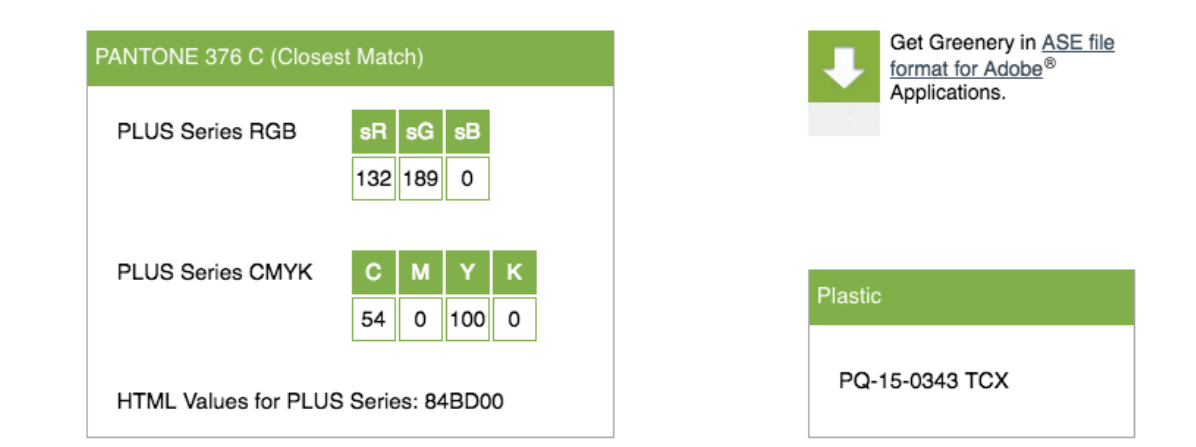

#### **RGB Color Model**

- Based on direct specification of three primary colors
- Additive model, each component is summed with the others

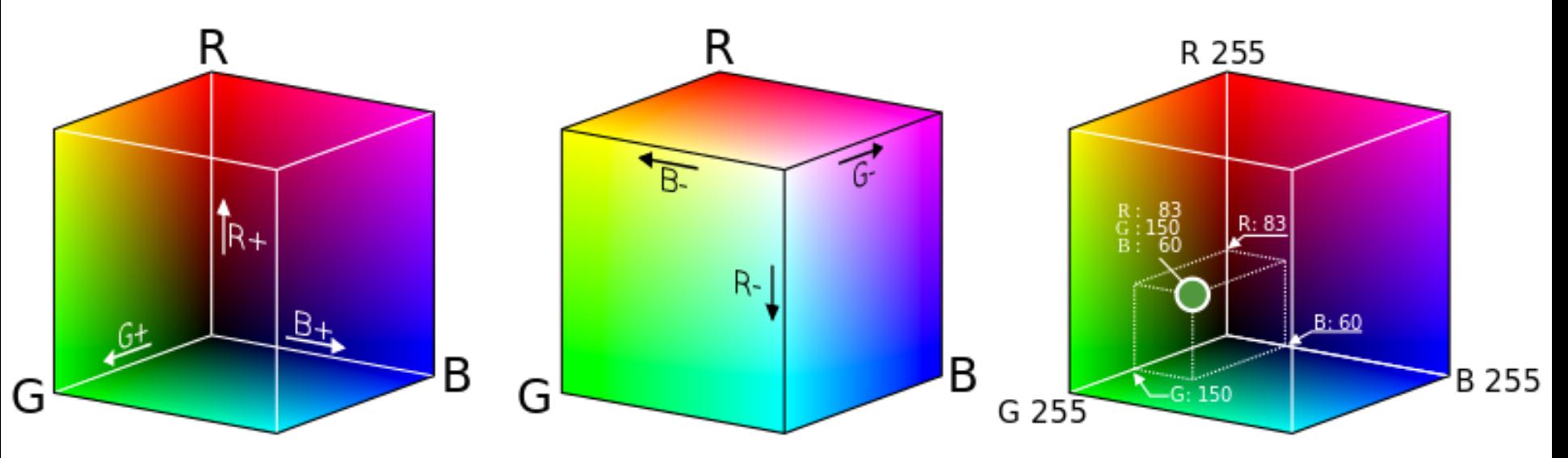

"RGB color cube" by User:Maklaan - Own workbased on:RGB farbwuerfel.jpg by Horst Frank. Licensed under CC BY-SA 3.0 via Wikimedia Commons http://commons.wikimedia.org/wiki/File:RGB\_color\_cube.svg#/media/File:RGB\_color\_cube.svg

#### **RGB Color Model**

- R,G,B values may be expressed in range  $[0,1]$
- Some applications use the range[0,255]
- Usually a hexadecimal notation is used for range  $[0,ff]$
- Not really intuitive: how to define brown?

## **HSV Color Model**

- Based on the intuitive concepts of
	- § Hue
	- **Saturation**
	- § Value
- Component values are expressed in ranges  $[0,1]$  or  $[0,255]$

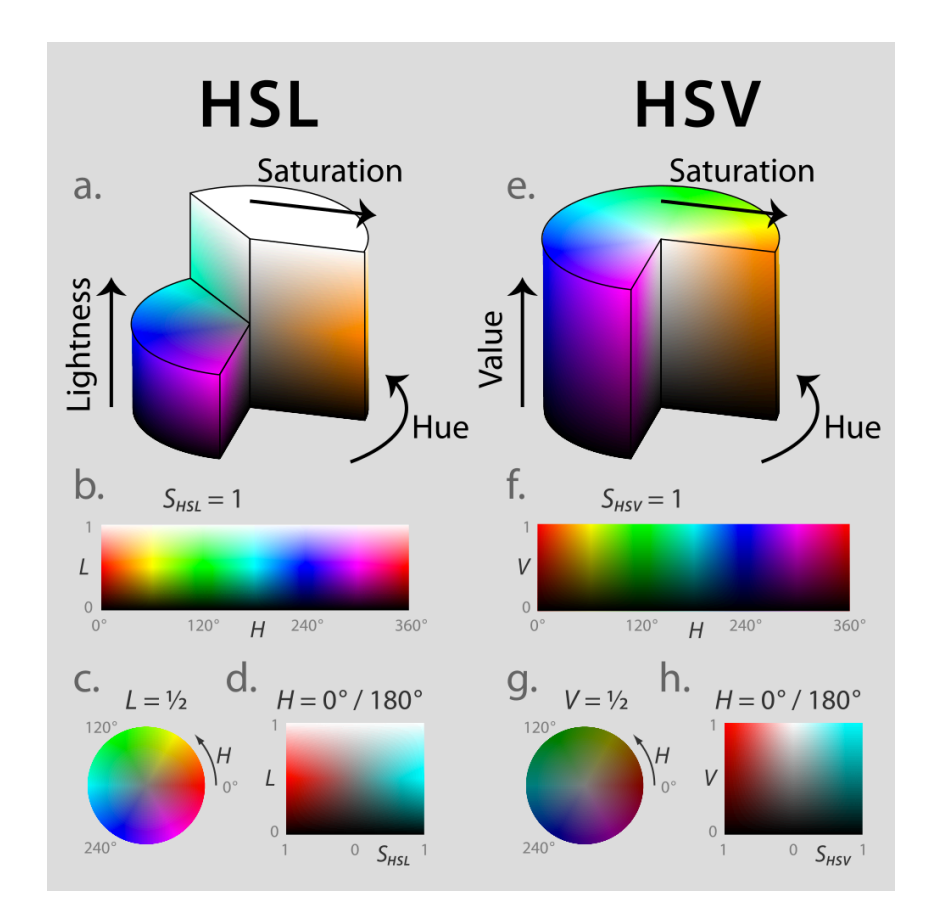

"Hsl-hsv models" by Jacob Rus - Own work. Licensed under CC BY-SA 3.0 via Wikimedia Commons - http://commons.wikimedia.org/ wiki/File:Hsl-hsv\_models.svg#/media/File:Hsl-hsv\_models.svg

## **RGB** and HSV

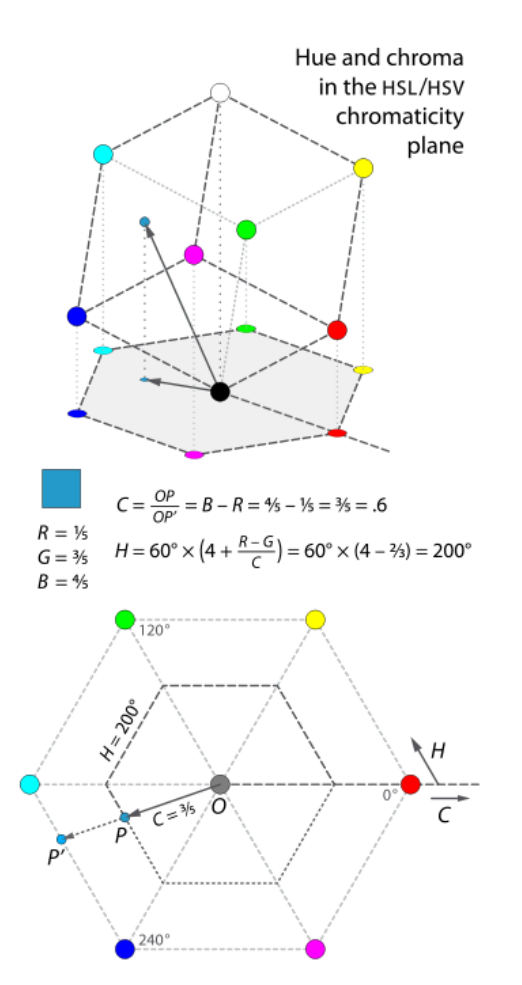

Polar-Coördinate Representations  $RGB$ tilt cube  $Cube$ and add of the RGB Color seams Space set height<br>from luma force RGBCMY into a plane embed in hexagonal prism expand horizontal slices **HSV** Luma/Chroma/ "Hexcone" Hue Model **HSL** Model "Double Hexcone" Model vertical cross-sections

"HSL-HSV hue and chroma" by Jacob Rus - Own work. Licensed under CC BY-SA 3.0 via Wikimedia Commons - http://commons.wikimedia.org/ wiki/File:HSL-HSV hue and chroma.svg#/media/File:HSL-HSV\_hue\_and\_chroma.svg

"Hsl-and-hsv" by Jacob Rus - Own work. Licensed under CC BY-SA 3.0 via Wikimedia Commons - http://commons.wikimedia.org/wiki/File:Hsland-hsv.svg#/media/File:Hsl-and-hsv.svg

## **PALETTE**

#### **Color Schemes**

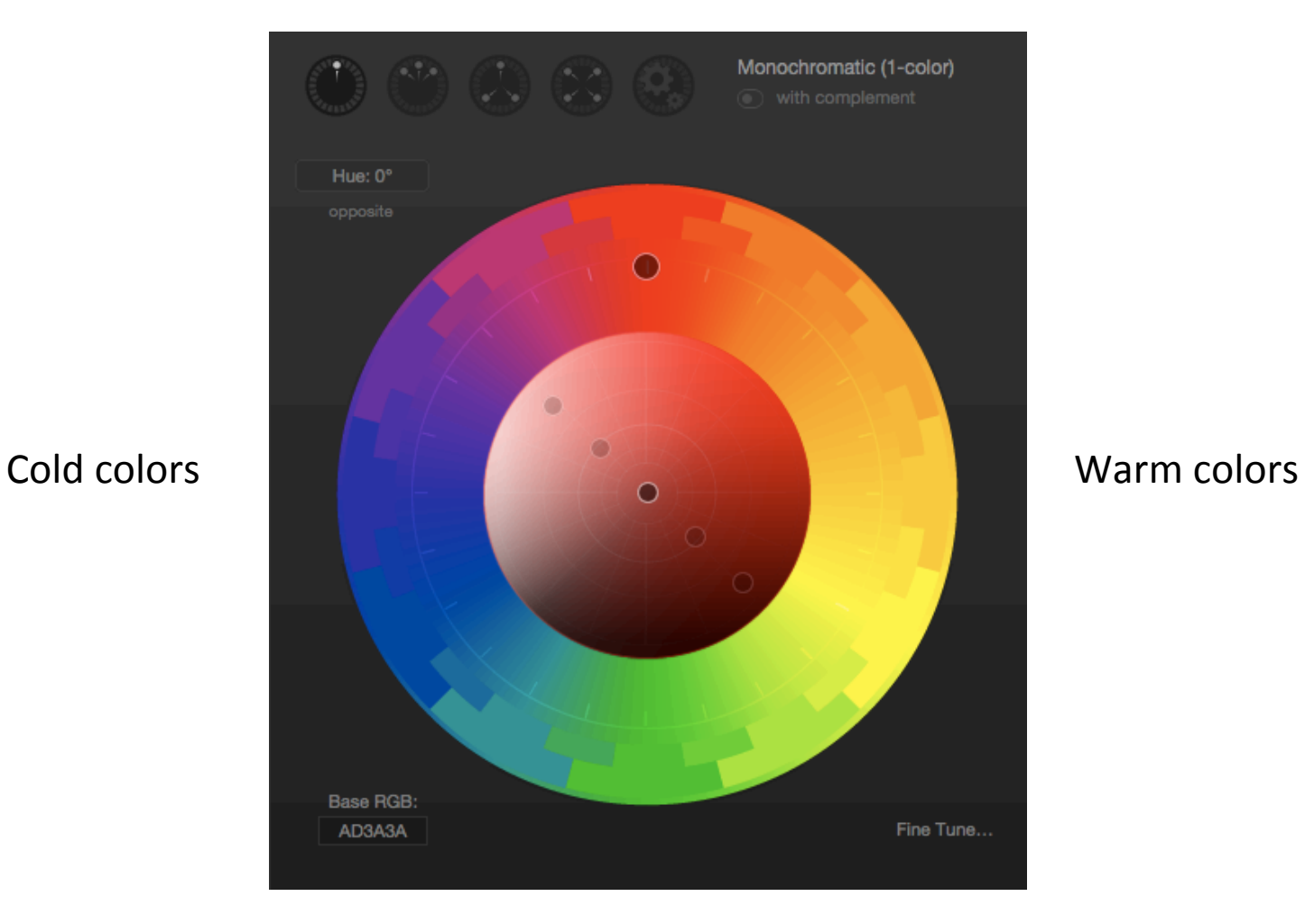

http://paletton.com/ 

## **Color Schemes for Cartography**

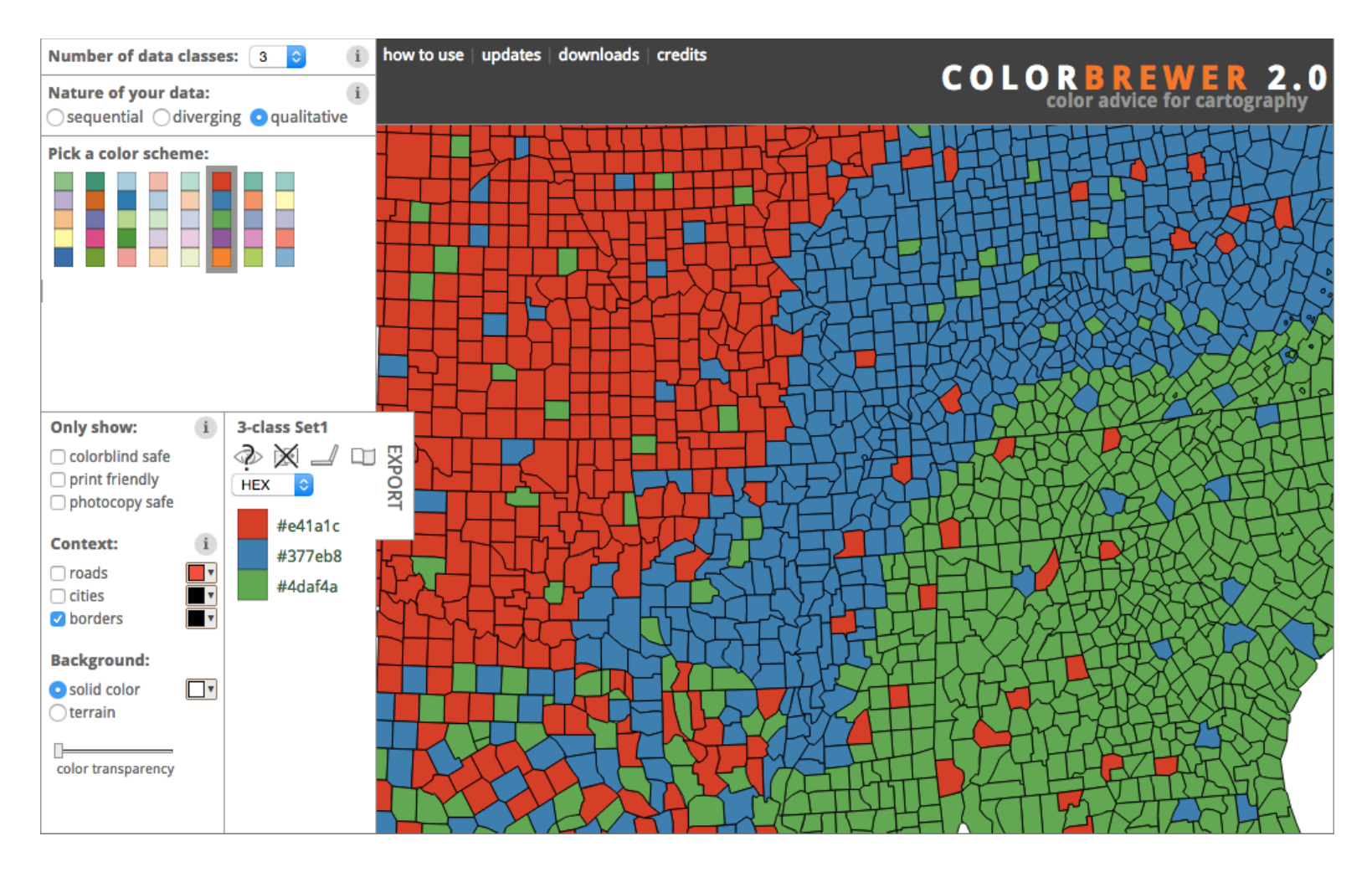

http://colorbrewer2.org/ 

#### **Takeaway Messages**

- Different color models and encodings
- Color palettes to represent scales of values

## **Visual Analytics Dos and Don'ts for visual charts**

## **Crash course on effective Charting**

#### THE WALL STREET JOURNAL **GUIDE TO INFORMATION GRAPHICS THE DOS & DON'TS OF PRESENTING** DATA, FACTS, **AND FIGURES DONA M. WONG**

"INVALUABLE." -HOW DESIGN

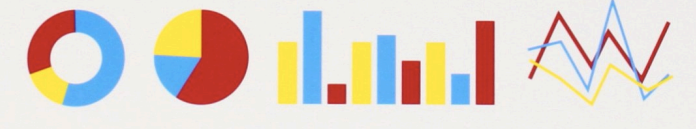

Dona M. Wong **Guide to Information Graphics** 

The Dos and Don'ts of Presenting Data, Facts, and Figures

W. W. Norton & Company

#### **Charting Pipeline**

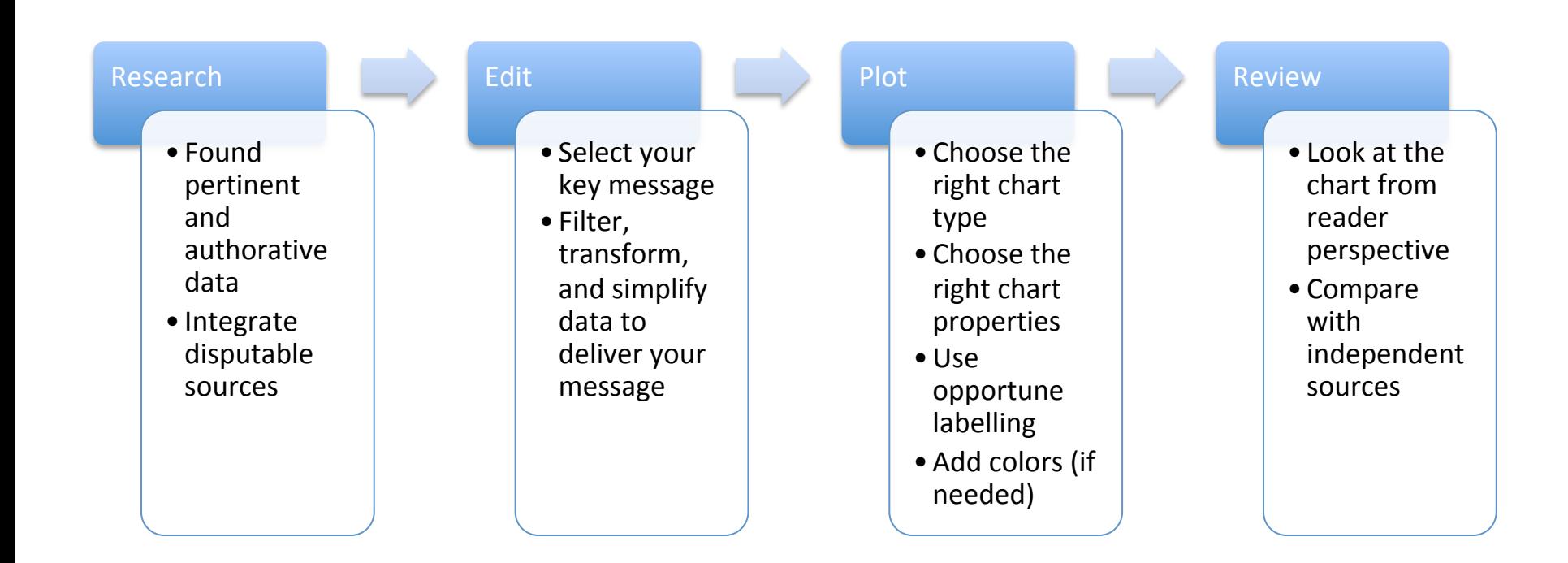

#### **Charting Examples**

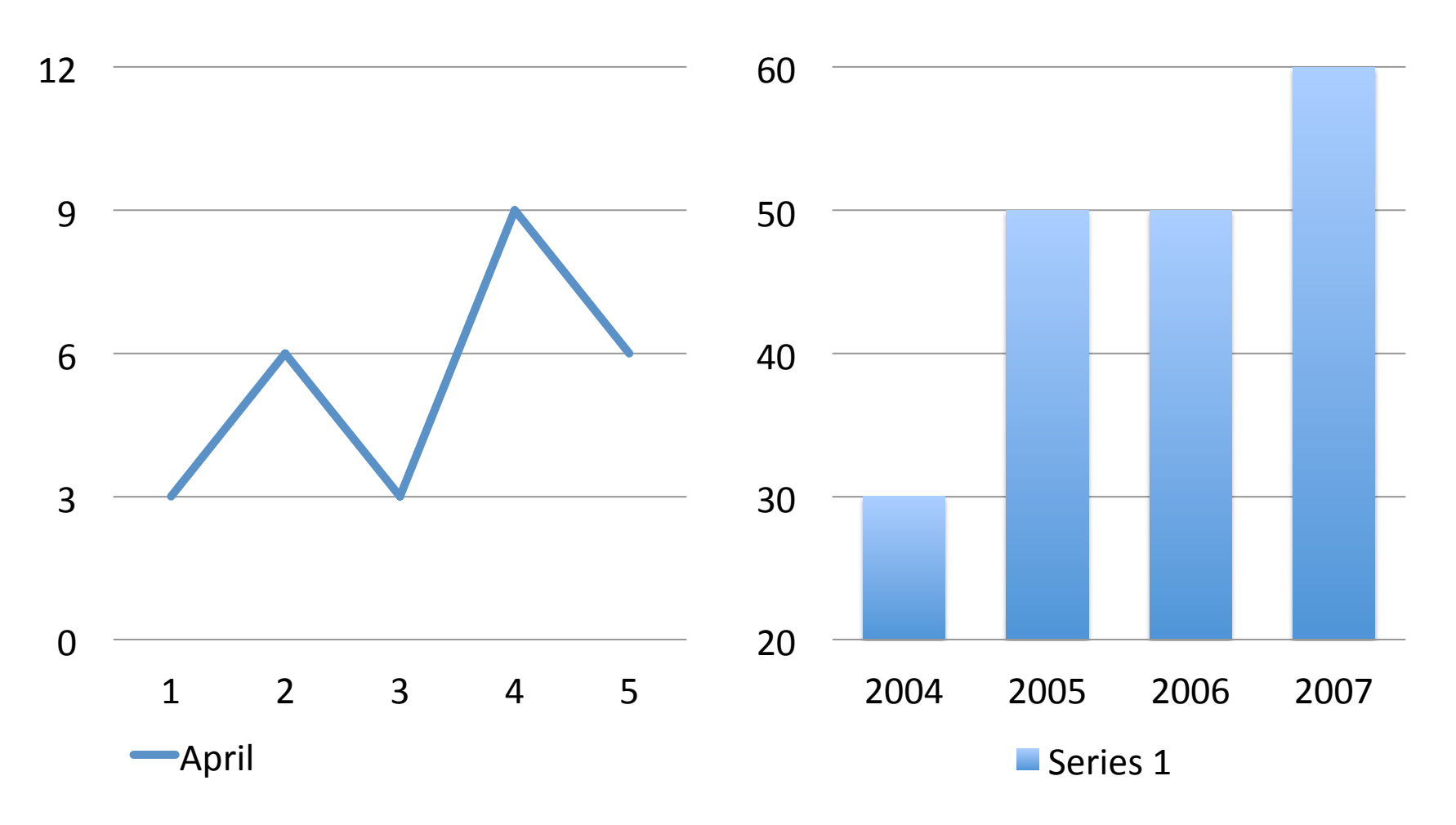

May these charts be improved? Why? How?

#### **Charting Examples**

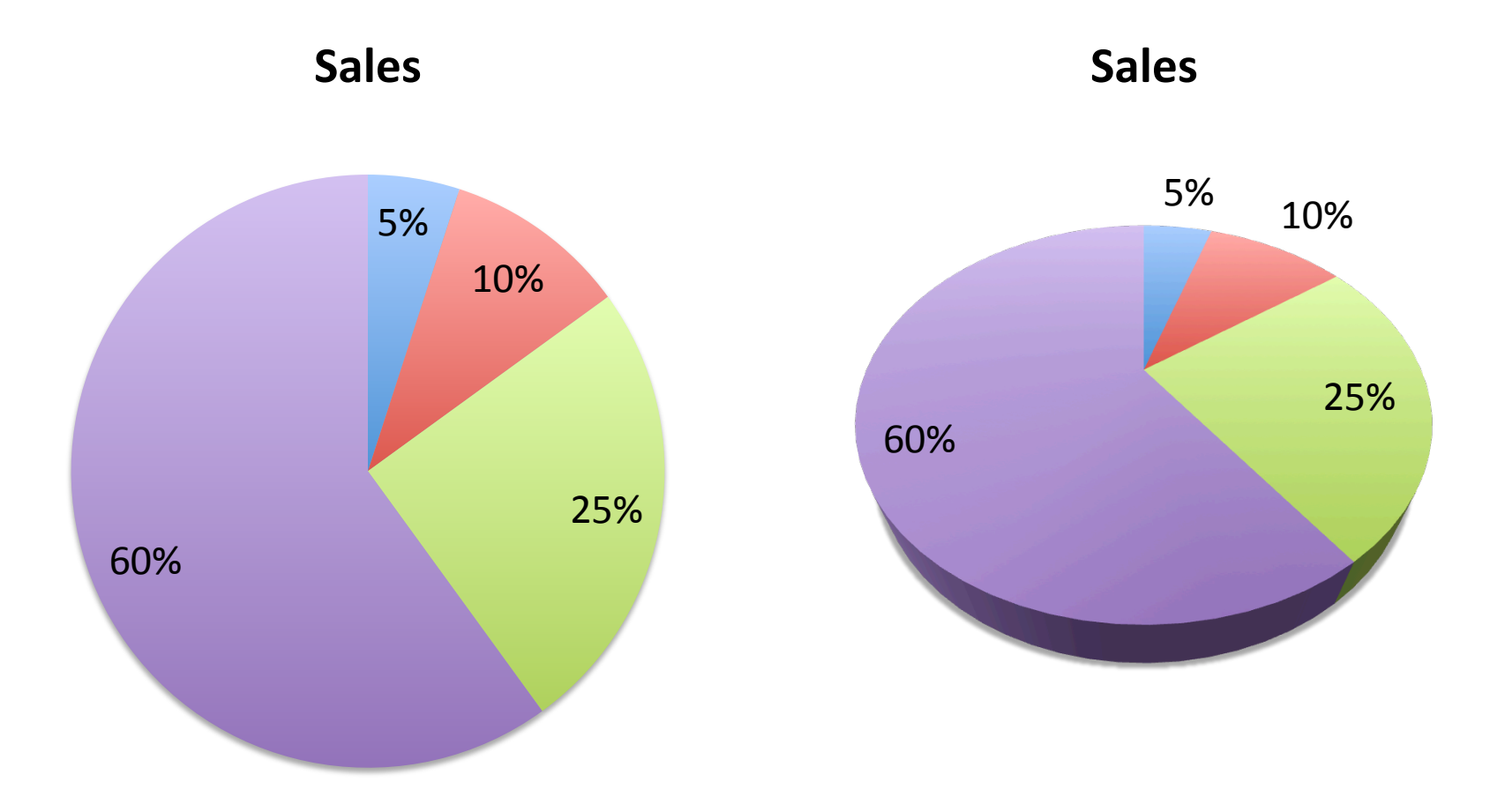

May these charts be improved? Why? How?

# **FONTS**

#### **Fonts**

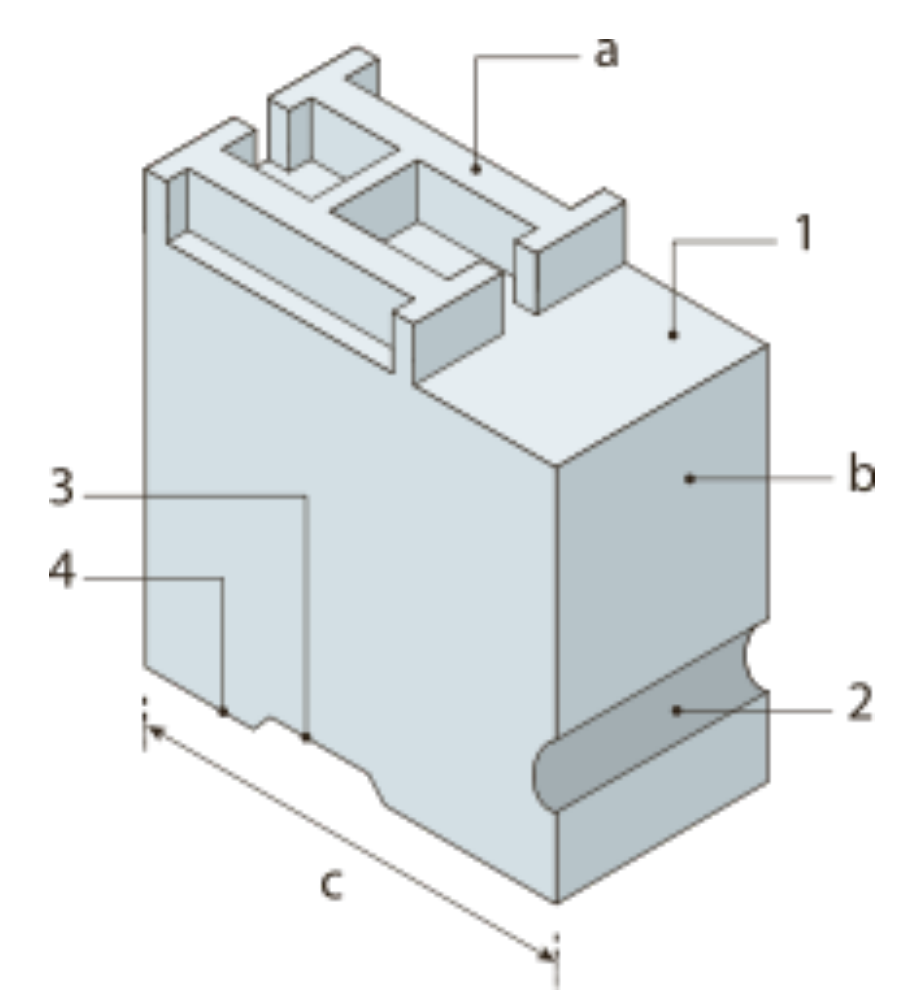

"Metal type". Licensed under Public Domain via Wikimedia Commons - http://commons.wikimedia.org/wiki/ File:Metal\_type.svg#mediaviewer/File:Metal\_type.svg

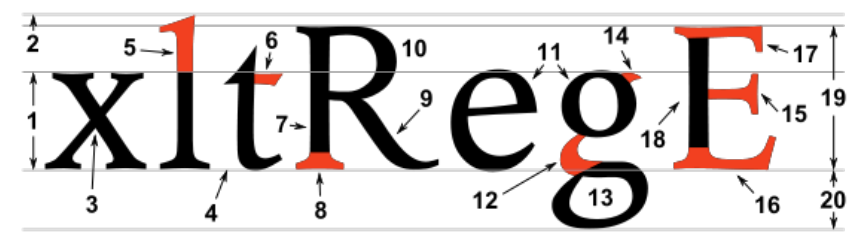

Typographic parts of a glyph: 1) x-height; **2) ascender line**; 3) apex; **4) baseline;** 5) ascender; 6) crossbar; 7) stem; **8) serif;** 9) leg; 10) bowl; 11) counter; 12) collar; 13) loop; 14) ear; 15) tie; 16) horizontal bar; 17) arm; 18) vertical bar; 19) cap height; **20) descender** line.

**Font size =**  $(1) + (2) + (20)$  $=$  **(19)** + (20)

"Typoghaphia" by F I a n k e r (typographic font designed by myself, named Imperator). Licensed under Public Domain via Wikimedia Commons - http:// commons.wikimedia.org/wiki/File:Typoghaphia.svg#mediaviewer/ File:Typoghaphia.svg

#### **Fonts: general rules**

- Leading should be 2 points larger then type size
- **Avoid too** small **or** condensed type faces
- Keep style simple: use **bold** or *italic* to emphasize a word (better not **both**)
- **E** Avoid ALL CAPS
- **Avoid** styled fonts
- Avoid C<sup>\*\*\*</sup>C Sans Serif
- Reduce type at an angle
- **Avoid tracking**

**Fonts are meant to describe, not to adorn** 

## **Typography in Charts**

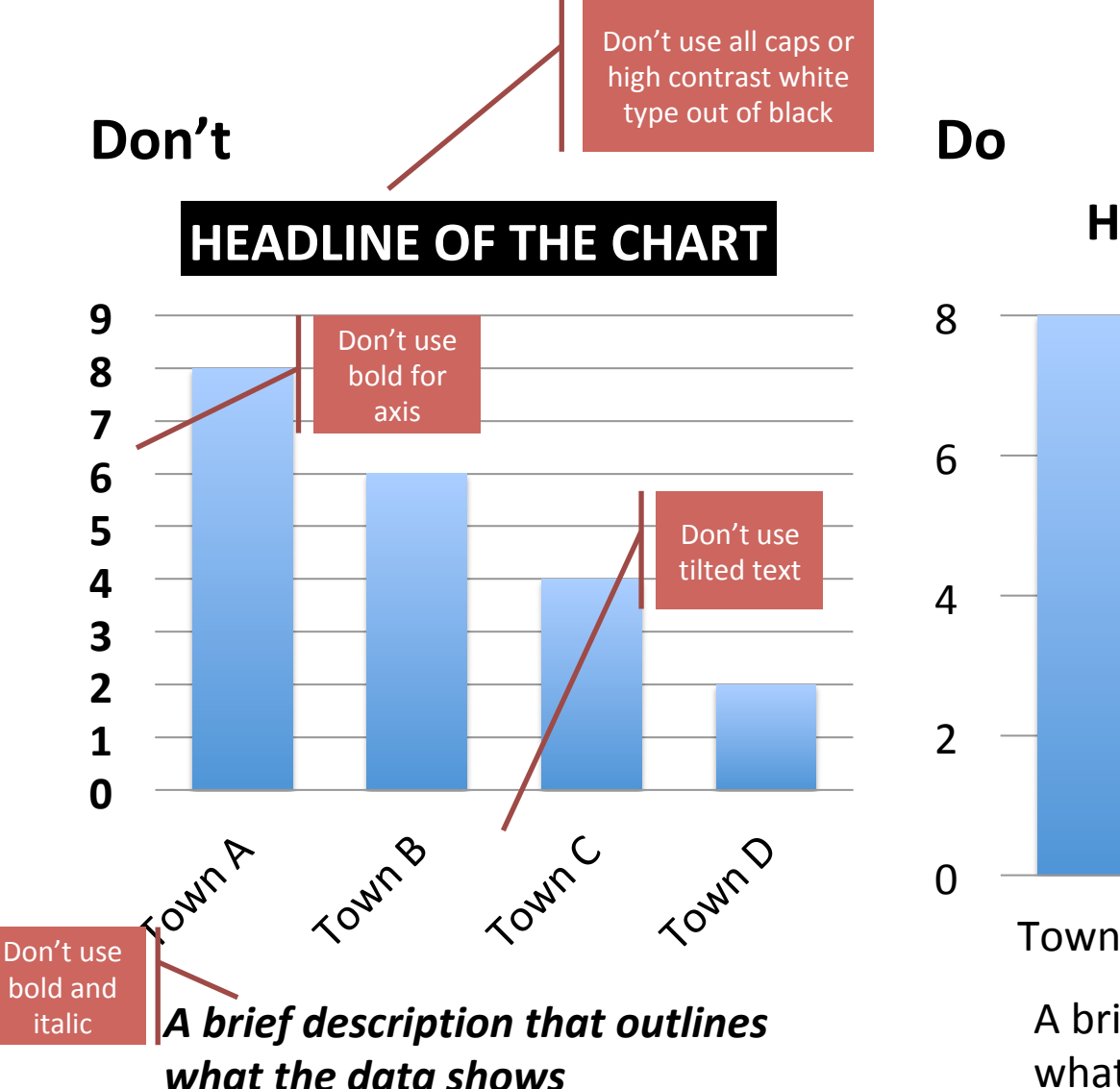

#### **Headline of the chart**

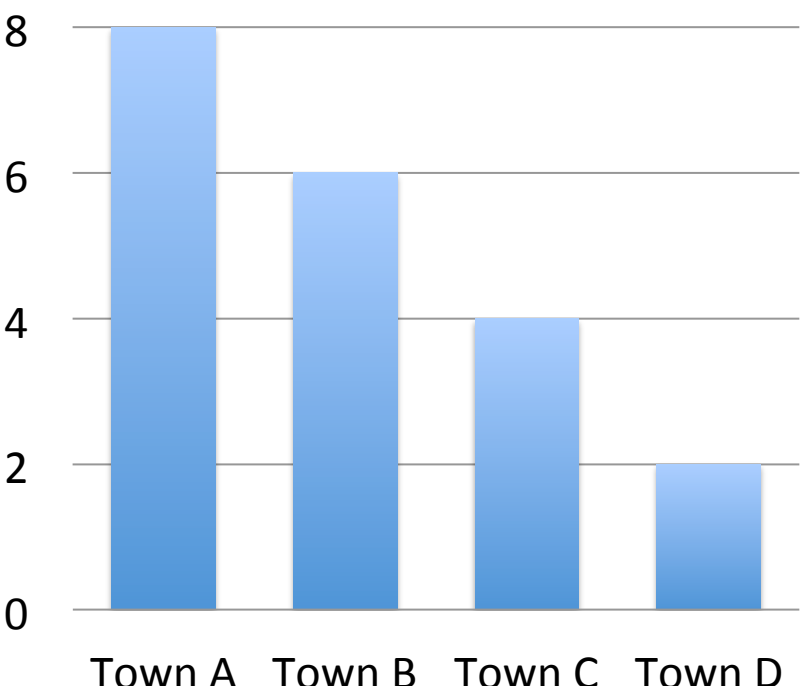

A brief description that outlines what the data shows

#### **Typography in Charts**

Don't Do

#### *Headline of the chart*

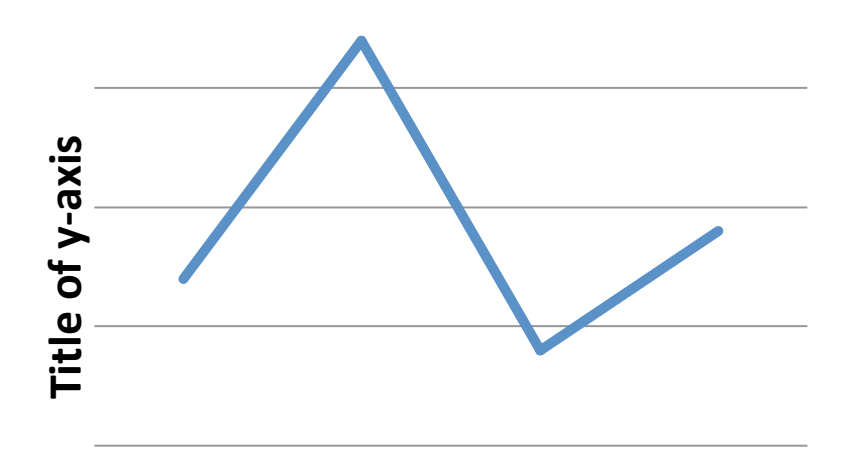

#### **Headline of the chart**

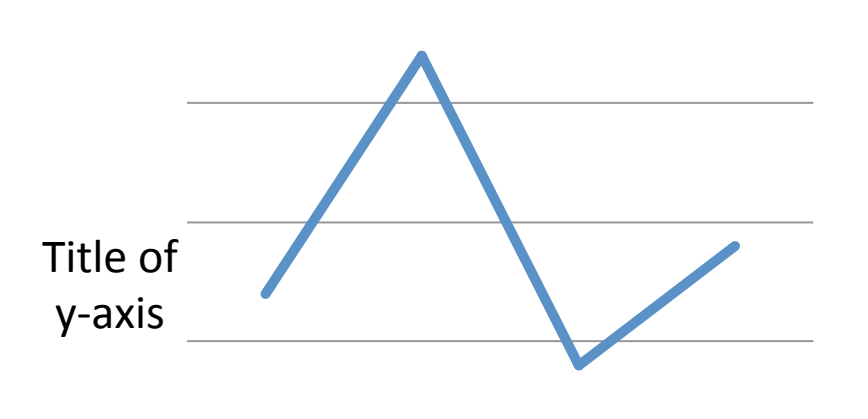

**Title of x-axis** 

Title of x-axis

### **Typography in Charts**

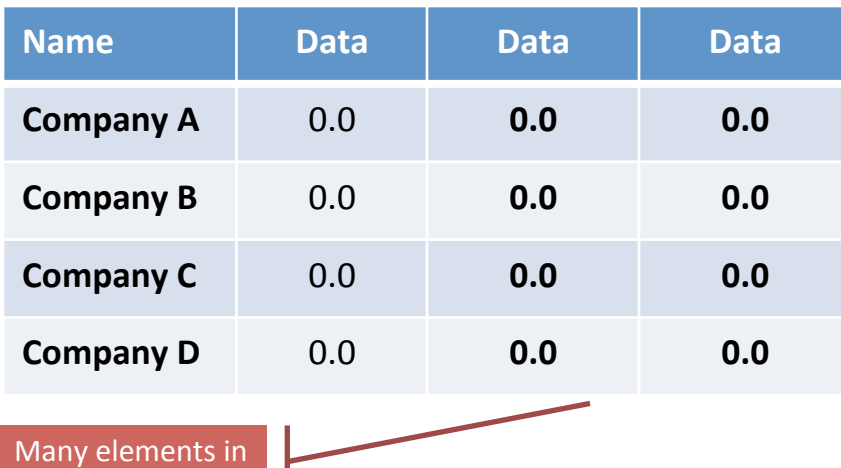

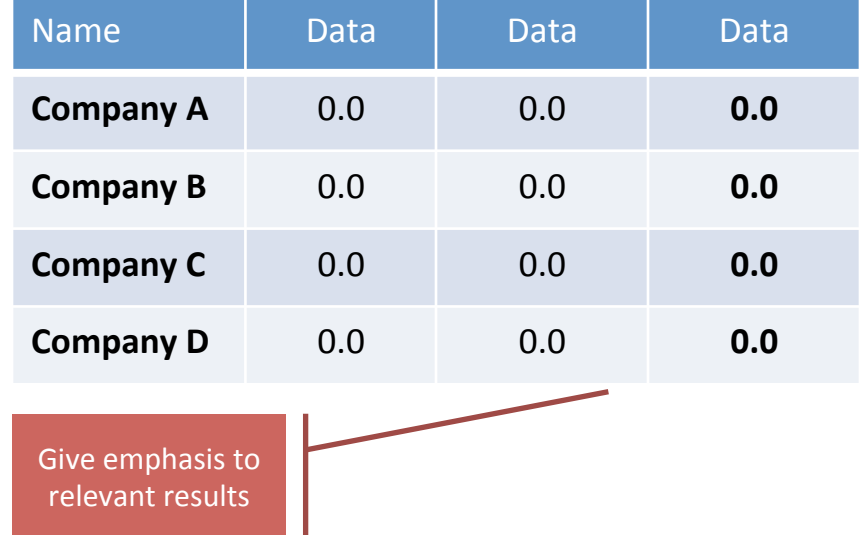

bold. Which part is highlighted?

Visual Display of Quantitative Data Edward Tufte, 1983

# **DATA-INK RATIO**

#### **Data-ink Ratio**

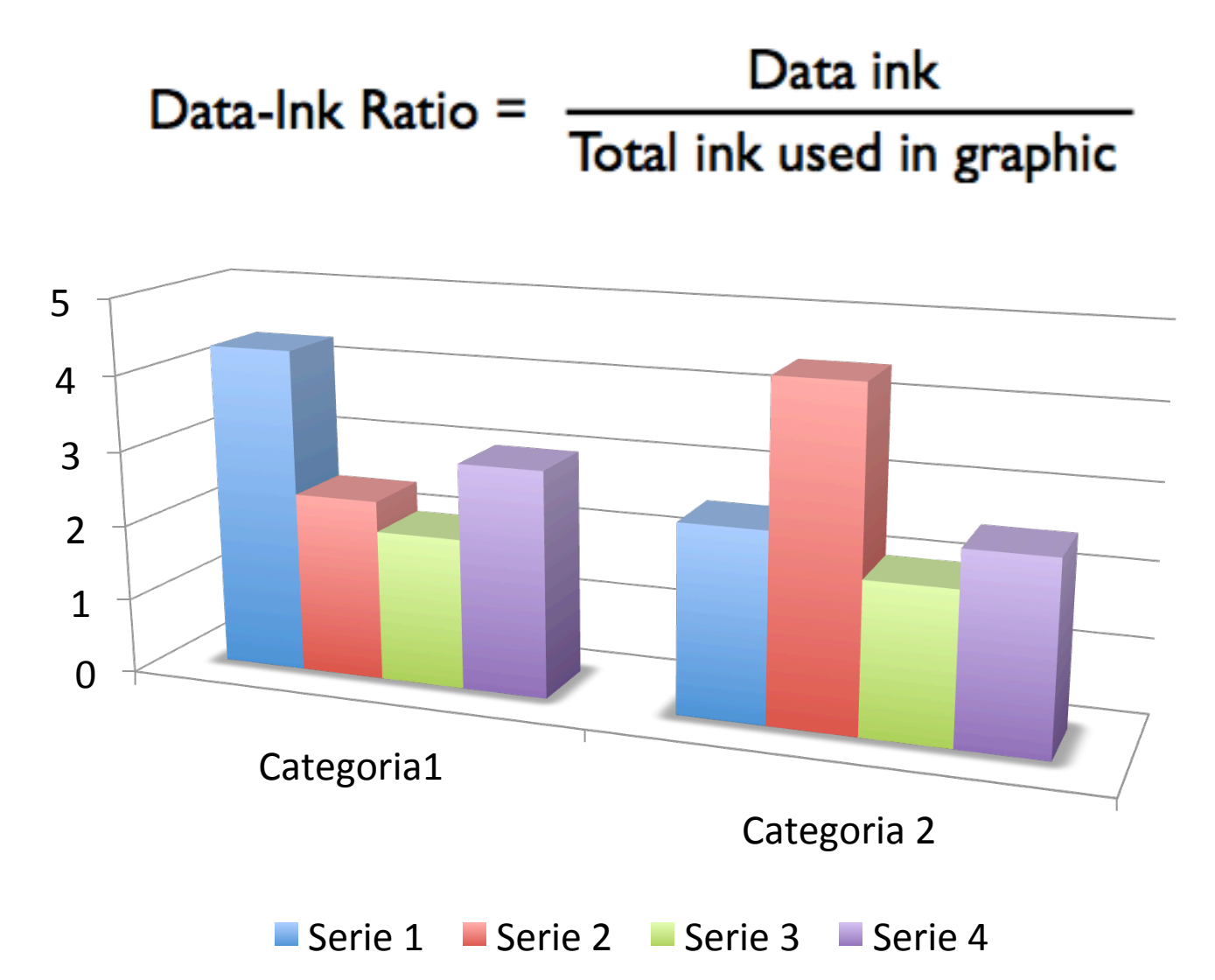

#### **Data-ink Ratio**

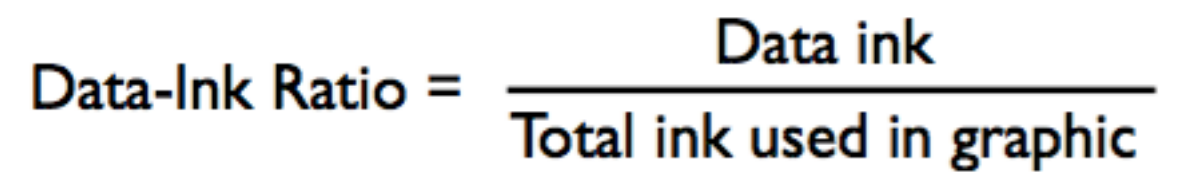

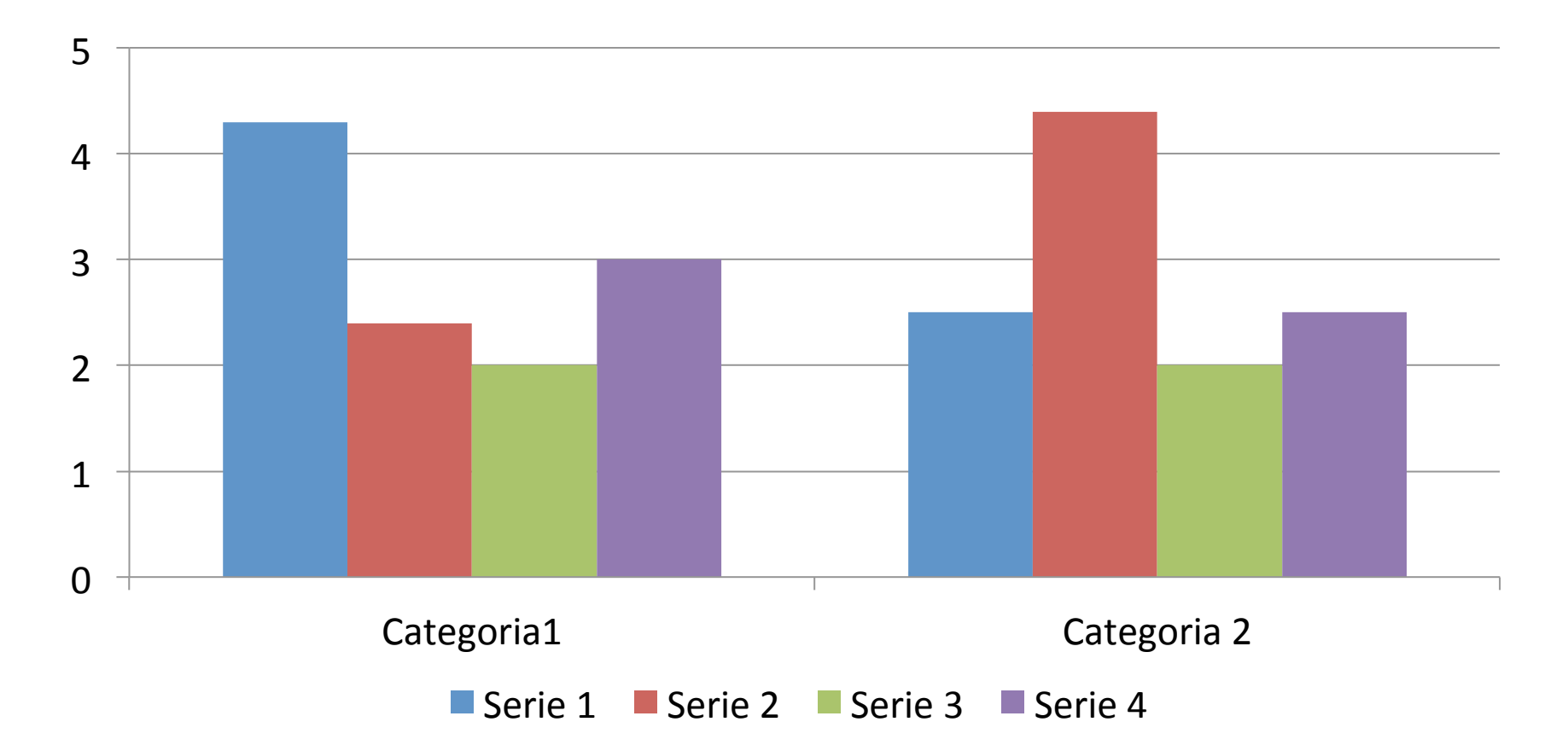

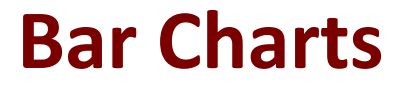

#### Represent discrete quantities

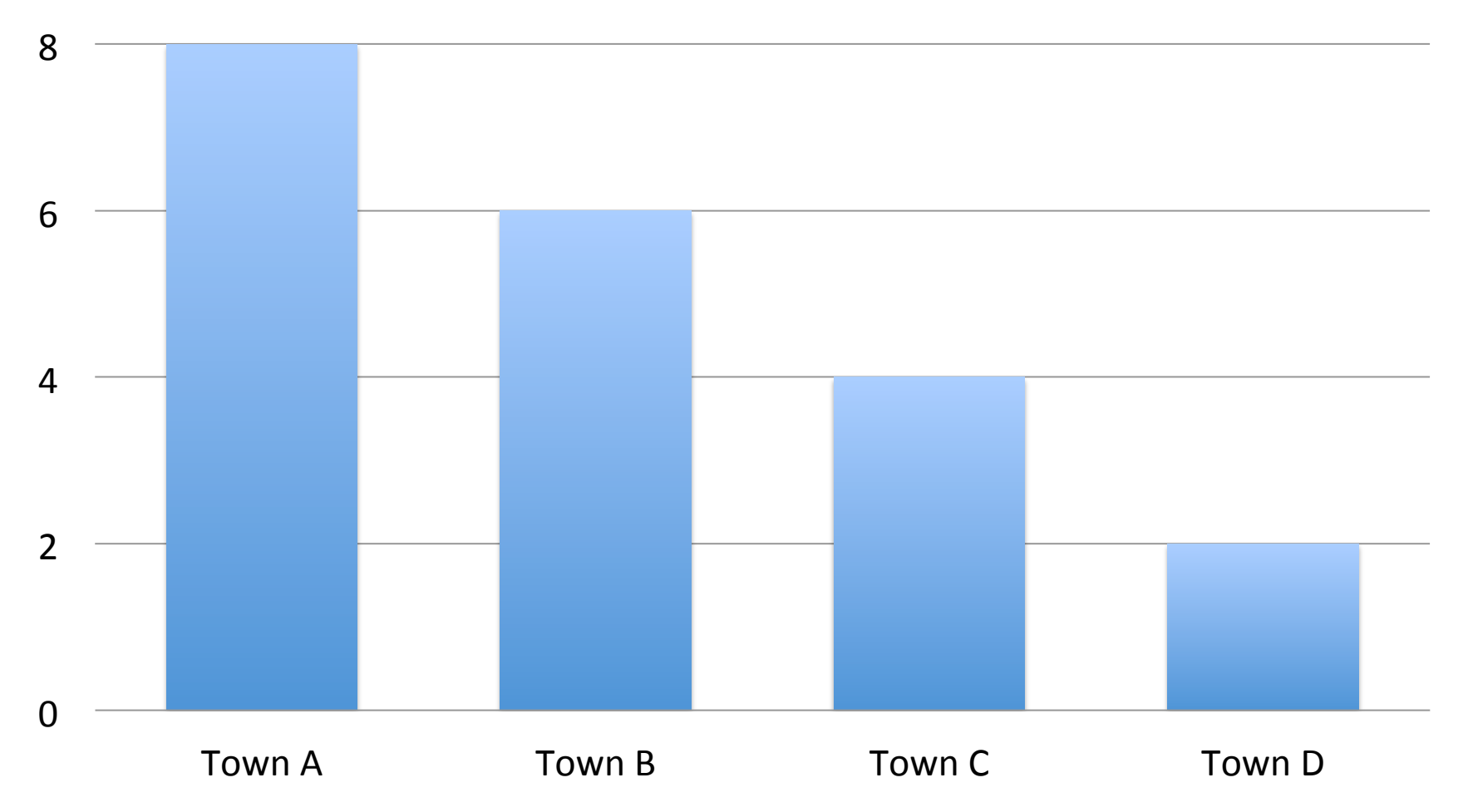
### **Bar Charts**

#### Avoid non-functional adornation

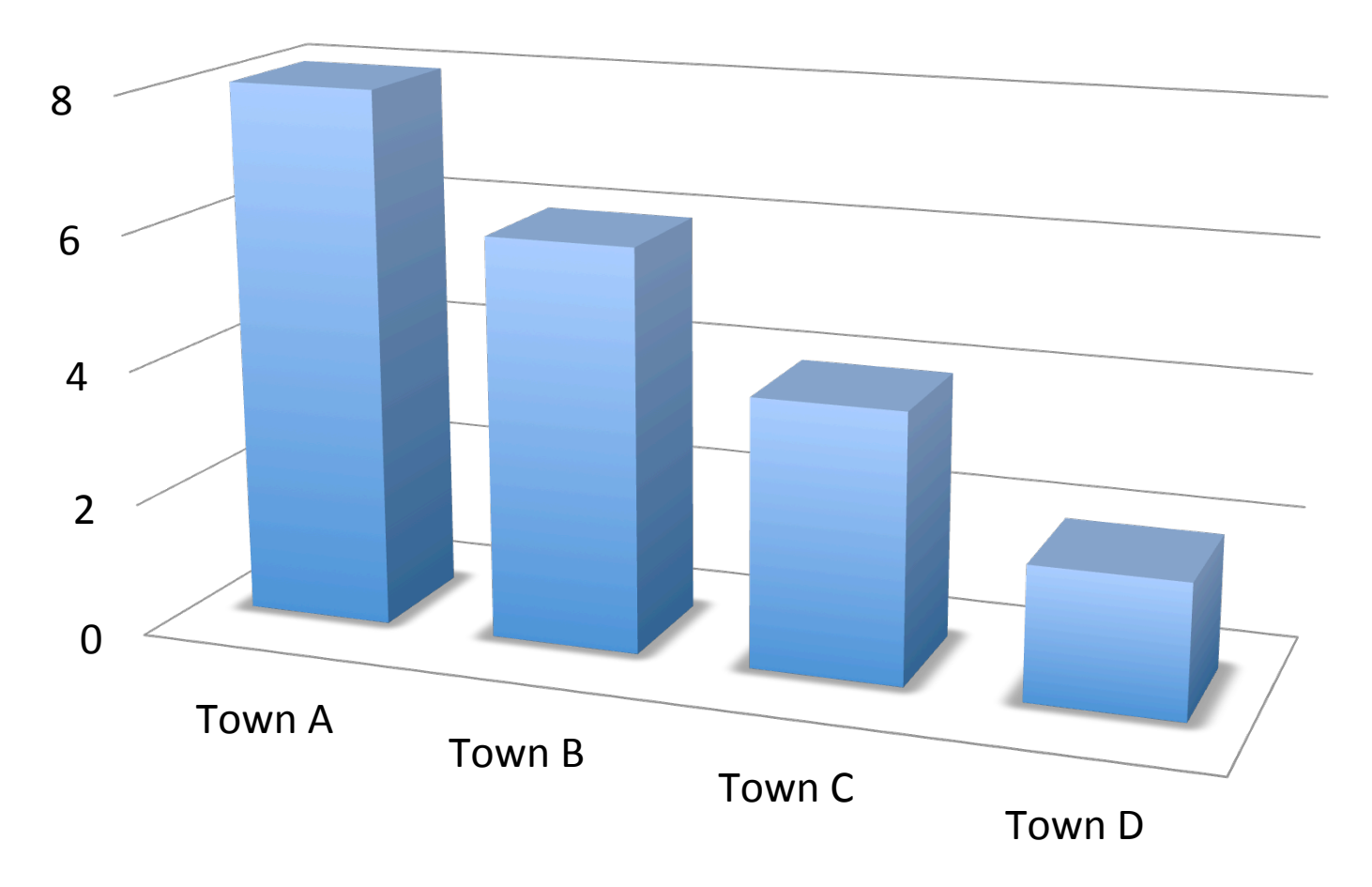

#### **Bar Charts: baseline**

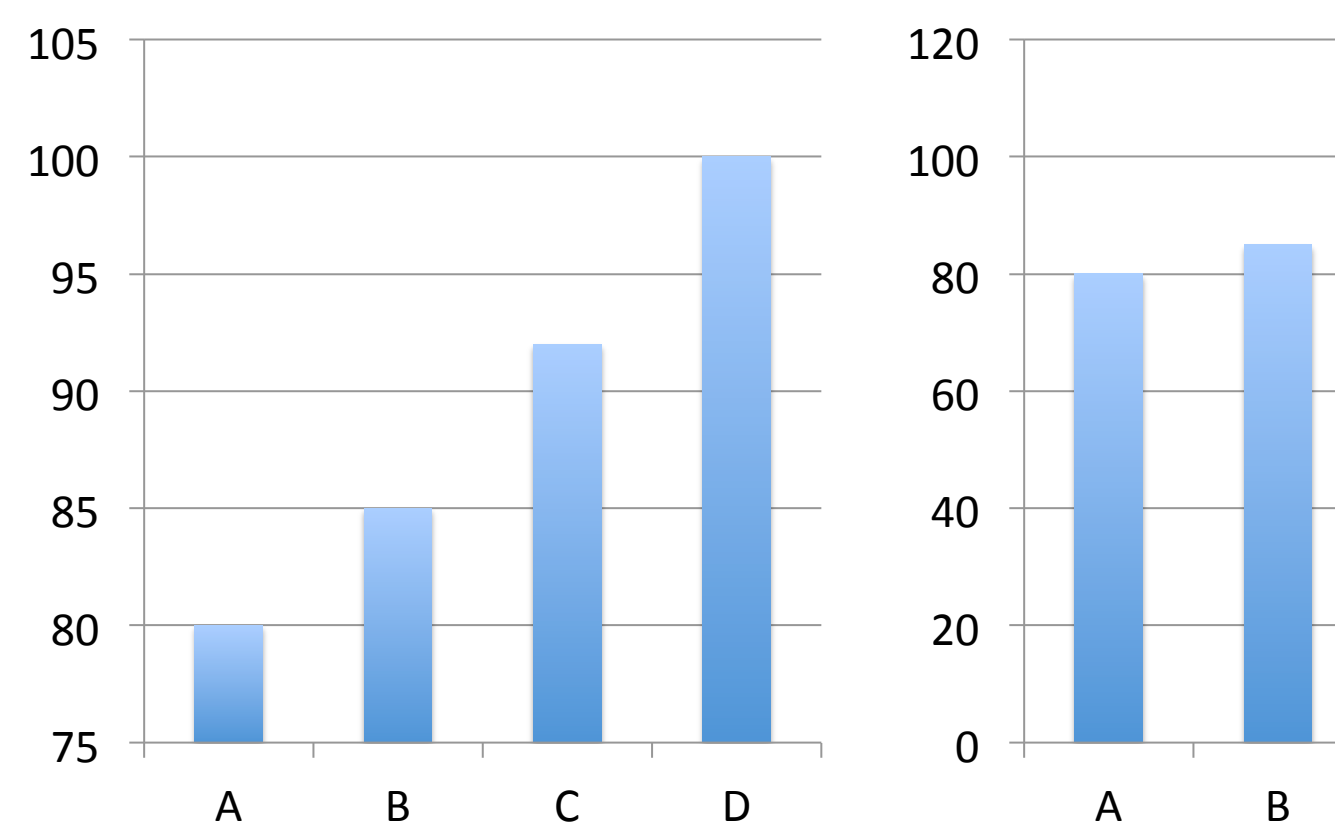

**Chart Title** 

**Chart Title** 

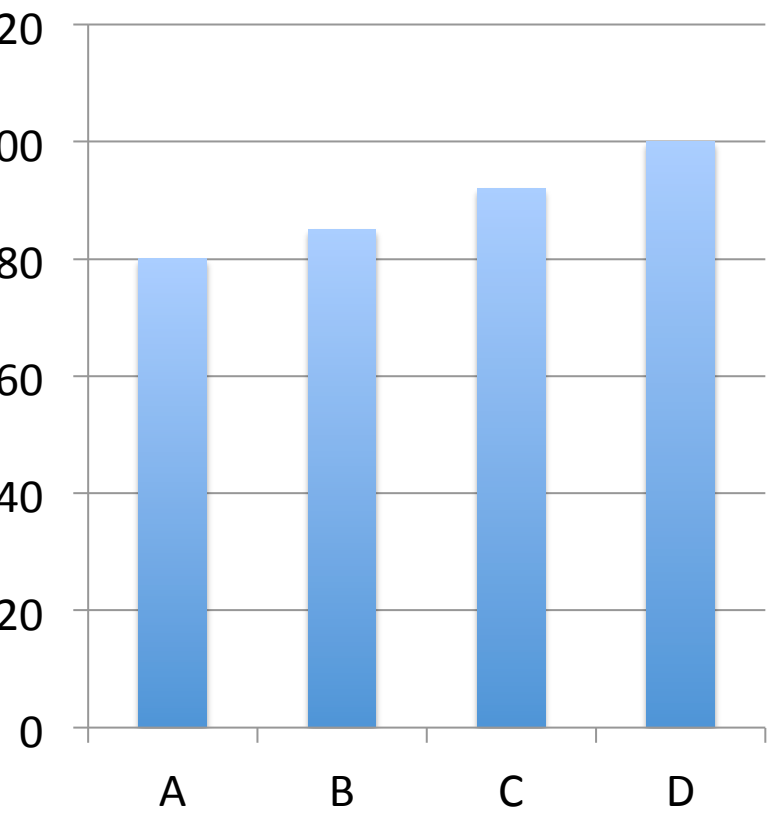

### **Bar Charts: baseline**

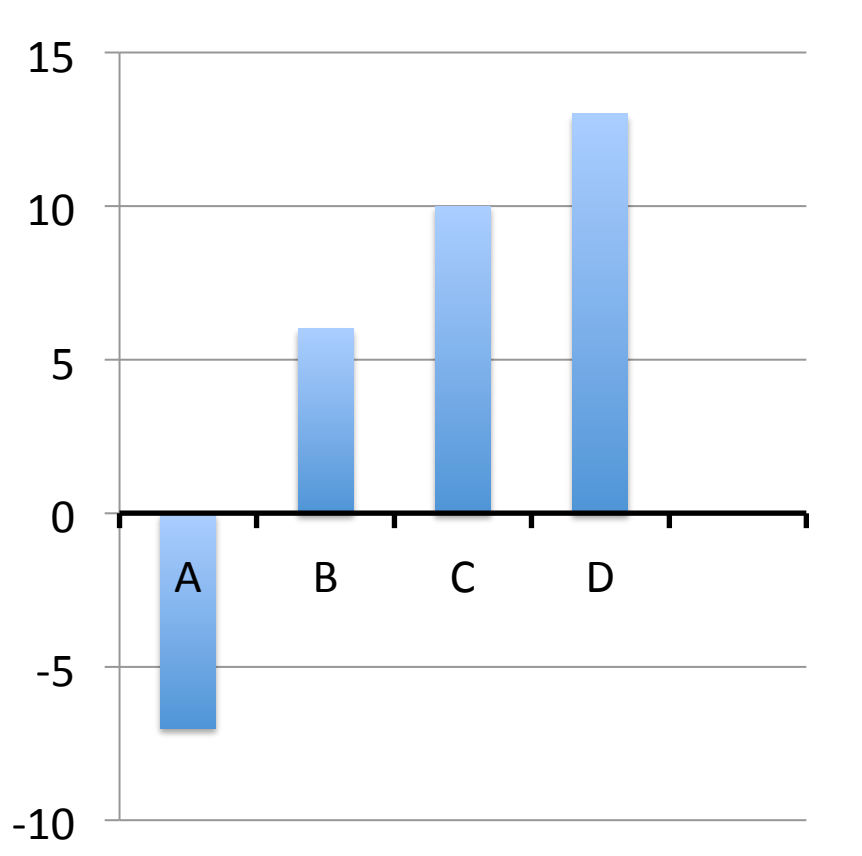

**Chart Title** 

# **Bar Charts: ordering**

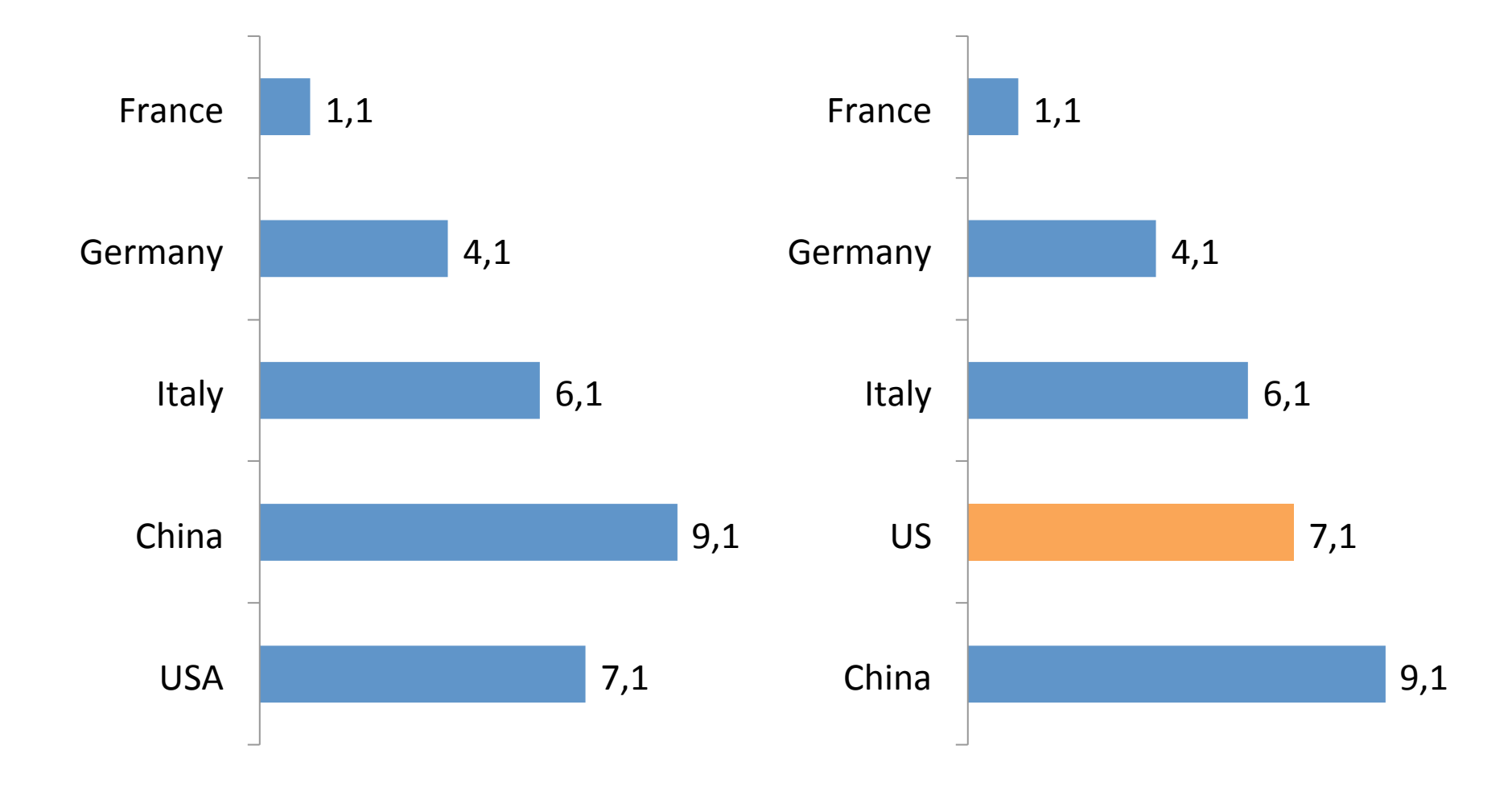

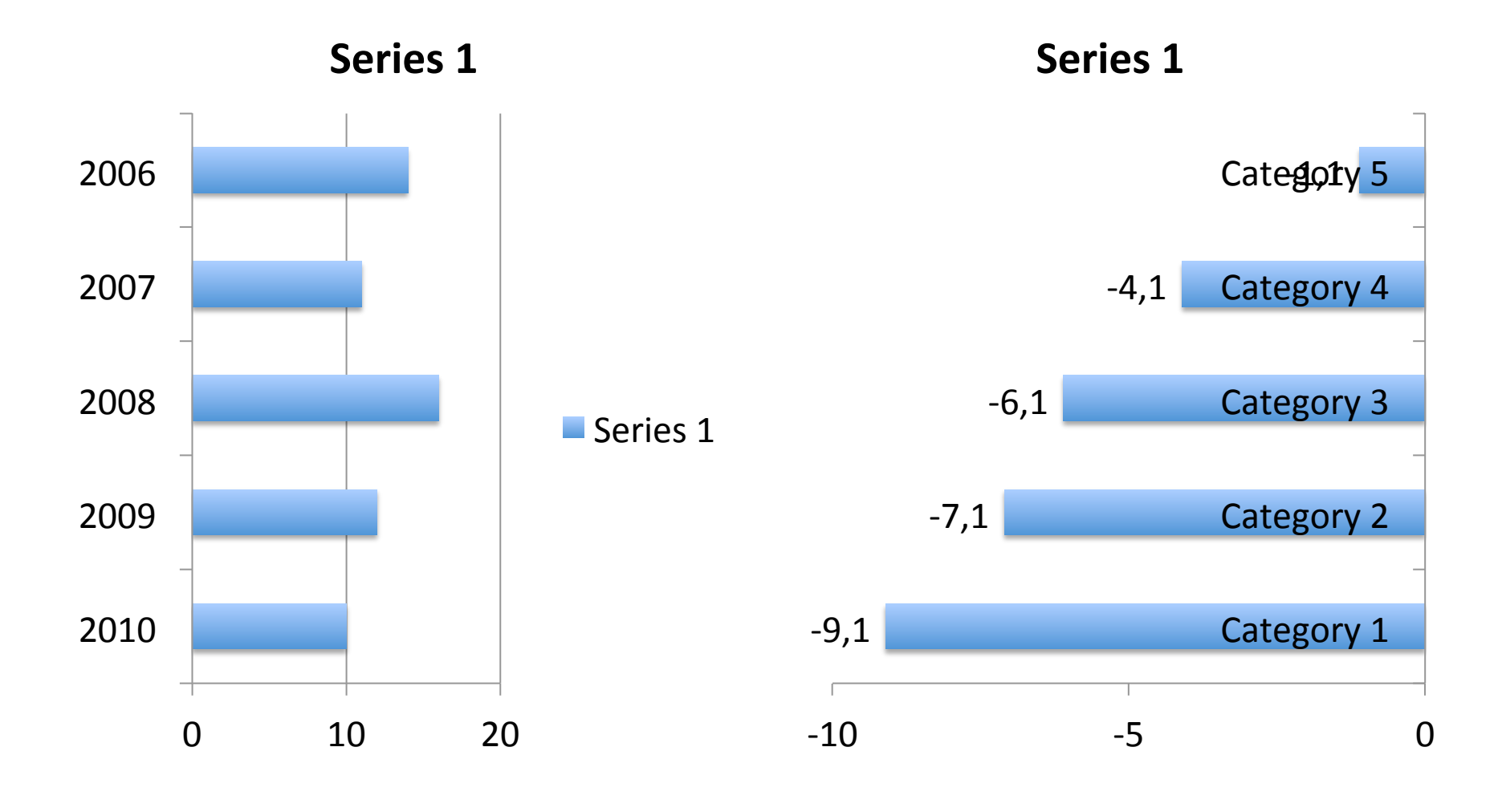

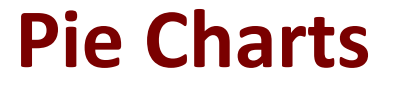

**• Pie Charts compares relative sizes and** contributions 

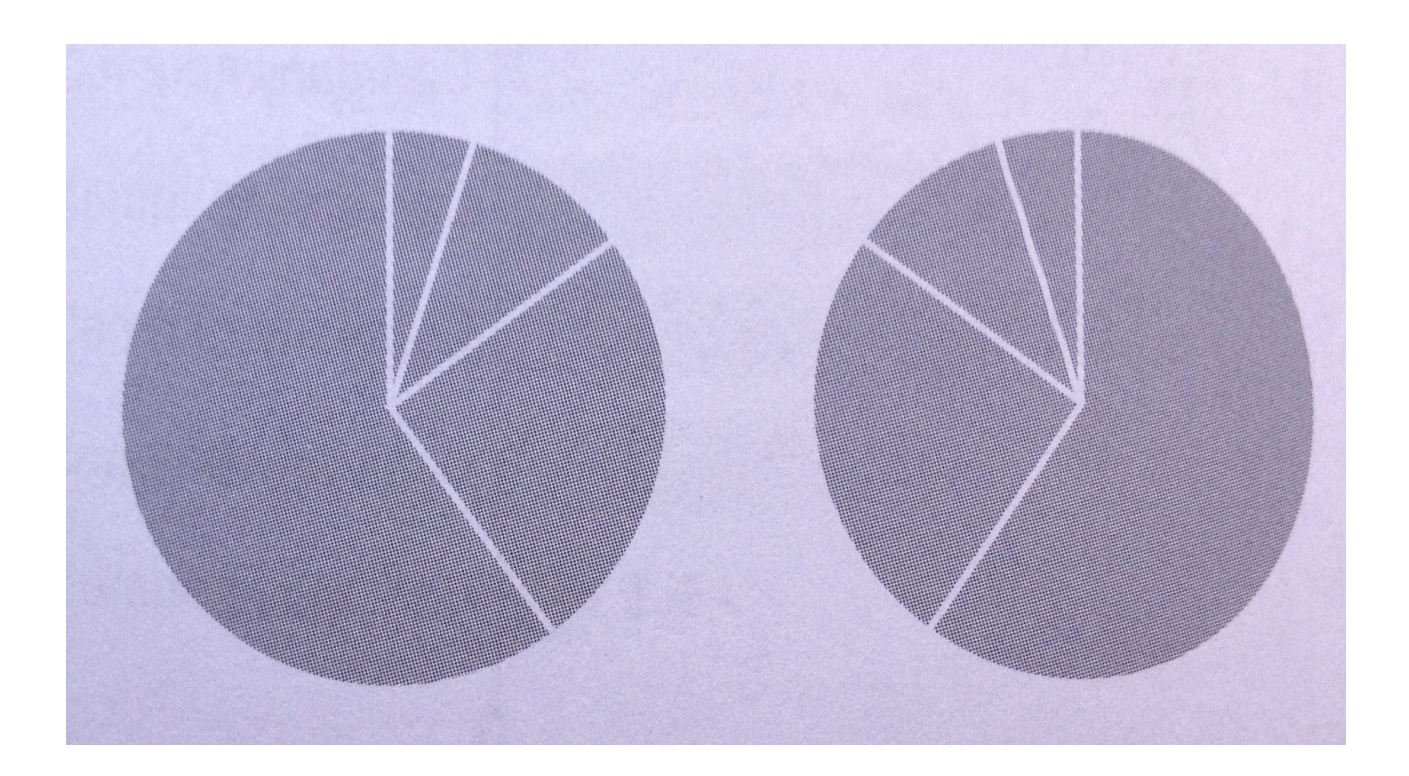

# **Pie Charts: ordering slices**

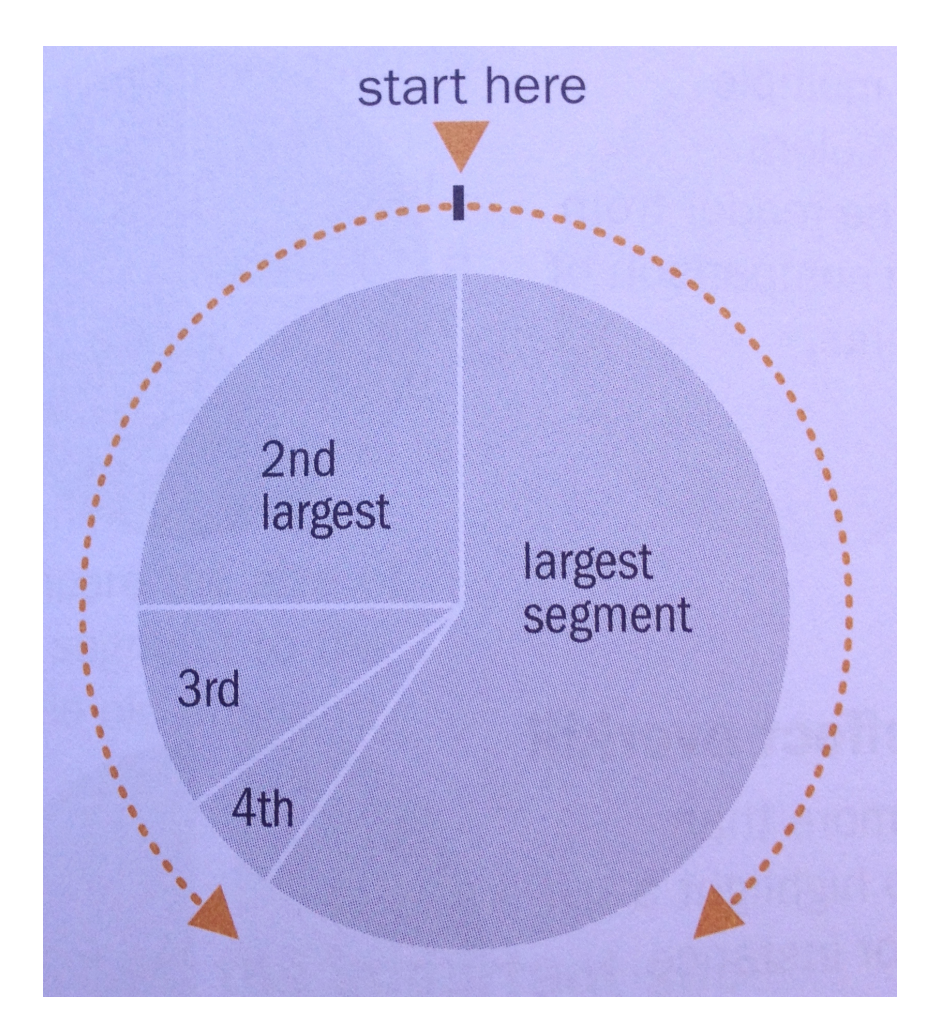

### **Charting Examples**

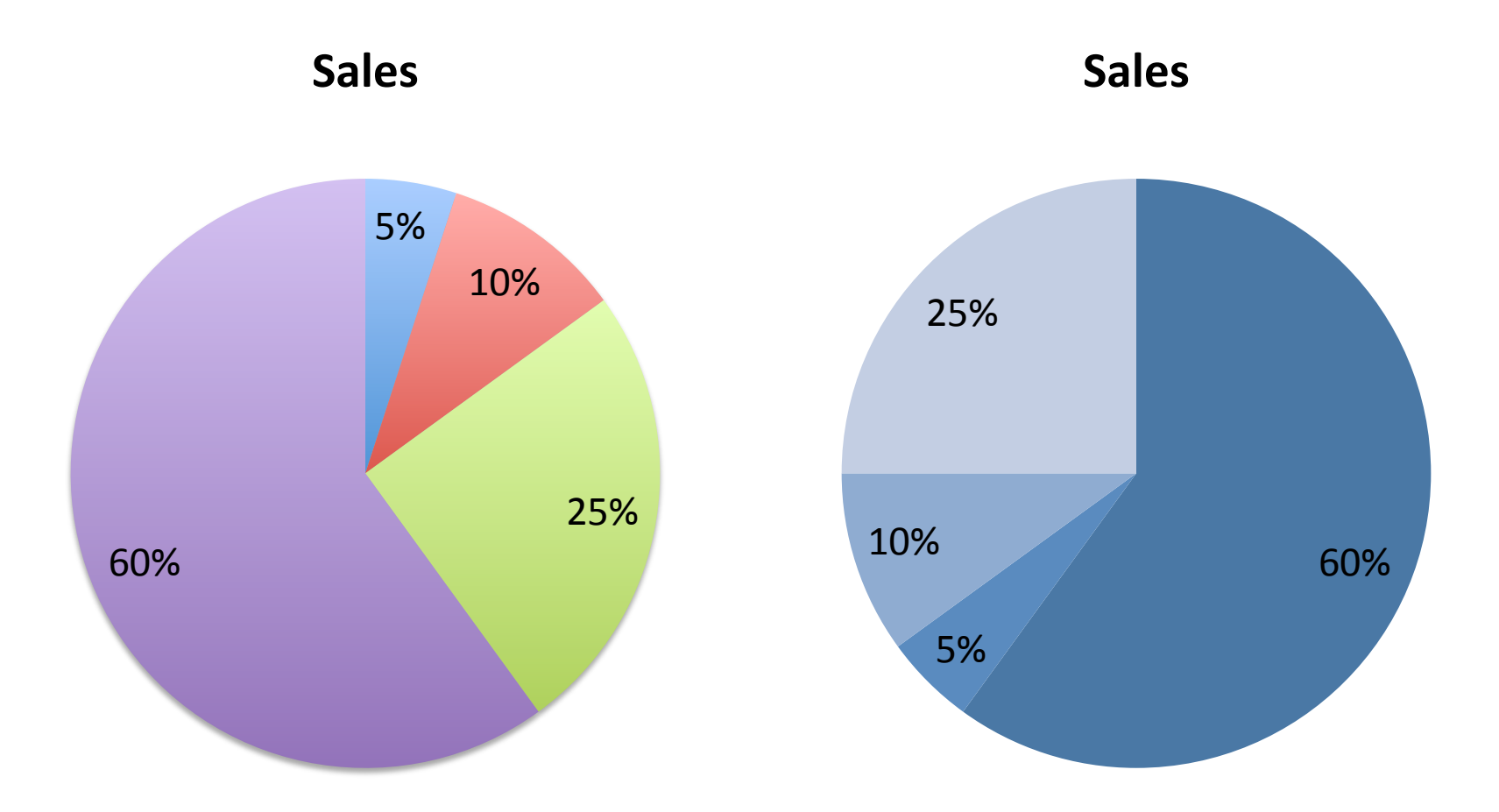

May these charts be improved? Why? How?

### **Takeaway Messages**

- Charts exploit position on scale VV
- Best practice to reduce biases and misinterpretation of charts

# **Visual Taxonomy**

#### The Data Visualisation Catalogue

About · Suggest · Shop · Resources

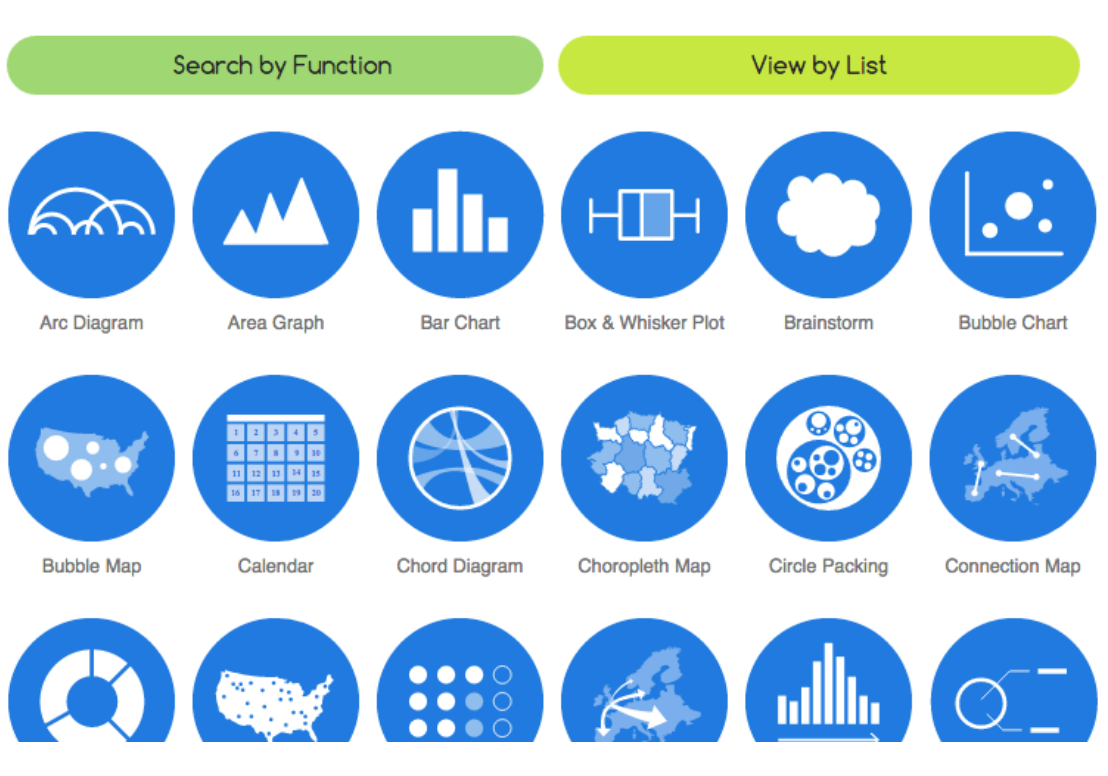

#### http://www.datavizcatalogue.com/

# **A FEW EXAMPLES AND CASE STUDIES**

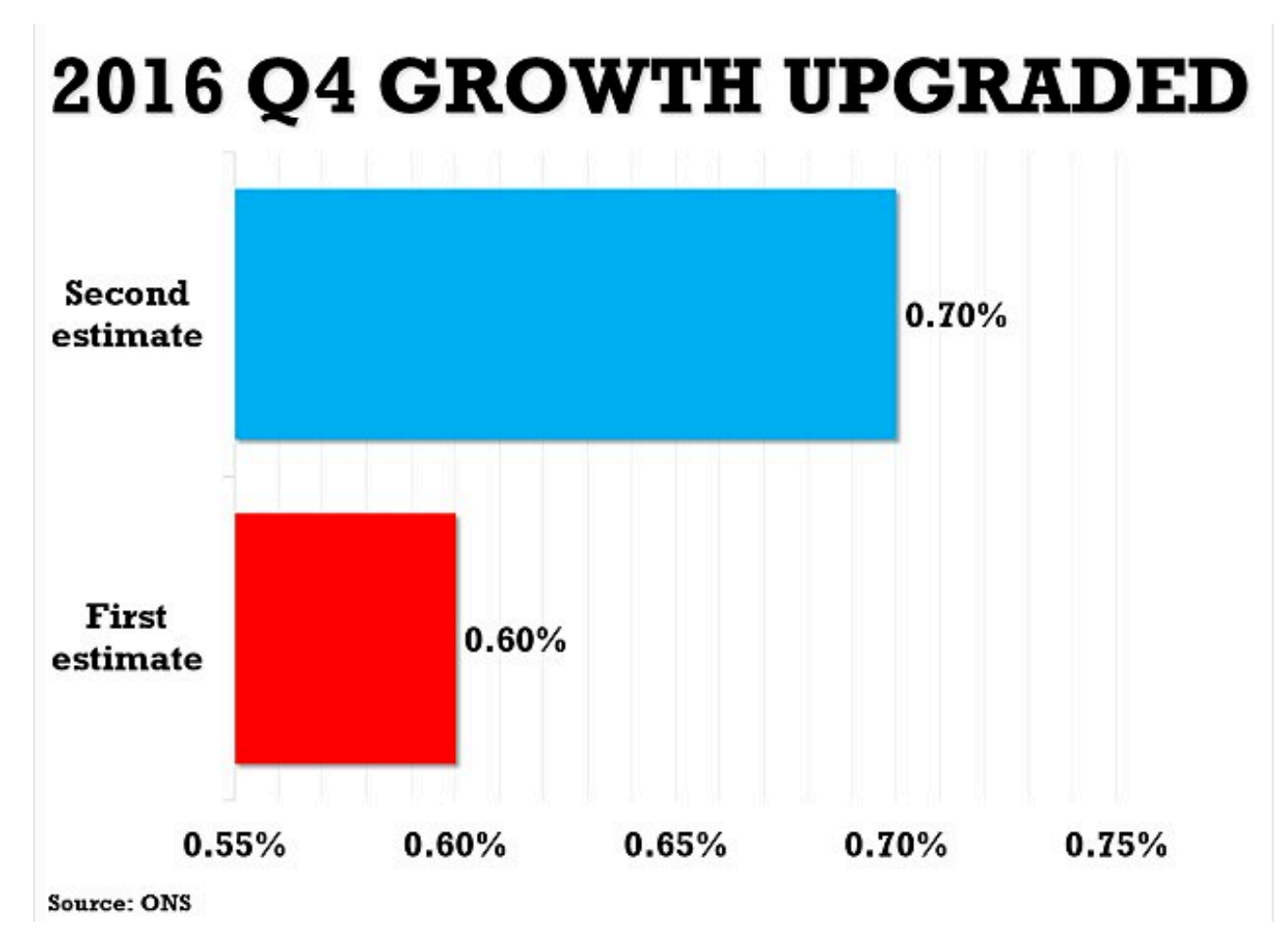

The Office for National Statistics (ONS) said gross domestic product (GDP) expanded by 0.7 per cent in the fourth quarter - an increase from the 0.6 per cent calculated on the watchdog's first look at the economy

Source: http://www.dailymail.co.uk/news/article-4248690/Economy-grew-0-7-final-three-months-2016.html

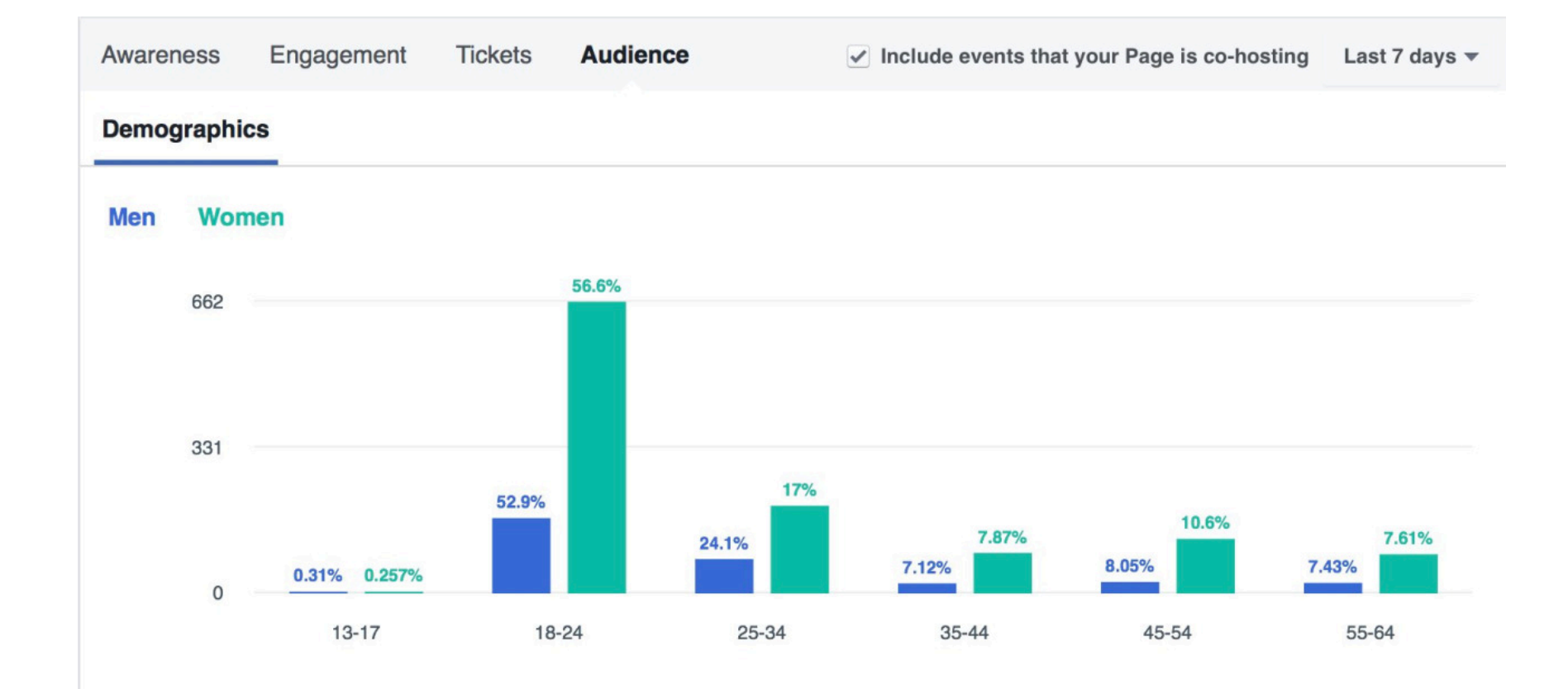

Source: Facebook Analytics

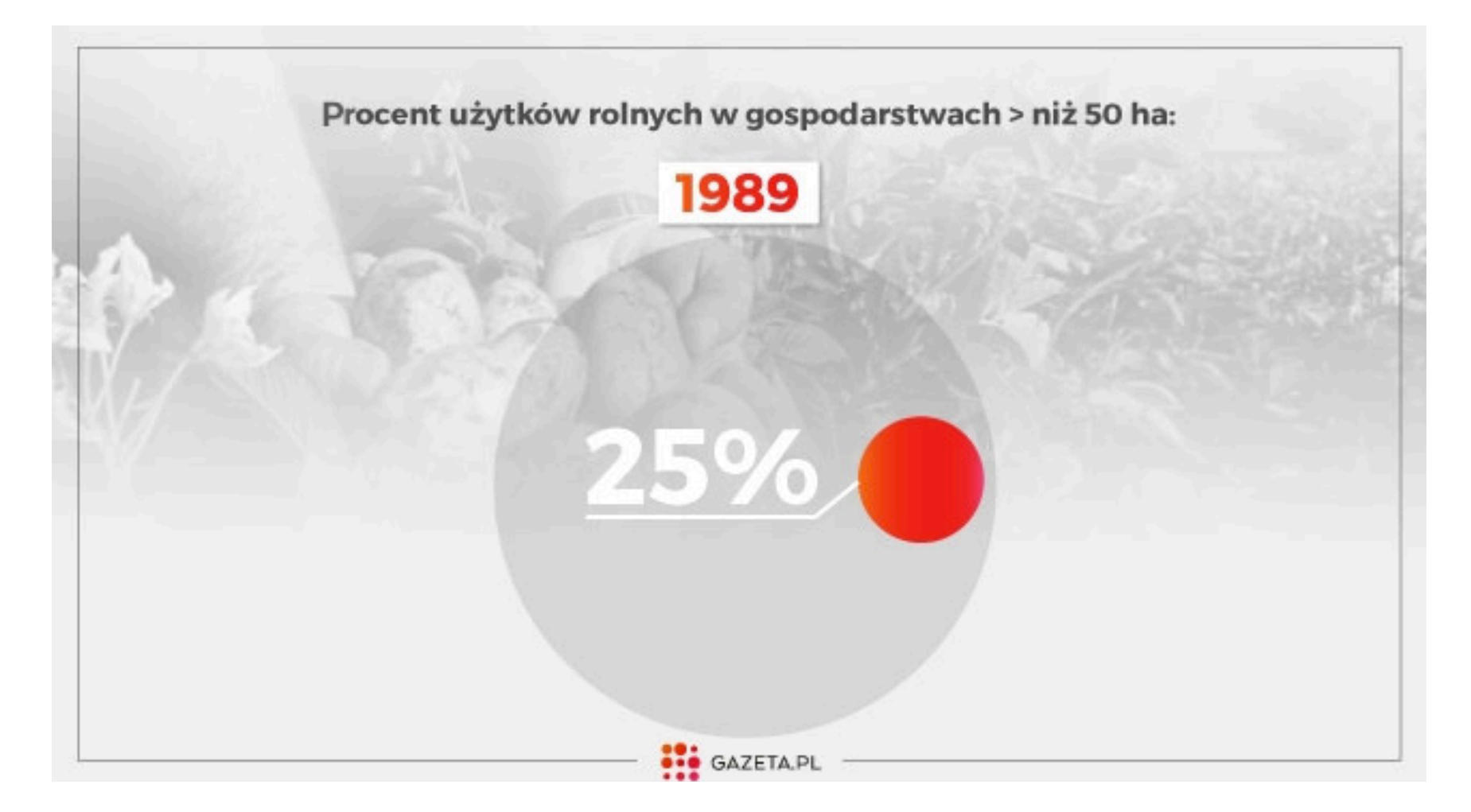

Source: http://weekend.gazeta.pl/weekend/1,152121,20528386,wierza-mocniej-niz-miastowi-za-to-zarabiaja-mniej-icalym.html 

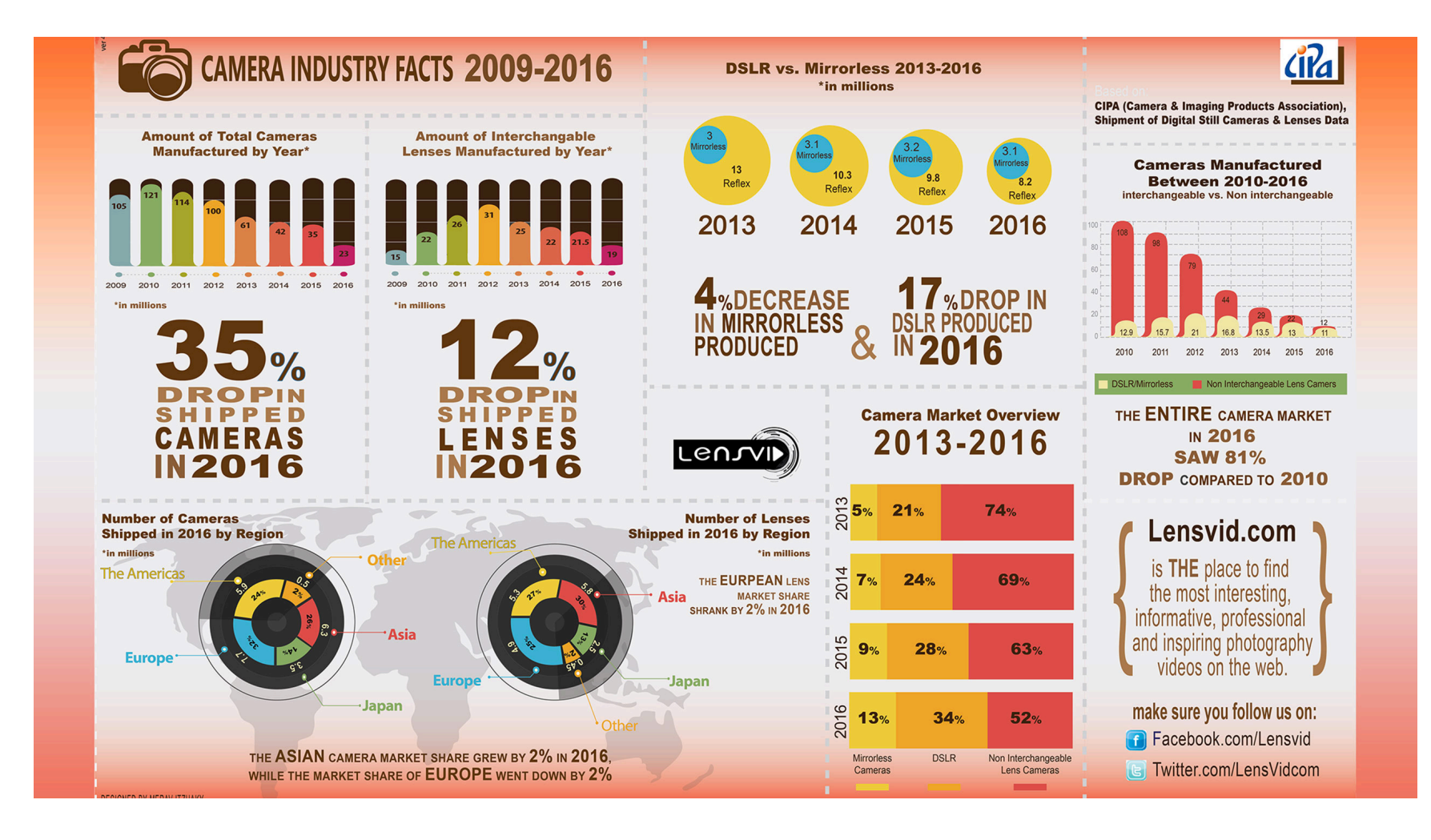

Source: https://lensvid.com/gear/lensvid-exclusive-happened-photography-industry-2016/

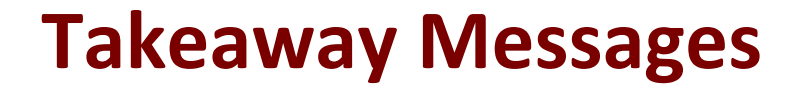

**• Appropriate chart type for specific data type** and visualization task